# **Tools and indicators for monitoring and evaluation of IYCF & CMAM programs**

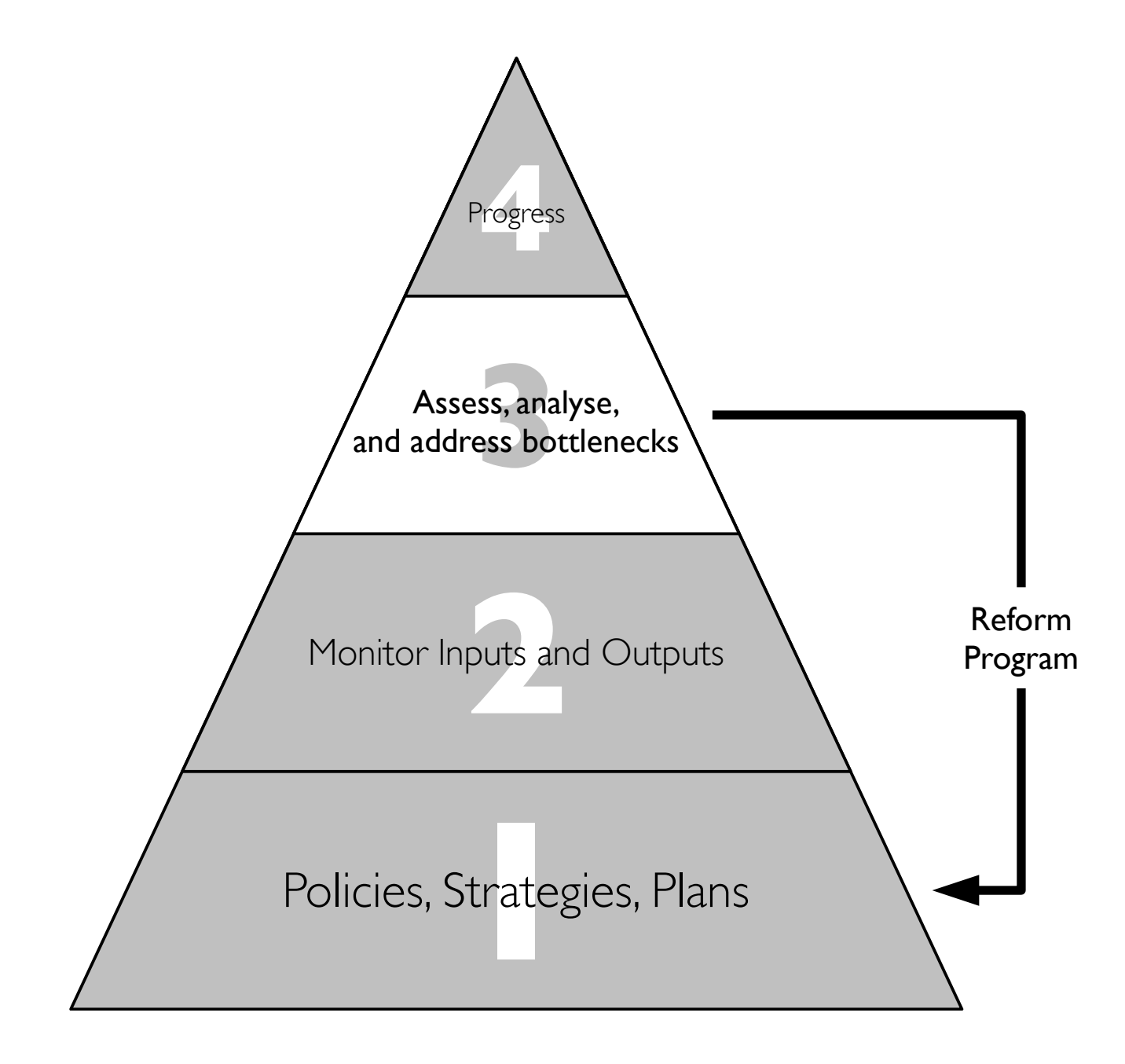

### Level 3 Core Indicators Handbook 2013

### Introduction

This handbook describes tools to collect and analyse level three (barriers and bottlenecks) indicators for IYCF and CMAM programs in Sierra Leone.

The indicators, tools, and this handbook were developed jointly by the Sierra Leone Ministry of Health and Sanitation, Community Action for the Welfare of Children (CAWeC), CARE, and UNICEF in June and July 2012 and have been updated over time.

Level three indicators are subject to change over time as programs develop. Please check with the nutrition department at the UNICEF office in Freetown for the current version of this handbook.

Please report all errors or omissions in this handbook to the nutrition department at the UNICEF office in Freetown.

### The core CMAM / IYCF process / bottleneck indicator set

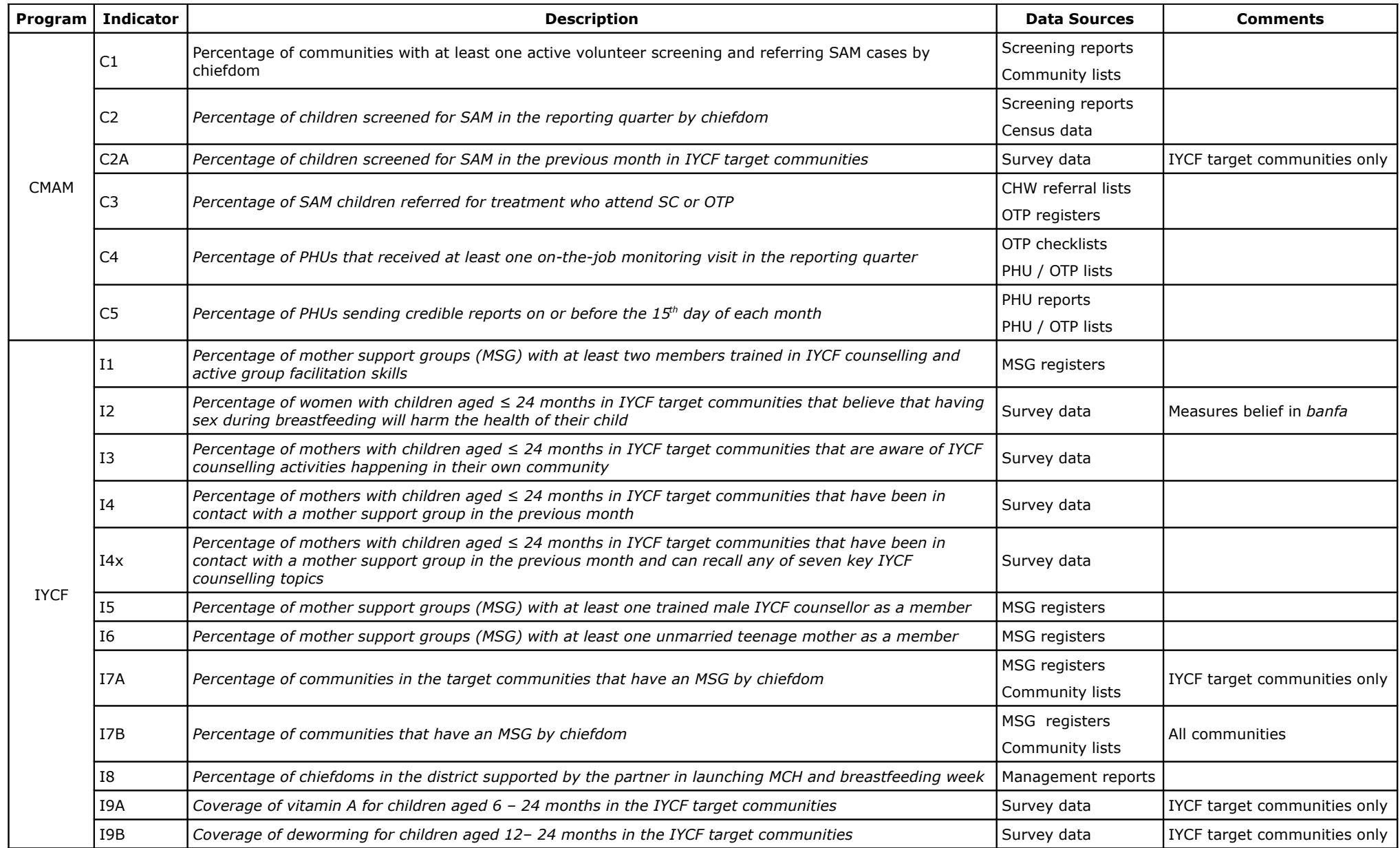

# Indicators calculated from routine program data

### Indicators for the CMAM Program

The indicators for the CMAM program that are calculated using routine program data are :

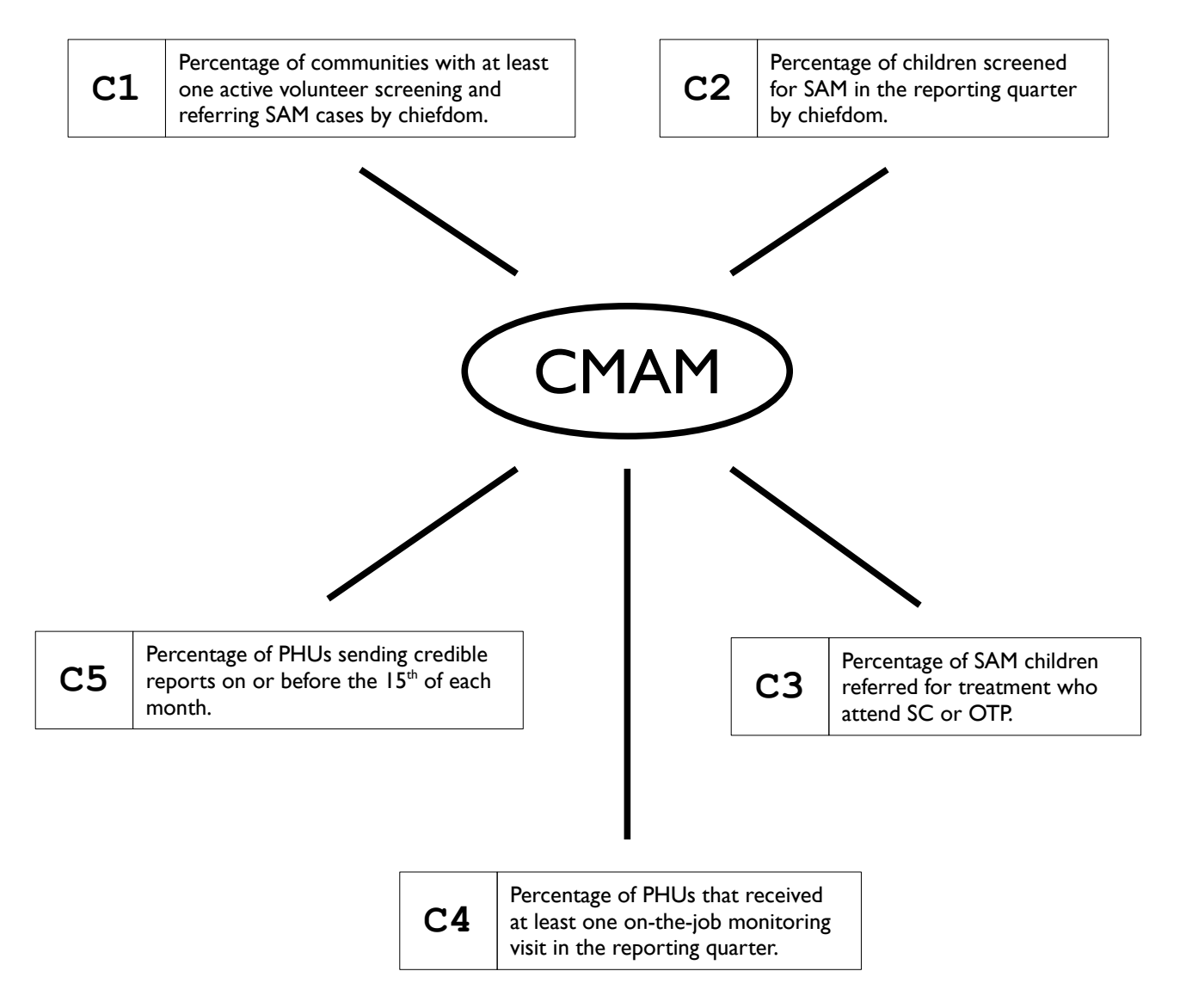

Each indicator measures a different aspect of the CMAM program.

Indicator C1 :

*Percentage of communities with at least one active volunteer screening and referring SAM cases by chiefdom*

estimates the spatial (geographical) coverage of CMAM screening activities.

It is calculated using data from the most recent screening activity reports and a complete list of communities in the district.

Here is an example of a screening and activity report :

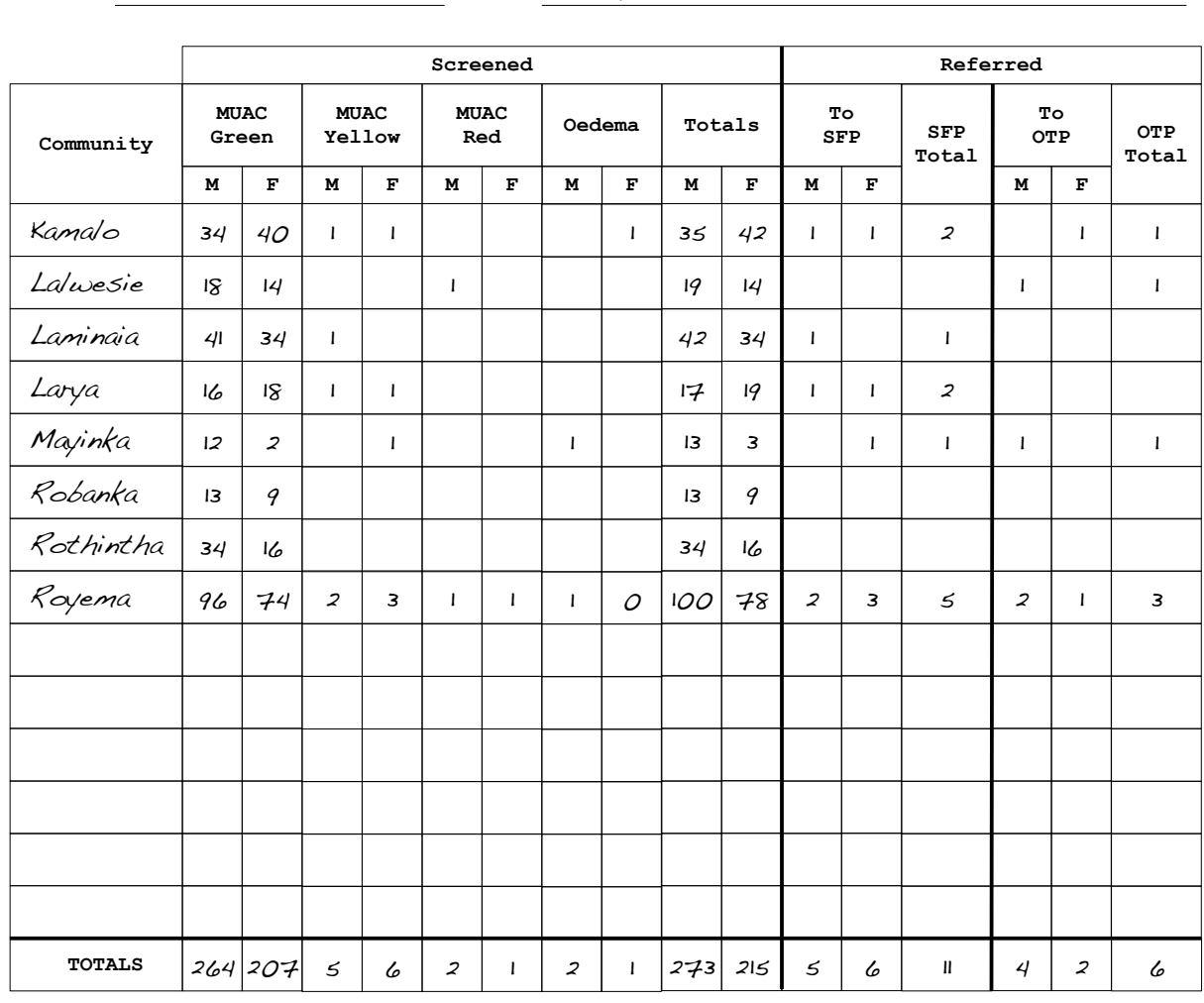

**Community Screening and Referral Report**

**IP / NGO :** CAWeC **Chiefdom :** Masambula **Month / Year :** 7 / 2012

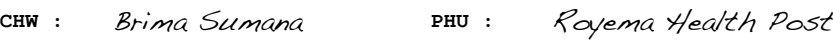

Data shown are for illustration purposes only

Indicator C1 is calculated using data from the most recent screening activity reports and a complete list of communities in the district :

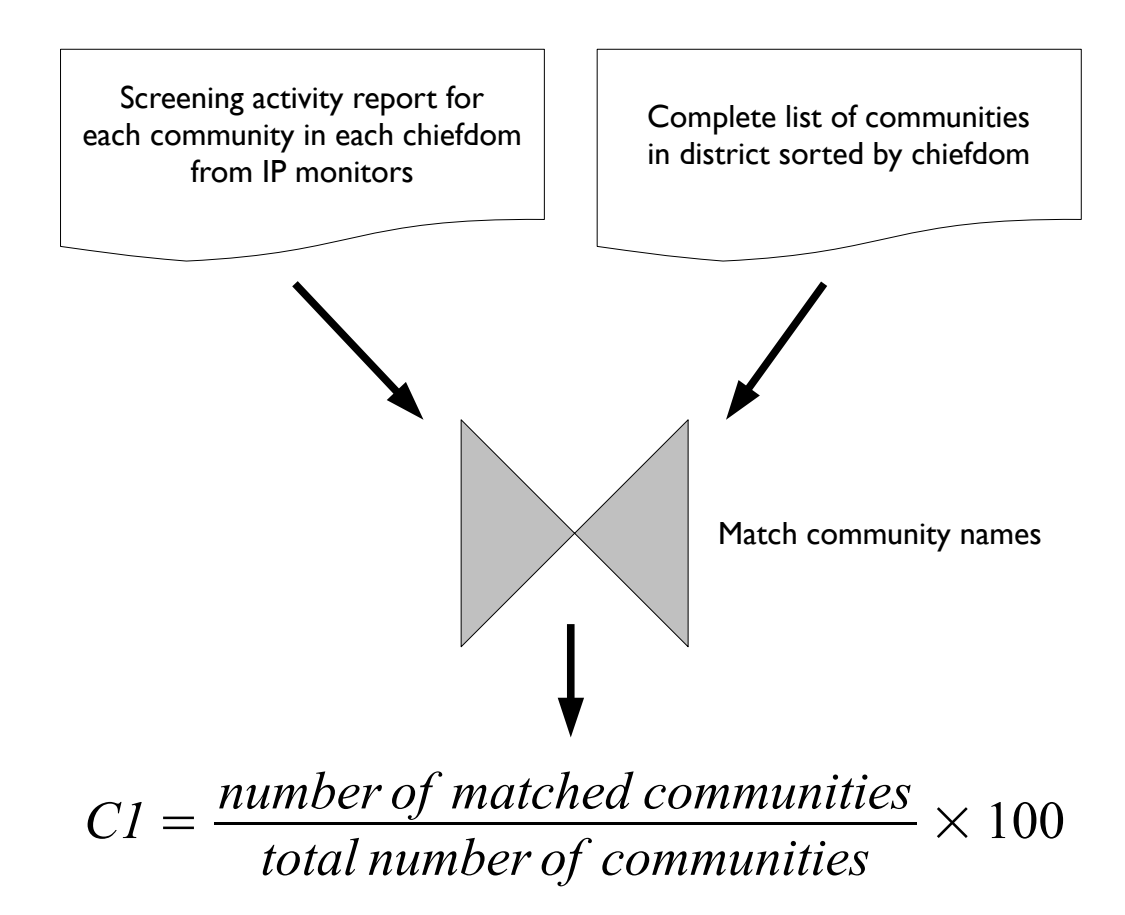

It is helpful for the list of communities to be sorted by chiefdom name and then by community name. This makes it easier to find and match community names.

If there are many communities with the same name then it may be easier to use a list of communities that is sorted by chiefdom, then section, then community name.

The indicator can be calculated by hand or using a spreadsheet package such as Microsoft Excel or OpenOffice Calc.

If you use a spreadsheet package to calculate this indicator then two worksheets are used. This worksheet is called **dataEntry** :

|                          | A         | B         | $\mathcal{C}_{\mathcal{C}}$ |
|--------------------------|-----------|-----------|-----------------------------|
| $\mathbf{1}$             | Chiefdom  | Community | Matched                     |
| $\overline{\phantom{0}}$ | Masunbala | Gbalan    |                             |
| 3                        |           | Kamalo    | $\mathbf{1}$                |
| $\overline{4}$           |           | Kawula    |                             |
| 5                        |           | Lalwesie  | $\overline{1}$              |
| 6                        |           | Laminaia  | $\mathbf{1}$                |
| $\overline{7}$           |           | Larya     | $\overline{1}$              |
| 8                        |           | Mayinka   | $\overline{1}$              |
| 9                        |           | Robanka   | $\mathbf{1}$                |
| 10                       |           | Rothintha | $\mathbf{1}$                |
| 11                       |           | Royeama   | $\overline{1}$              |
| 12                       | Samu      | Balaya    | $\mathbf{1}$                |
| 13                       |           | Botia     |                             |
| 14                       |           | Kigankan  |                             |
| 15                       |           | Koriya    | $\mathbf{1}$                |
| 16                       |           | Mapotolon | $\mathbf{1}$                |
| 17                       |           | Mayealie  |                             |
| 18                       |           | Pamaro    |                             |
| 19                       |           | Robantie  |                             |
| 20                       |           | Rolope    | $\mathbf{1}$                |
| 21                       |           | Talajain  | $\mathbf{1}$                |
| 22                       |           | Wondima   |                             |

Data shown are for illustration purposes only

It is used to enter the data needed to calculate the indicator.

Data are entered as :

- 1 Match found (i.e. there is a record of screening activity in a particular community)
- 0 No match found (i.e. there is no record of screening activity in a particular community)

An empty cell may also be used to indicate that no match was found (i.e. no record of screening activity in a particular community).

The indicator is calculated on a second worksheet in the same spreadsheet document :

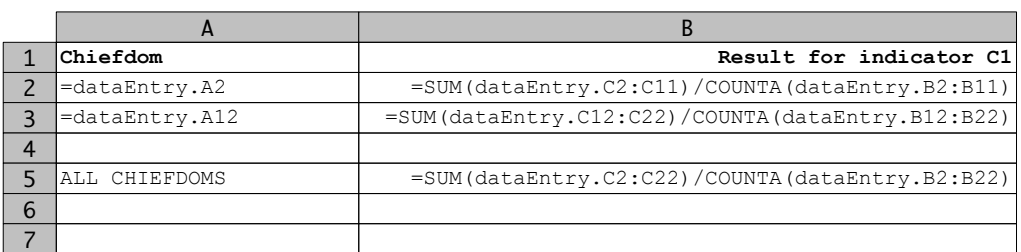

|  |    | Chiefdom      | Result for indicator C1 |
|--|----|---------------|-------------------------|
|  | າ  | Masunbula     | 80.0%                   |
|  | ิว | Samu          | 50.0%                   |
|  | 4  |               |                         |
|  |    | ALL CHIEFDOMS | 65.0%                   |
|  | 6  |               |                         |
|  |    |               |                         |

Data shown are for illustration purposes only

This indicator is reported on a quarterly basis.

### C2 : Population coverage of screening activities

Indicator C2 :

*Percentage of children screened for SAM in the reporting quarter by chiefdom*

estimates the population coverage of CMAM screening activities.

It is calculated using data from the most recent screening activity reports and chiefdom populations :

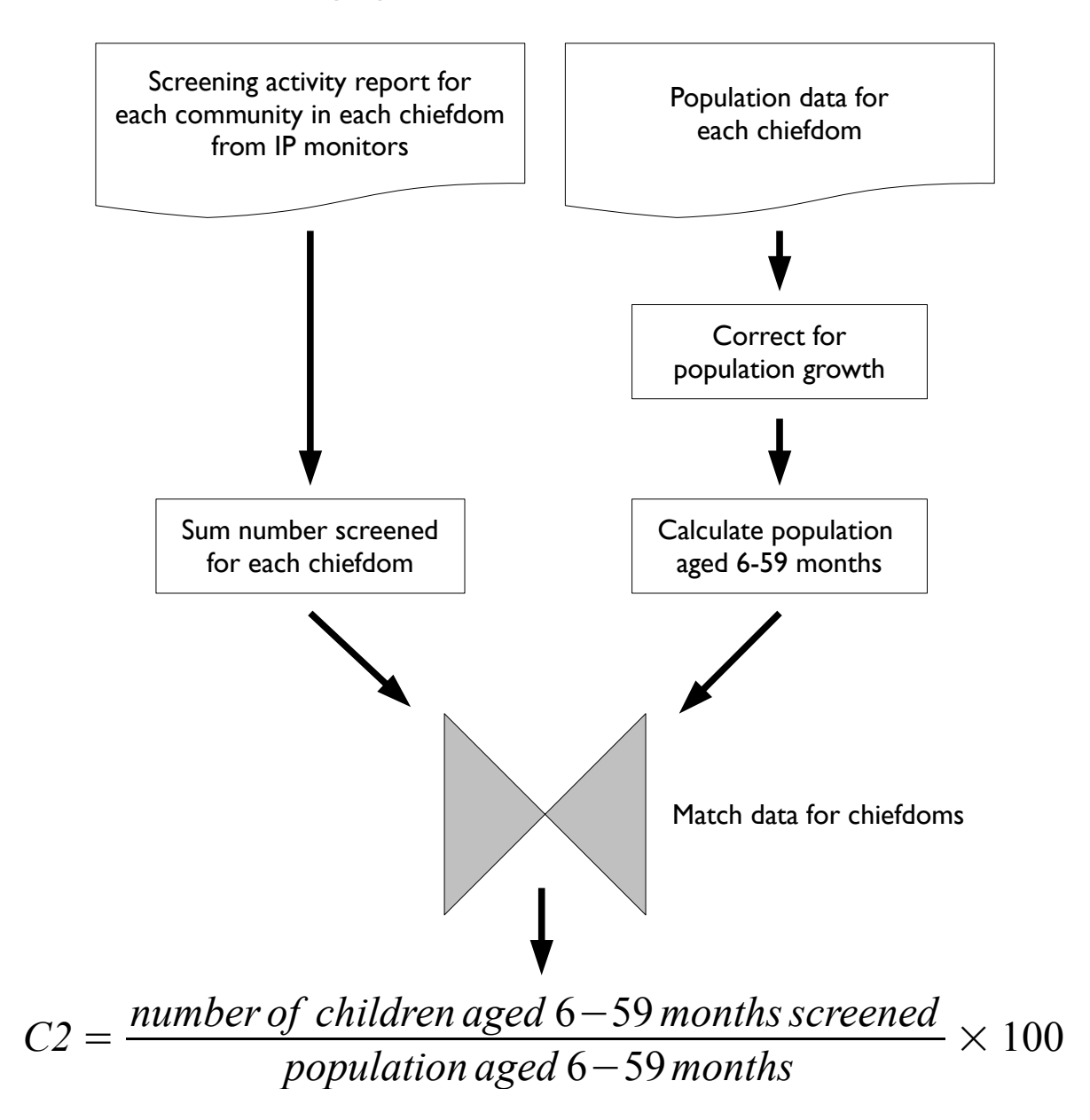

# C2 : Population coverage of screening activities

The indicator can be calculated by hand or using a spreadsheet package such as Microsoft Excel or OpenOffice Calc.

Here is an example worksheet for calculating this indicator using a spreadsheet package :

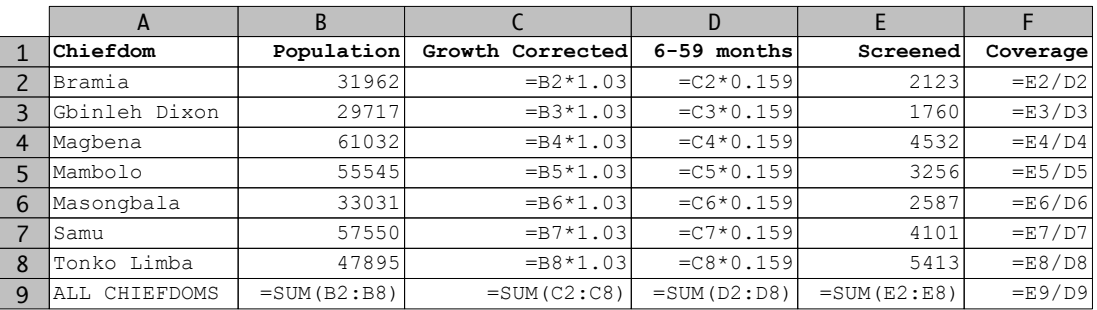

|   | A             | B      |                                                           | D     |       |       |
|---|---------------|--------|-----------------------------------------------------------|-------|-------|-------|
|   | Chiefdom      |        | Population Growth Corrected 6-59 months Screened Coverage |       |       |       |
| 2 | Bramia        | 31962  | 32921                                                     | 5234  | 2123  | 40.6% |
| ξ | Gbinleh Dixon | 29717  | 30609                                                     | 4867  | 1760  | 36.2% |
| 4 | Magbena       | 61032  | 62863                                                     | 9995  | 4532  | 45.3% |
| 5 | Mambolo       | 55545  | 57211                                                     | 9097  | 3256  | 35.8% |
| 6 | Masongbala    | 33031  | 34022                                                     | 5409  | 2587  | 47.8% |
|   | Samu          | 57550  | 59277                                                     | 9425  | 4101  | 43.5% |
| 8 | Tonko Limba   | 47895  | 49332                                                     | 7844  | 5413  | 69.0% |
| 9 | ALL CHIEFDOMS | 316732 | 326334                                                    | 51871 | 23772 | 45.8% |

Data shown are for illustration purposes only

In the example worksheet the population is assumed to have grown by 3% since the last census (1.03) and 15.9% of the population are assumed to be aged between six months and five years (0.159).

The proportion of the population aged between six months and five years of age can be estimated from the population age under five years :

Population <sub>6 months-5 years</sub> = Population 
$$
_{0-5 \text{ years}} \times 0.9
$$

This indicator is reported on a quarterly basis.

An additional indicator (C2A) is collected by semi-annual survey. See the *Indicators calculated from survey data* section of this document for details on how to collect and analyse the survey data needed to calculate indicator C2A.

# C3 : Effectiveness of screening activities

Indicator C3 :

*Percentage of SAM children referred for treatment who attend SC or OTP*

estimates the effectiveness of screening services. It is calculated using data from lists of referrals made by community-based screeners (CS) and from OTP registers :

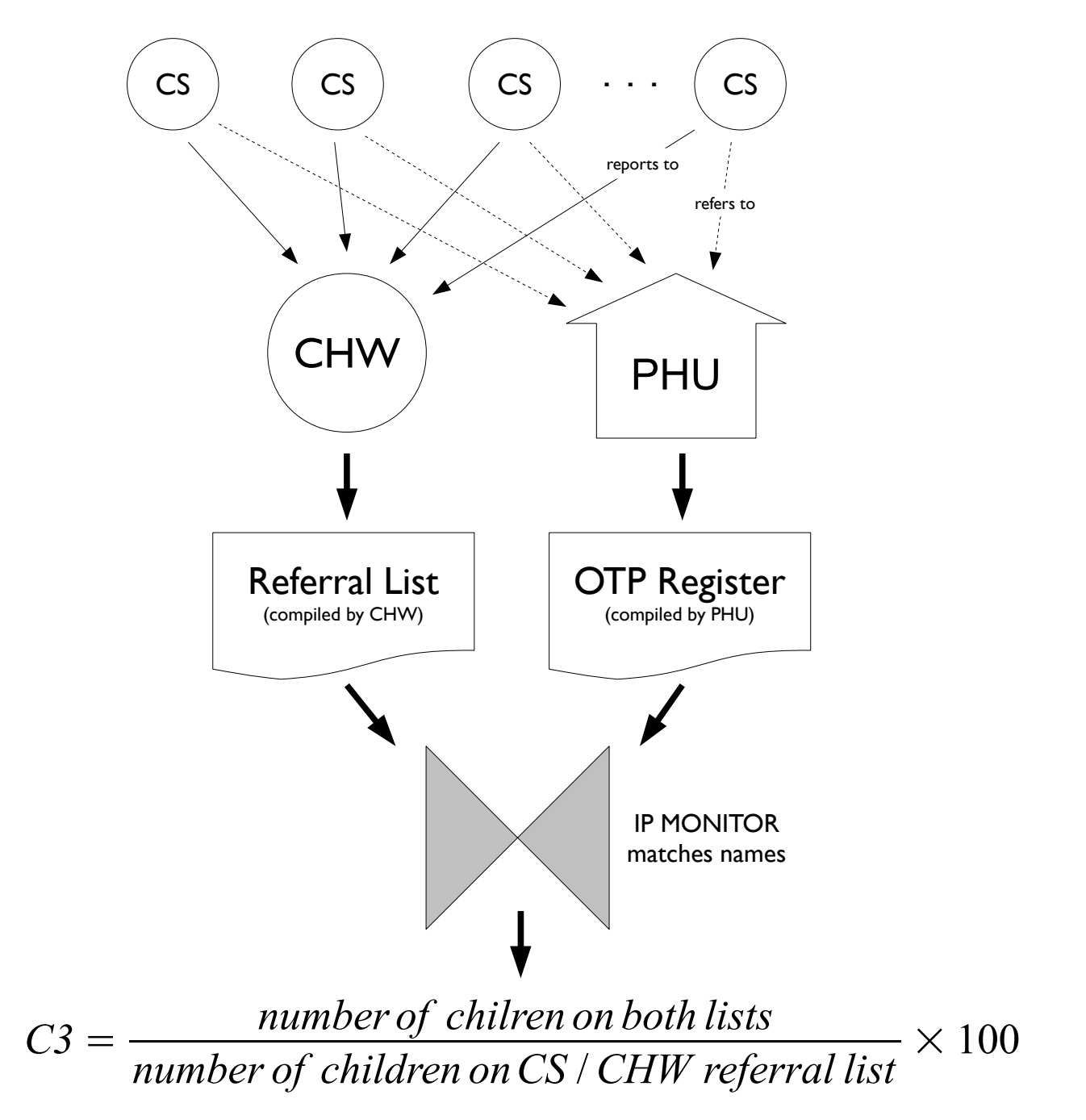

# C3 : Effectiveness of screening activities

The indicator can be calculated by hand or using a spreadsheet package such as Microsoft Excel or OpenOffice Calc.

Here is an example worksheet for calculating this indicator using a spreadsheet package :

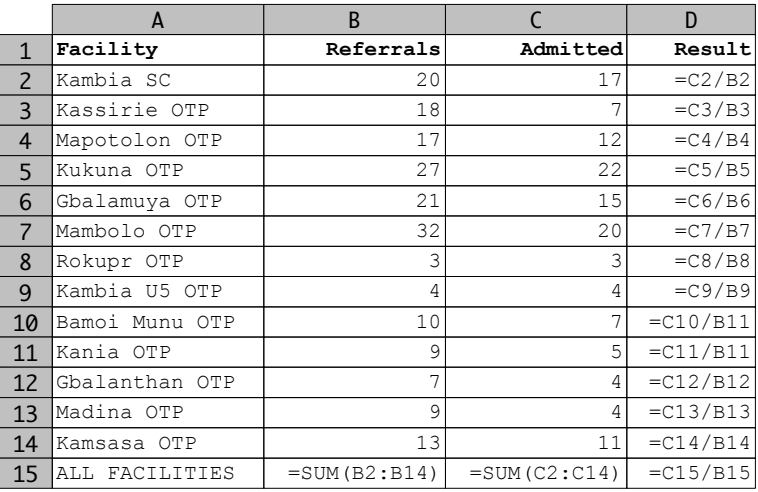

|                          | A              | B         |          | D      |
|--------------------------|----------------|-----------|----------|--------|
| $\mathbf{1}$             | Facility       | Referrals | Admitted | Result |
| $\overline{\phantom{0}}$ | Kambia SC      | 20        | 17       | 85.0%  |
| 3                        | Kassirie OTP   | 18        |          | 38.9%  |
| 4                        | Mapotolon OTP  | 17        | 12       | 70.6%  |
| 5                        | Kukuna OTP     | 27        | 22       | 81.5%  |
| 6                        | Gbalamuya OTP  | 21        | 15       | 71.4%  |
| $\overline{7}$           | Mambolo OTP    | 32        | 20       | 62.5%  |
| 8                        | Rokupr OTP     | 3         | 3        | 100.0% |
| 9                        | Kambia U5 OTP  | 4         | 4        | 100.0% |
| 10                       | Bamoi Munu OTP | 10        |          | 70.0%  |
| 11                       | Kania OTP      | 9         | 5        | 55.6%  |
| 12                       | Gbalanthan OTP | 7         | 4        | 57.1%  |
| 13                       | Madina OTP     | 9         | 4        | 44.4%  |
| 14                       | Kamsasa OTP    | 13        | 11       | 84.6%  |
| 15                       | ALL FACILITIES | 190       | 131      | 68.9%  |

Data shown are for illustration purposes only

This indicator may be calculated for each PHU or for each chiefdom. It is usually more useful to calculate this indicator for each PHU.

This indicator is reported on a quarterly basis although data might be collected on a monthly basis.

### C4 : Frequency of supervisory monitoring visits

Indicator C4 :

*Percentage of PHUs that received at least one on-the-job monitoring visit in the reporting quarter*

monitors the frequency of supervisory monitoring.

It is calculated using supervisory monitoring checklists and a complete list of PHUs in the district that are delivering OTP services :

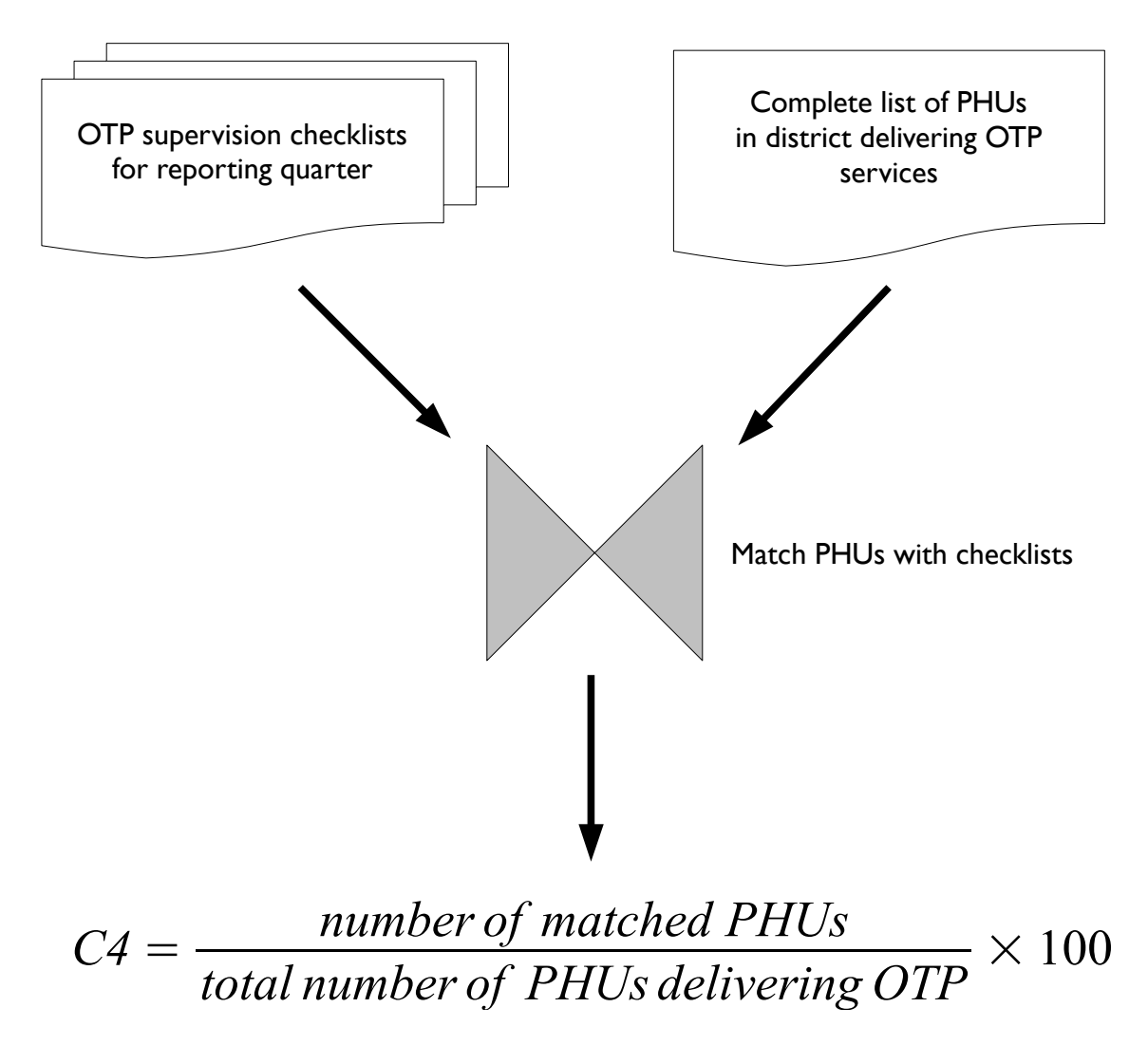

### C4 : Frequency of supervisory monitoring visits

The indicator can be calculated by hand or using a spreadsheet package such as Microsoft Excel or OpenOffice Calc.

Here is an example worksheet for calculating this indicator using a spreadsheet package :

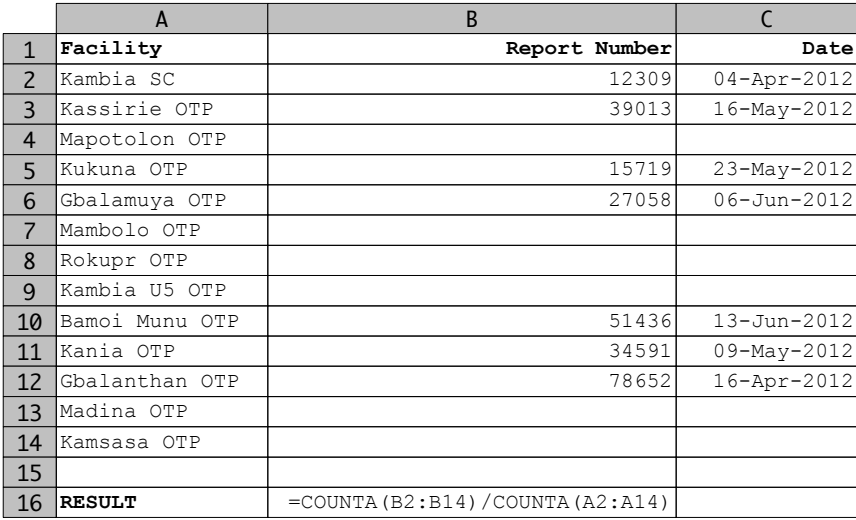

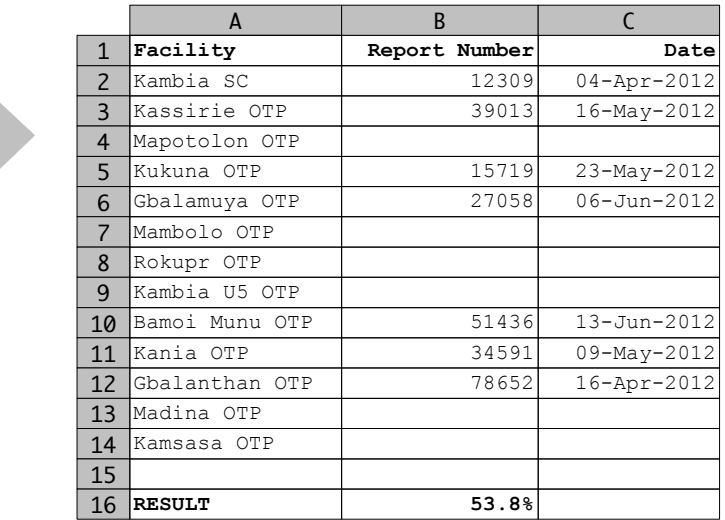

Data shown are for illustration purposes only

### This indicator is reported on a quarterly basis.

### C5 : Timely reporting of program monitoring data

Indicator C5 :

*Percentage of PHUs sending credible reports received on or before the 15th day of each month* 

monitors the frequency that OTP sites submit routine monitoring data to program managers and the credibility of the submitted data.

It is calculated from the date on which reports are received by the DHMT (or IP) and the quality of reported data :

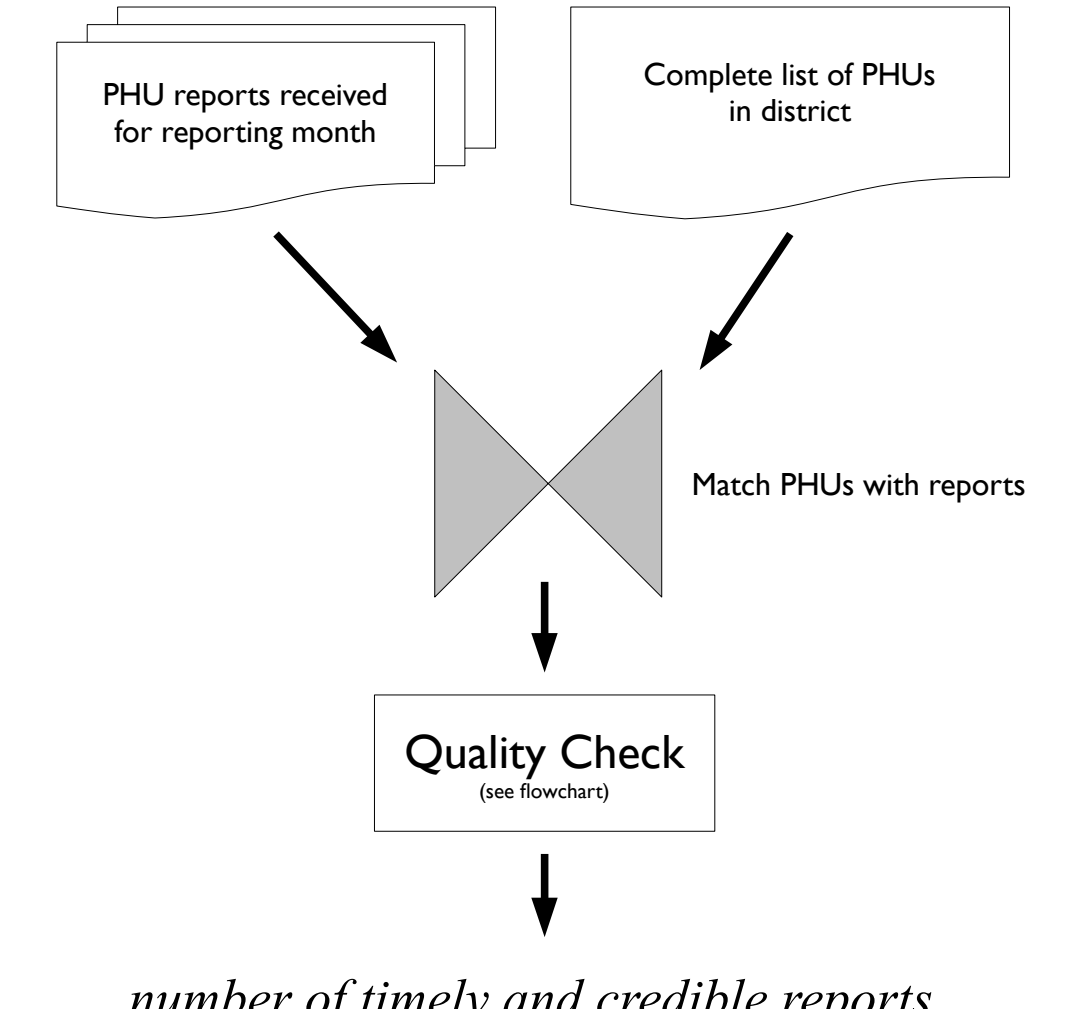

 $C5 =$ *number of timely and credible reports*  $\frac{n \mu}{n} \times 100$ <br>number of OTP and SC sites in district

### C5 : Timely reporting of program monitoring data

The quality check is :

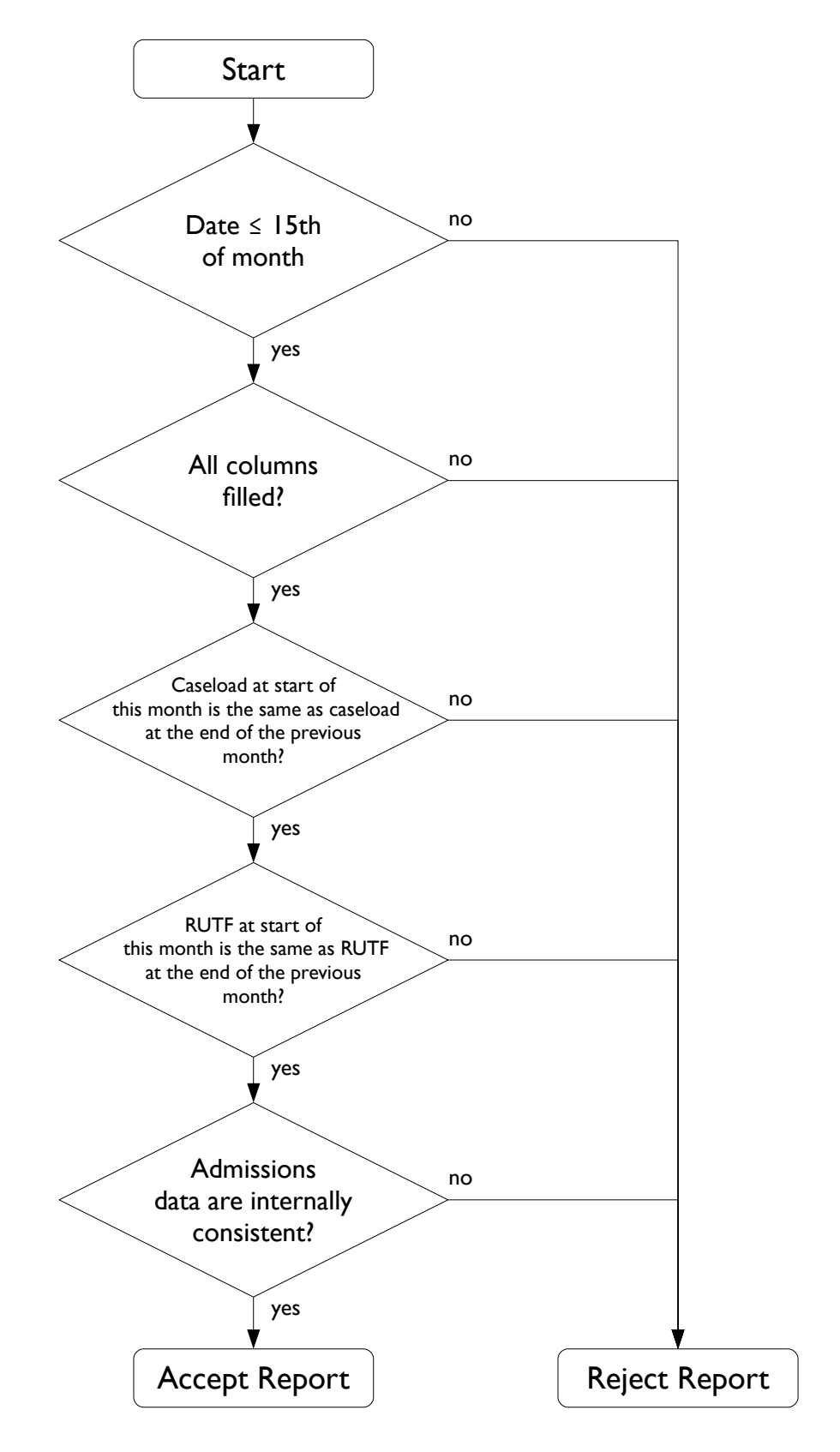

### C5 : Timely reporting of program monitoring data

The indicator can be calculated by hand or using a spreadsheet package such as Microsoft Excel or OpenOffice Calc.

Here is an example worksheet for calculating this indicator using a spreadsheet package :

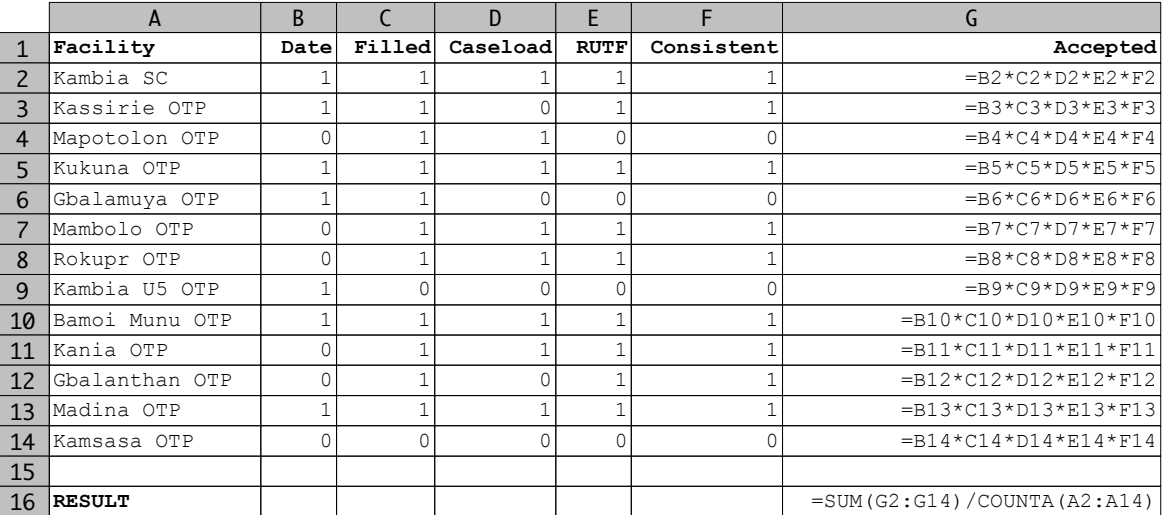

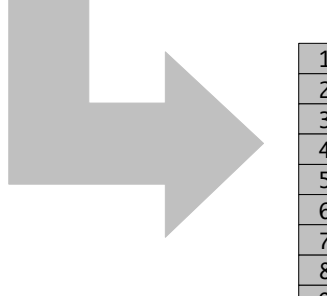

|                 | A              | <sub>R</sub> |        | D        | F           |            | G        |
|-----------------|----------------|--------------|--------|----------|-------------|------------|----------|
| 1               | Facility       | Datel        | Filled | Caseload | <b>RUTF</b> | Consistent | Accepted |
| $\overline{2}$  | Kambia SC      |              |        |          |             |            |          |
| 3               | Kassirie OTP   |              |        |          |             |            |          |
| 4               | Mapotolon OTP  |              |        |          |             |            |          |
| 5               | Kukuna OTP     |              |        |          |             |            | 0        |
| 6               | Gbalamuya OTP  |              |        |          | 0           |            | 0        |
| 7               | Mambolo OTP    | U            |        |          |             |            | 0        |
| 8               | Rokupr OTP     |              |        |          |             |            | U        |
| 9               | Kambia U5 OTP  |              |        |          |             |            |          |
| 10              | Bamoi Munu OTP |              |        |          |             |            | 0        |
| 11              | Kania OTP      | Λ            |        |          |             |            |          |
| 12 <sup>2</sup> | Gbalanthan OTP | Λ            |        |          |             |            |          |
| 13              | Madina OTP     |              |        |          |             |            |          |
| 14              | Kamsasa OTP    | 0            |        |          | 0           |            | 0        |
| 15              |                |              |        |          |             |            |          |
| 16              | <b>RESULT</b>  |              |        |          |             |            | 30.8%    |

Data shown are for illustration purposes only

In this worksheet, the number one is used to indicate that a report has passed a quality check and the number zero (or an empty cell) is used to indicate that a report has failed a quality check.

This indicator is calculated on a monthly basis at the national level (i.e. by UNICEF and the MoHS).

### Using the CMAM indicators

The CMAM indicators have been selected to be useful for managing CMAM programs at the district level and the national level :

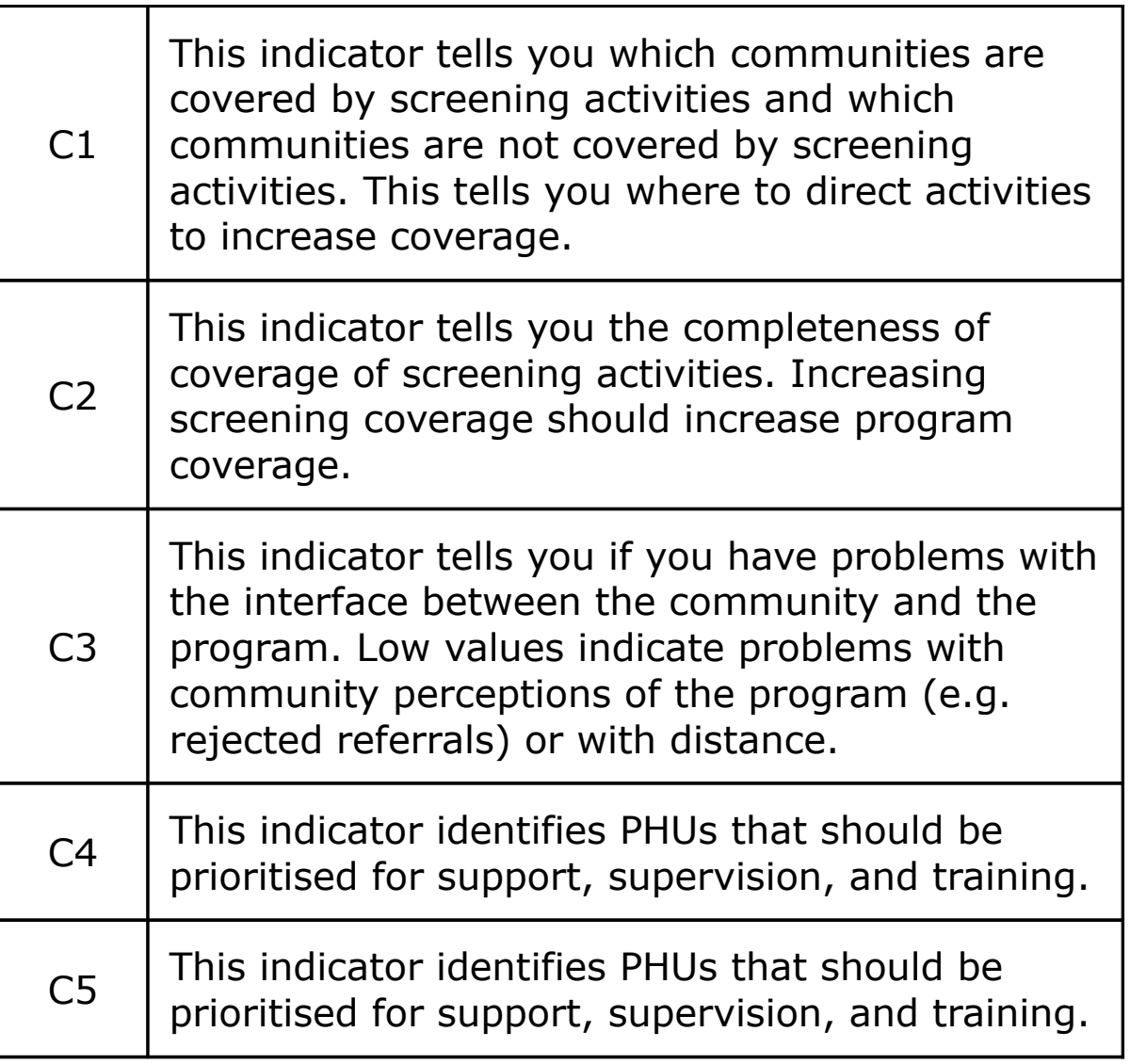

An additional CMAM indicator (C2A) is collected by semi-annual survey. See the *Indicators calculated from survey data* section of this document for details on how to collect and analyse the data needed to calculate indicator C2A.

### Indicators for the IYCF Program

### The indicators for the IYCF program that are calculated from routine program data are :

Indicators related to the composition of mother support groups

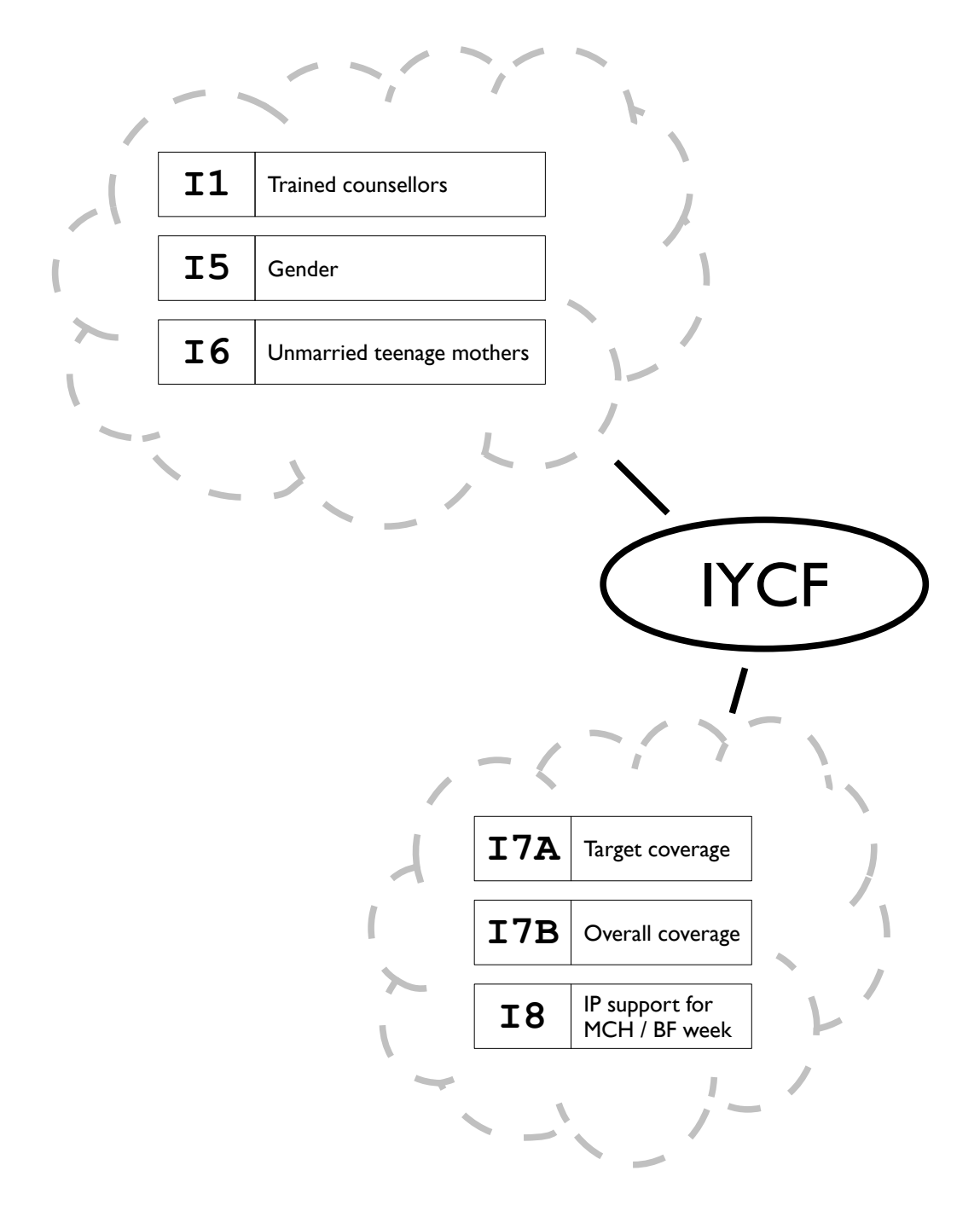

#### Indicators related to program coverage

### I1, I5, I6 : Composition of Mother Support Groups

Indicator I1 :

*Percentage of mother support groups (MSG) with at least two members trained in IYCF counselling and active group facilitation skills*

Indicator I5 :

*Percentage of mother support groups (MSG) with at least one trained male IYCF counsellor as a member*

Indicator I6 :

*Percentage of mother support groups (MSG) with at least one unmarried teenage mother as a member*

These indicators relate to the composition of mother support groups and to training given by the implementing partner.

For these indicators, training refers to direct training by the implementing partner not *cascade training* that takes place between MSG members.

### I1, I5, I6 : Composition of Mother Support Groups

Indicators I1, I5, and I6 are calculated using data from the community MSG membership registers.

Here is an example of a community MSG membership register :

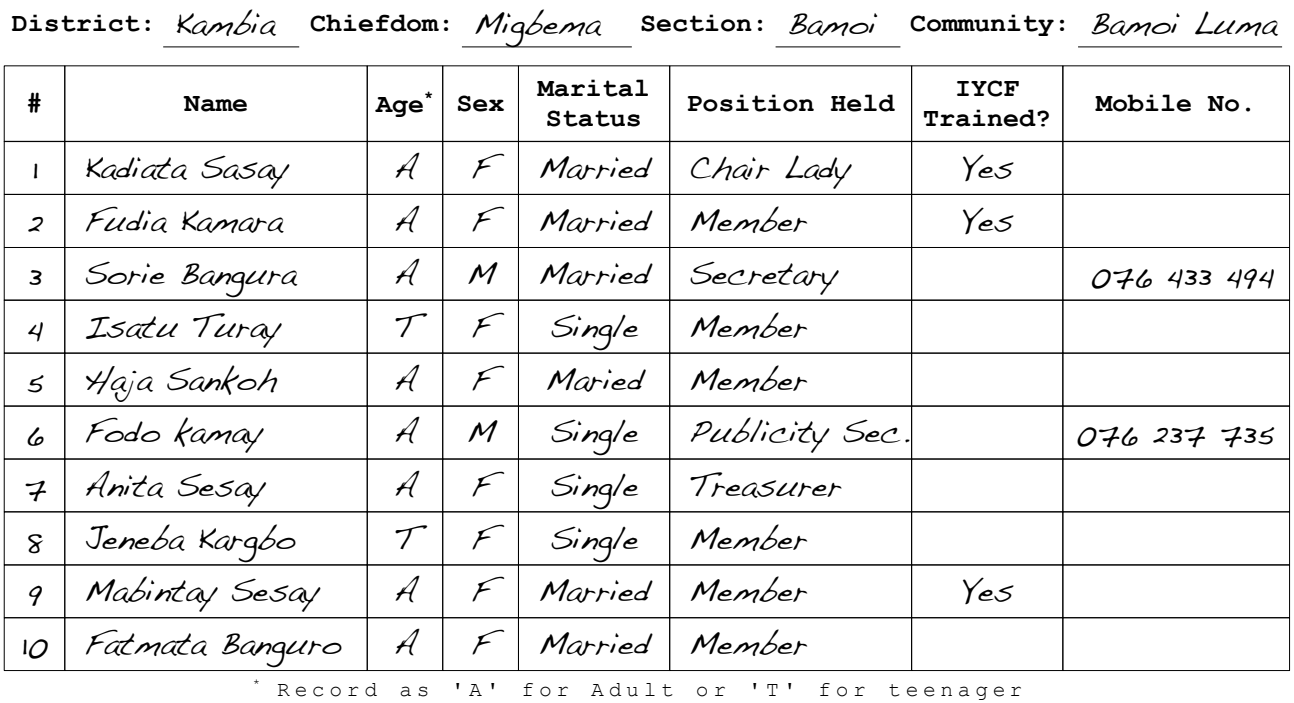

#### IYCF / MSG Membership Register

Data shown are for illustration purposes only

The community MSG membership register must record age, sex, and whether each member has been trained in IYCF counselling by the implementing partner.

### I1 : Composition of Mother Support Groups

Indicator I1 is calculated using data from the community MSG membership registers :

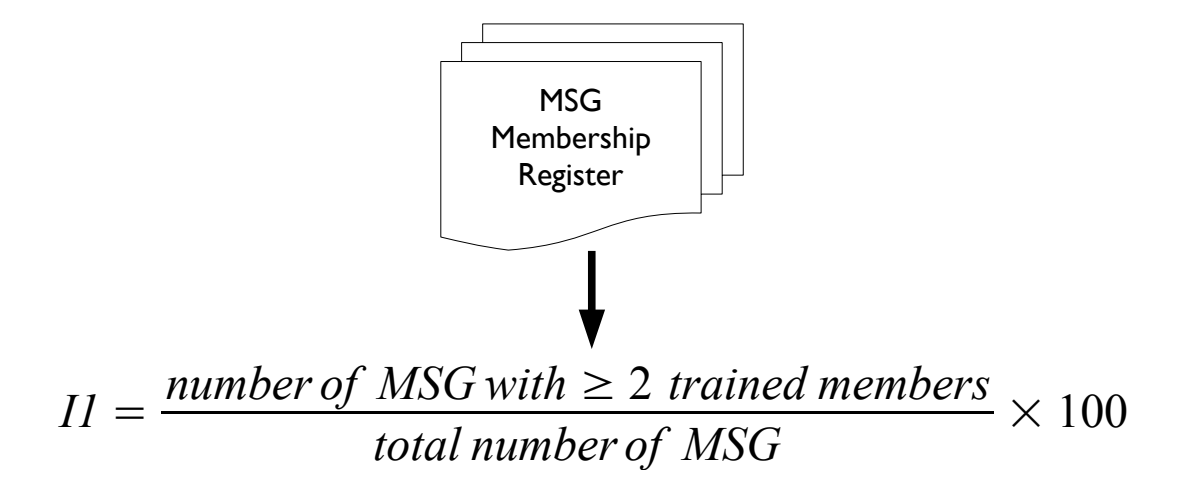

In the example MSG register there are three trained members :

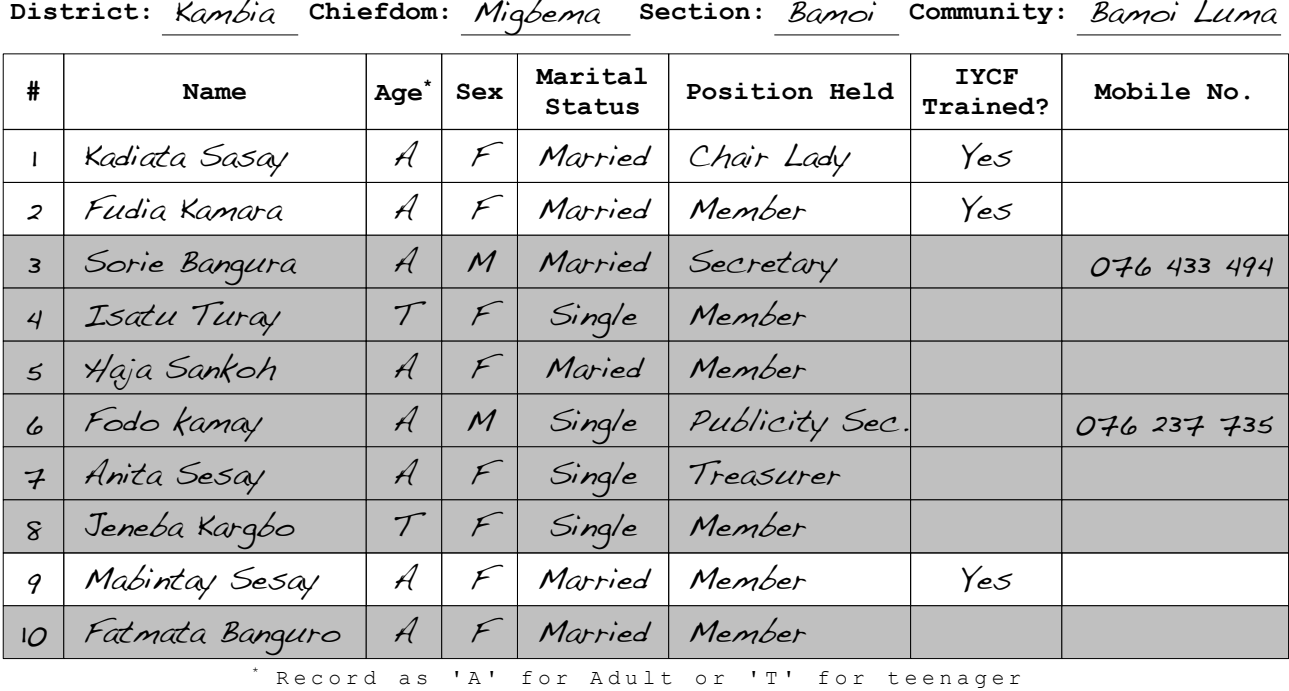

IYCF / MSG Membership Register

Data shown are for illustration purposes only

This particular MSG meets the requirement that each MSG must have at least two trained members.

### I5 : Composition of Mother Support Groups

Indicator I5 is calculated using the community MSG membership registers :

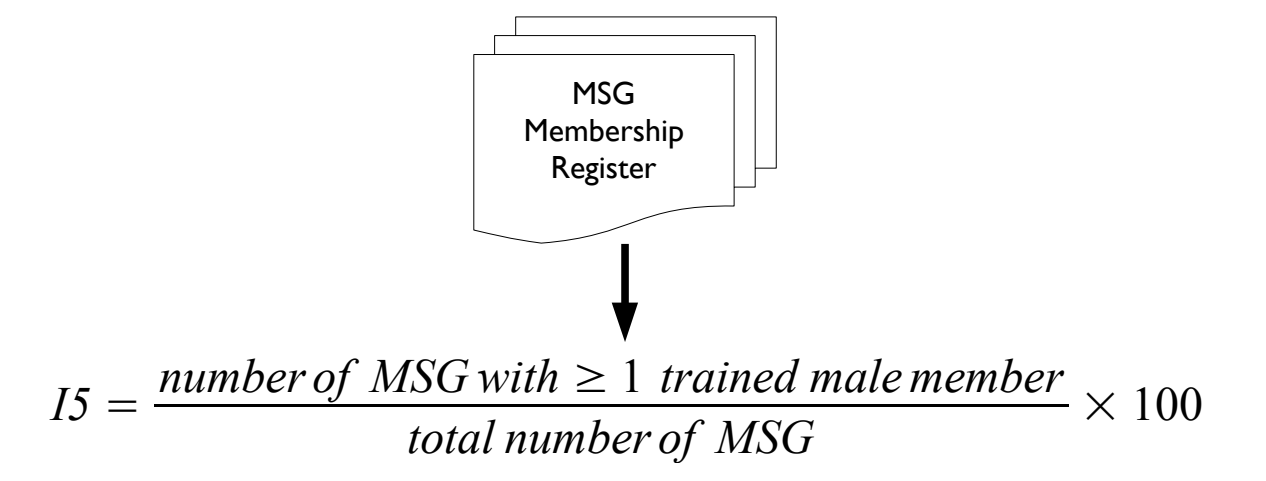

In the example MSG register there are two male members but neither of them have received IYCF training :

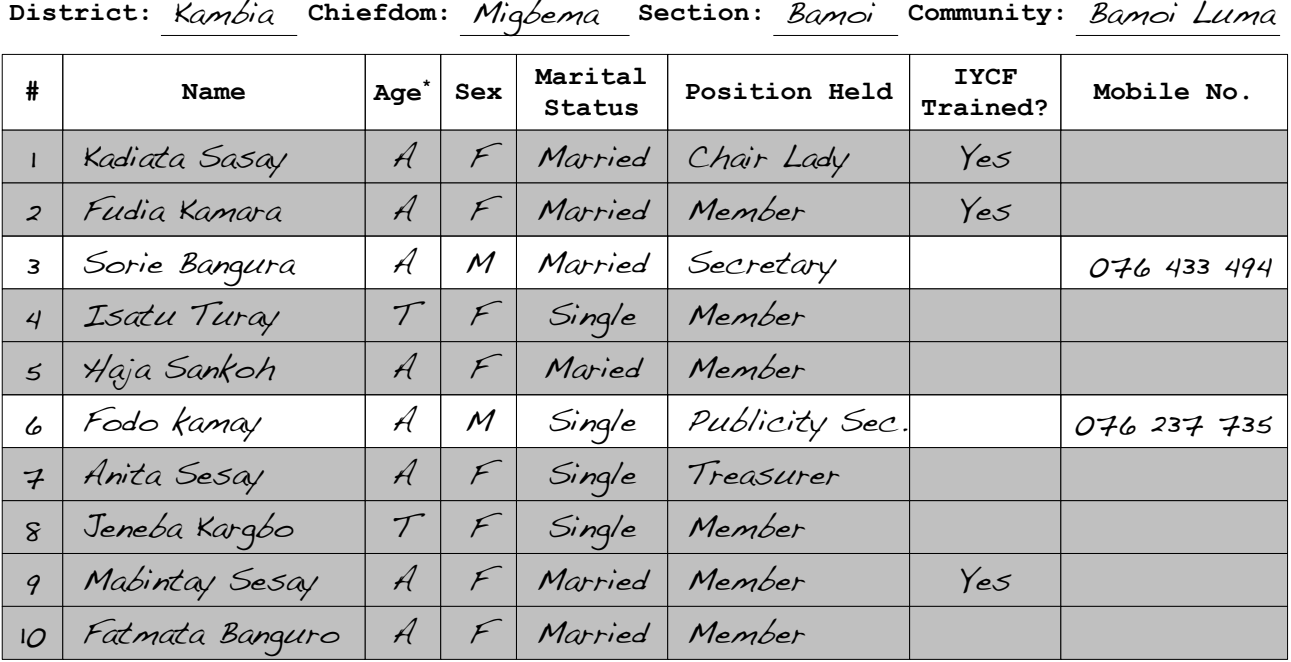

IYCF / MSG Membership Register

\* Record as 'A' for Adult or 'T' for teenager

Data shown are for illustration purposes only

This particular MSG fails to meets the requirement that each MSG must have at least one trained male member.

### I6 : Composition of Mother Support Groups

Indicator I6 is calculated using the community MSG membership registers :

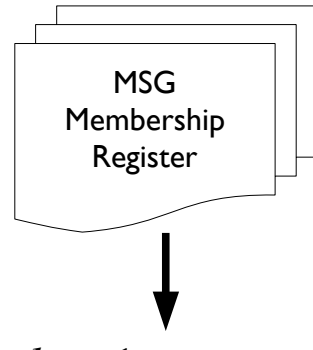

*I6* = *number of MSG with* ≥ 1 *unmarried teenage mother*  $\frac{m}{\text{total number of } \text{MSG}} \times 100$ 

In the example MSG register there are two unmarried teenage mothers :

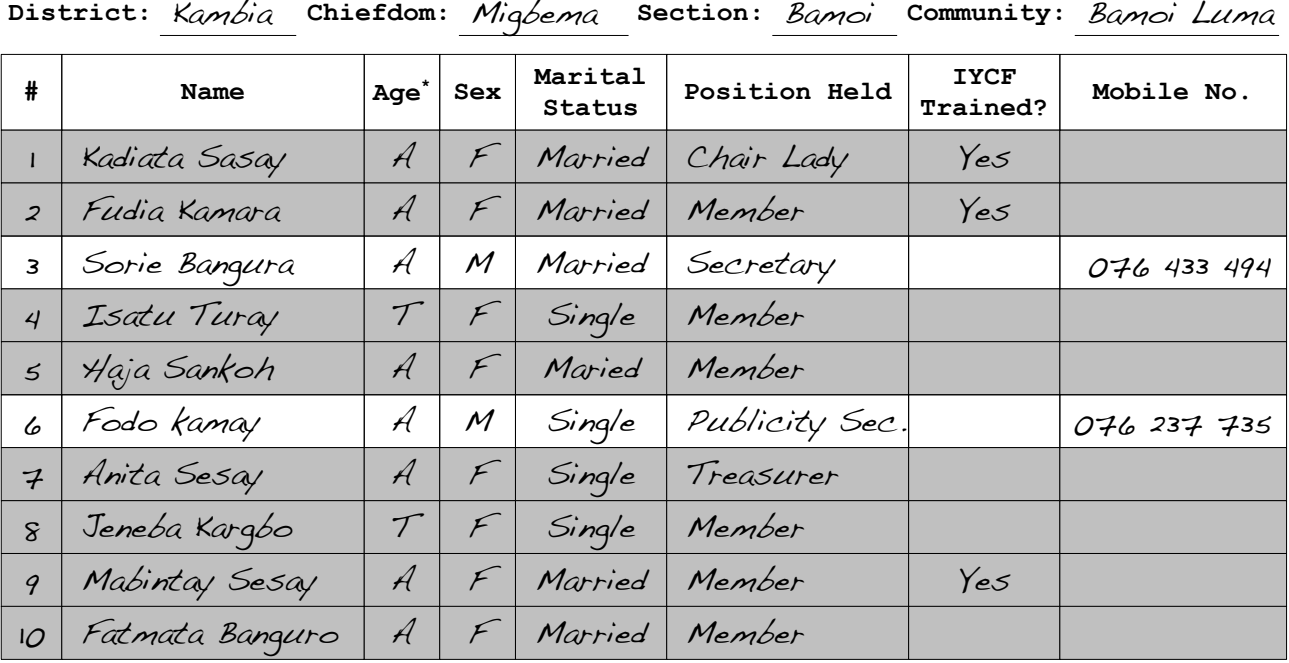

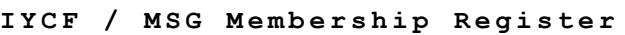

\* Record as 'A' for Adult or 'T' for teenager

Data shown are for illustration purposes only

This particular MSG meets the requirement that each MSG must have at least one unmarried teenage mother as a member.

### I1, I5, I6 : Composition of Mother Support Groups

Indicator I1, I5, and I6 can be calculated by hand or using a spreadsheet package such as Microsoft Excel or OpenOffice Calc.

Here is an example worksheet for calculating this indicator using a spreadsheet package :

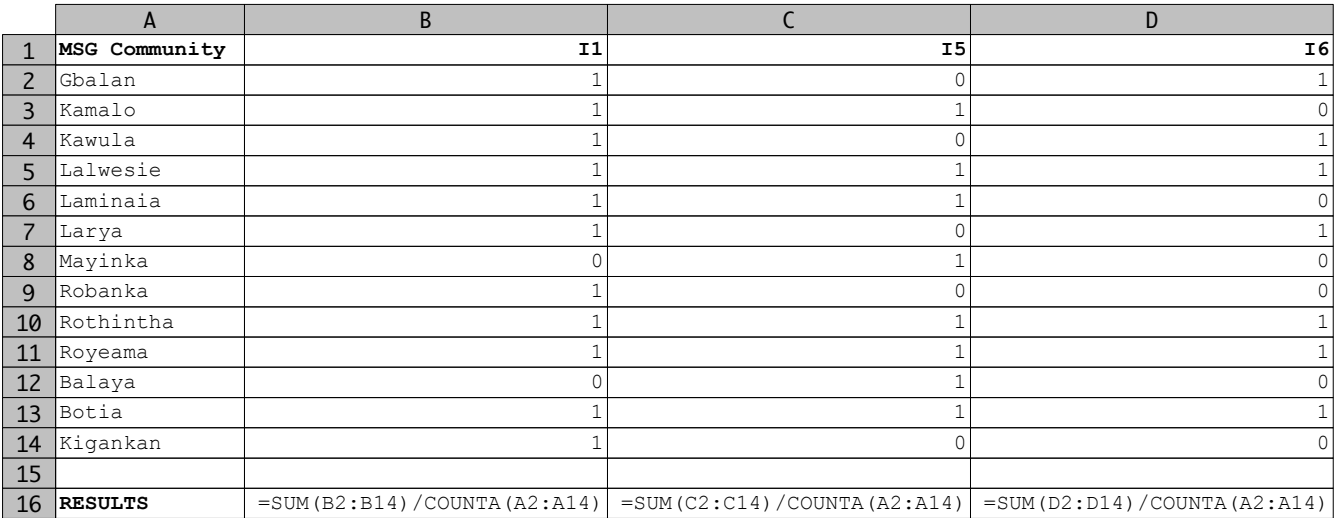

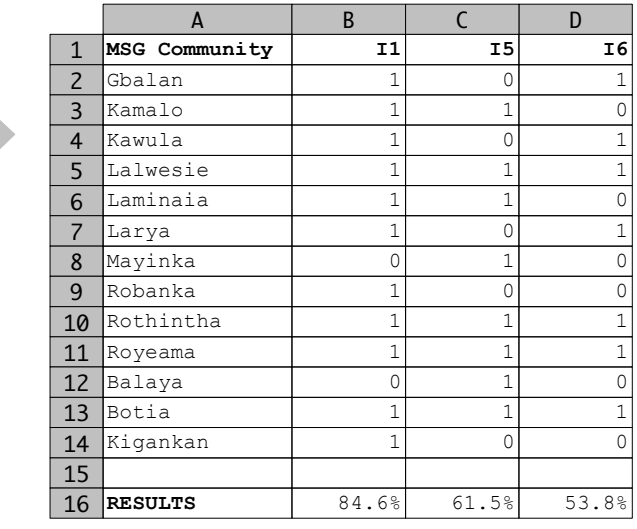

Data shown are for illustration purposes only

Data are entered as :

The MSG meets the indicator requirement

0 The MSG does not meet the indicator requirement

This indicator is reported on a quarterly basis.

### I7A : Spatial coverage of IYCF services

Indicator I7A :

*Percentage of communities in the target communities that have an MSG by chiefdom*

estimates the spatial (geographical) coverage of community-based IYCF promotion activities.

It is calculated using data from community MSG membership registers and a complete list of IYCF target communities in the district sorted by chiefdom :

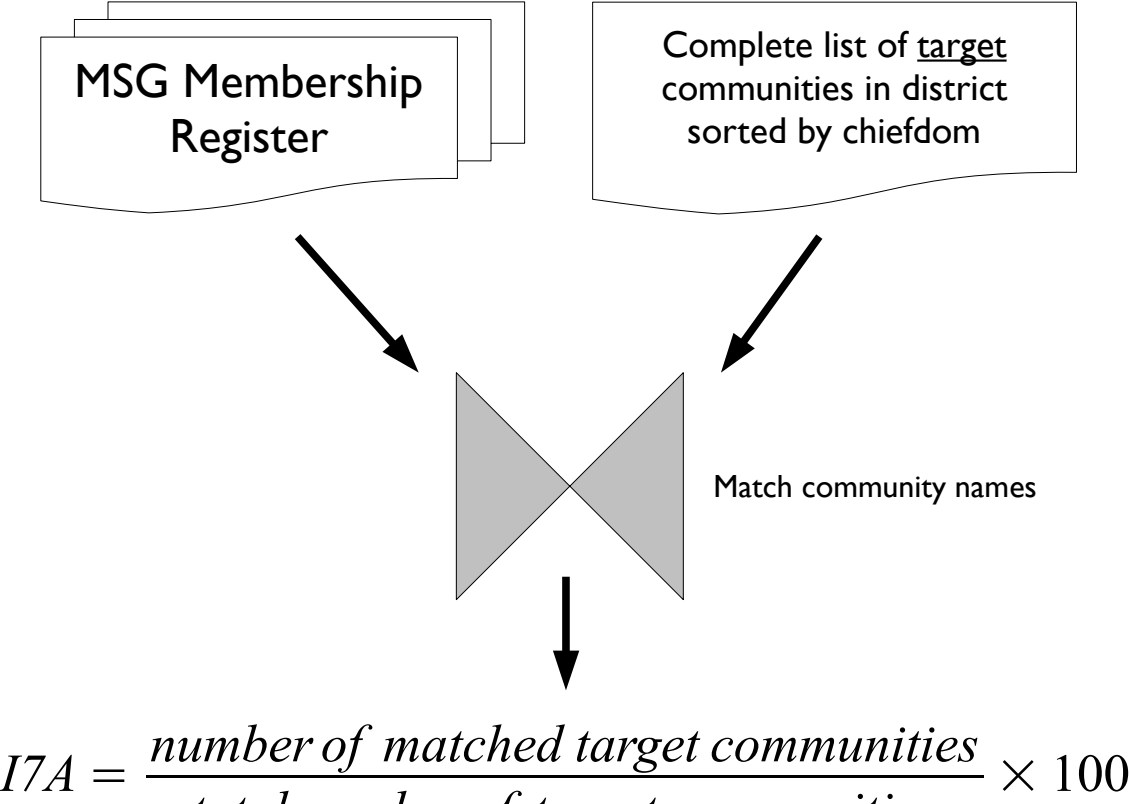

*total number of target communities*

Note that indicator I7A is based only on IYCF target communities. It measures the coverage of community-based IYCF promotion activities in the program's current intended catchment area.

### I7B : Spatial coverage of IYCF services

Indicator I7B :

*Percentage of communities that have an MSG by chiefdom*

estimates the spatial (geographical) coverage of community-based IYCF promotion activities.

It is calculated using data from community MSG membership registers and a complete list of all communities in the district sorted by chiefdom :

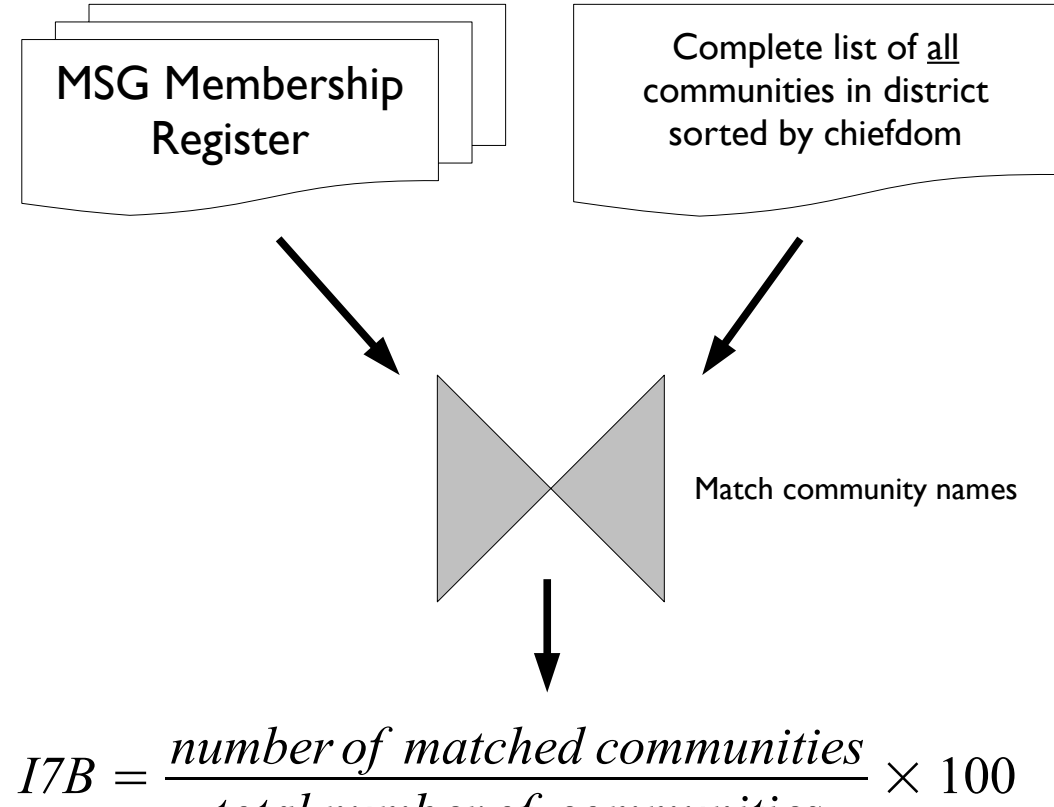

*total number of communities*

Note that indicator I7B is calculated for all communities. It measures the coverage of community-based IYCF promotion activities in all communities.

### I7A, I7B : Spatial coverage of IYCF services

These indicators can be calculated by hand or using a spreadsheet package such as Microsoft Excel or OpenOffice Calc.

If you use a spreadsheet package to calculate these indicators then two worksheets are used. This worksheet is called **iycf7** :

|                | A         | <sub>R</sub> | $\mathcal{C}_{\mathcal{C}}$ | $\overline{D}$ |
|----------------|-----------|--------------|-----------------------------|----------------|
| $\mathbf{1}$   | Chiefdom  | Community    | Target                      | Matched        |
| $\overline{2}$ | Masunbala | Gbalan       | 1                           |                |
| 3              |           | Kamalo       | 1                           | $\mathbf{1}$   |
| $\overline{4}$ |           | Kawula       | 1                           |                |
| 5              |           | Lalwesie     | 1                           | $\mathbf{1}$   |
| 6              |           | Laminaia     |                             |                |
| $\overline{7}$ |           | Larya        | 1                           | 1              |
| 8              |           | Mayinka      | 1                           | $\mathbf 1$    |
| 9              |           | Robanka      | 1                           | $\mathbf{1}$   |
| 10             |           | Rothintha    | 1                           | 1              |
| 11             |           | Royeama      |                             |                |
| 12             | Samu      | Balaya       | 1                           | 1              |
| 13             |           | Botia        | 1                           | $\mathbf{1}$   |
| 14             |           | Kigankan     | 1                           |                |
| 15             |           | Koriya       | 1                           | $\mathbf{1}$   |
| 16             |           | Mapotolon    | 1                           | 1              |
| 17             |           | Mayealie     |                             |                |
| 18             |           | Pamaro       |                             |                |
| 19             |           | Robantie     |                             |                |
| 20             |           | Rolope       | 1                           | 1              |
| 21             |           | Talajain     |                             |                |
| 22             |           | Wondima      | 1                           |                |

Data shown are for illustration purposes only

It is used to enter the data needed to calculate the indicators.

Data are entered as :

- 1 The community is a target community or there is an MSG membership register for the community
- 0 The community is not a target community or there is no MSG membership register for the community

An empty cell may be used instead of zero (as in the example worksheet).

### I7A, I7B : Spatial coverage of IYCF services

These indicators are calculated on a second worksheet in the same spreadsheet document :

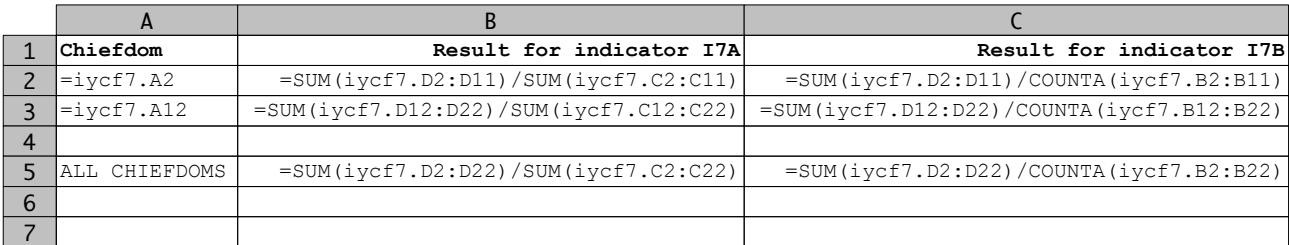

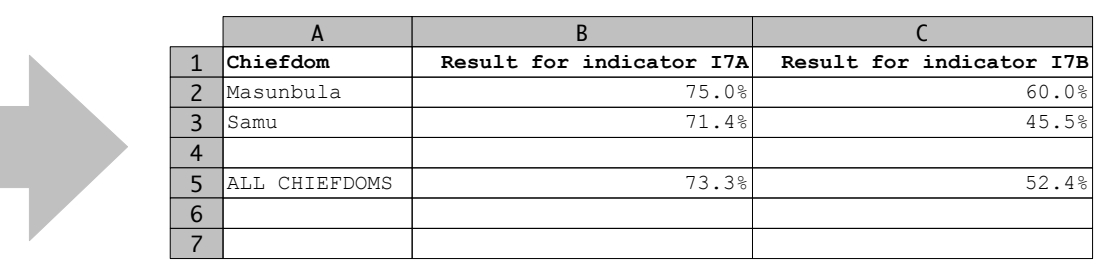

Data shown are for illustration purposes only

### These indicators are reported on a quarterly basis.

### I8 : Support for MCH and breastfeeding week

Indicator I8 :

*Percentage of chiefdoms in the district supported by the partner in launching MCH and breastfeeding week*

is reported on an annual basis by the implementing partner. It is calculated as :

> *I8* = *number of chiefdomssupported number of chiefdoms* <sup>×</sup> <sup>100</sup>

Using management data from the implementing partner and the district health management team (DHMT).

### Using the IYCF indicators

The IYCF indicators have been selected to be useful for managing IYCF programs at the district level and the national level :

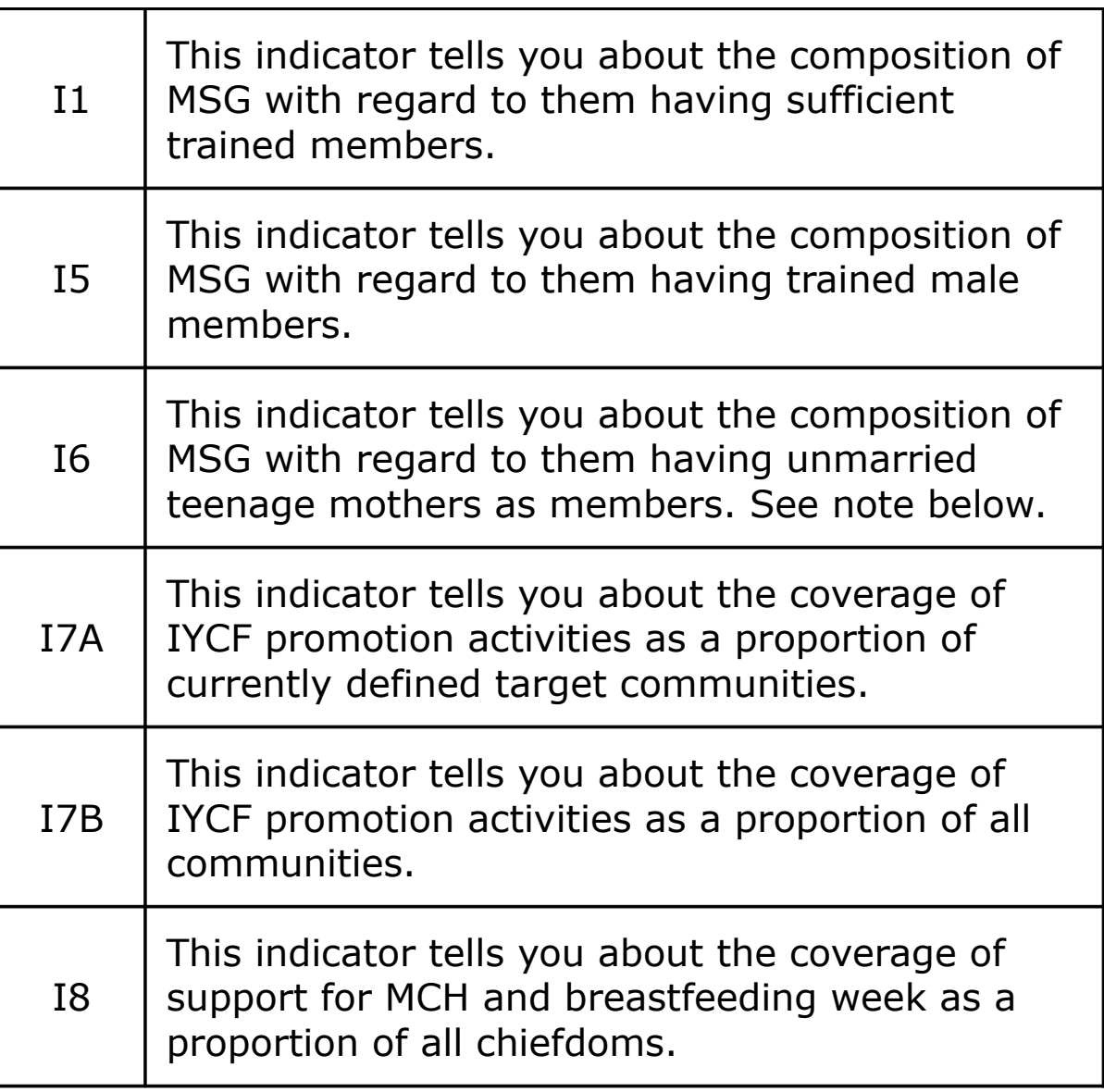

Additional IYCF indicators (I2, I3, I4, I9) are collected by semiannual survey. See the *Core Indicators by Survey* section of this document for details on how to collect and analyse the data needed to calculate these indicators.

Note that the level of indicator I6 will depend on the prevalence of unmarried teenage mothers. There has to be an unmarried teenage mother in a community in order for the MSG to have an unmarried teenage mother as a member. This means that the level of indicator I6 may never reach 100%.

# Indicators calculated from survey data

### Indicators calculated from survey data

The indicators calculated from survey data are :

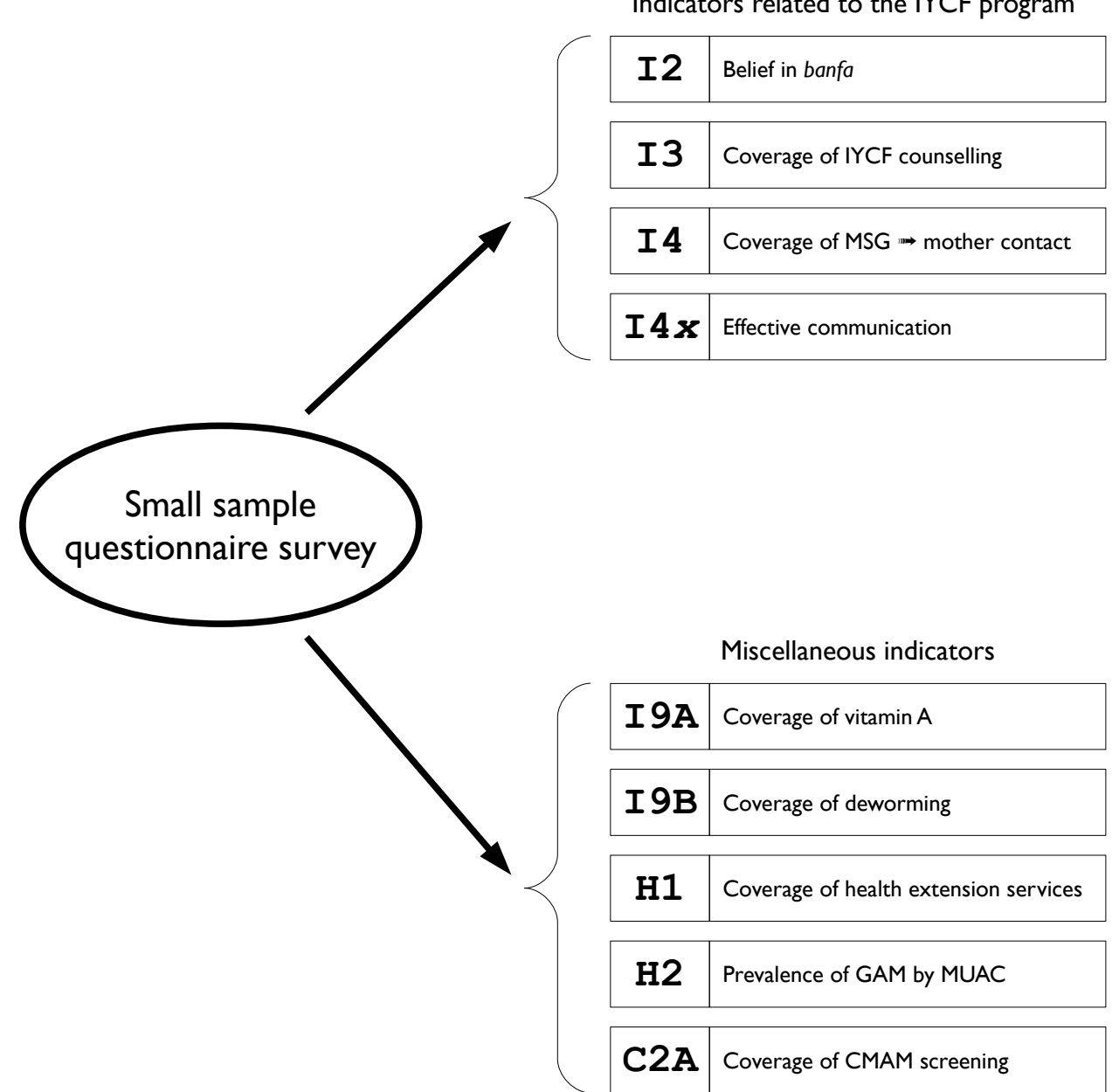

Indicators related to the IYCF program

### The survey sample

The survey uses a *two-stage sample* :

**First-stage sample :** This is a systematic sample of about sixteen communities drawn from a complete list of IYCF target communities sorted by chiefdom and (if available) by section within chiefdom. This ensures that :

- All IYCF target communities have an equal chance of being included in the sample.
- The sample is taken from all chiefdoms with IYCF target communities.
- The resulting sample is a close to even spatial sample of the IYCF target area(s).

**Second-stage sample :** A *map-segment-sample* approach is used to sample dwellings within the communities selected for the first stage sample.

A minimum sample size of  $n = 192$  children aged between 0 and 24 months is used. The sixteen communities (first-stage sample) each contribute twelve children (second-stage sample) to the overall sample.

If you sample fewer than sixteen communities then you should increase the size of the within-community sample to achieve a minimum sample size of about  $n = 192$  children aged between 0 and 24 months. If, for example, you select fifteen communities for the first-stage sample then you would need to sample thirteen children from each community (i.e. because  $192 \div 15 = 12.8$ which is rounded up to 13).

You should try not to sample many fewer than about sixteen communities.

If a small community is selected that has fewer eligible children than the required number then all children in that community are sampled.

Note that the survey covers IYCF target communities only.

### The first-stage sample

### The first-stage sample is a simple systematic sample :

There are 67 IYCF target communities in the district. We need to sample 16 villages:

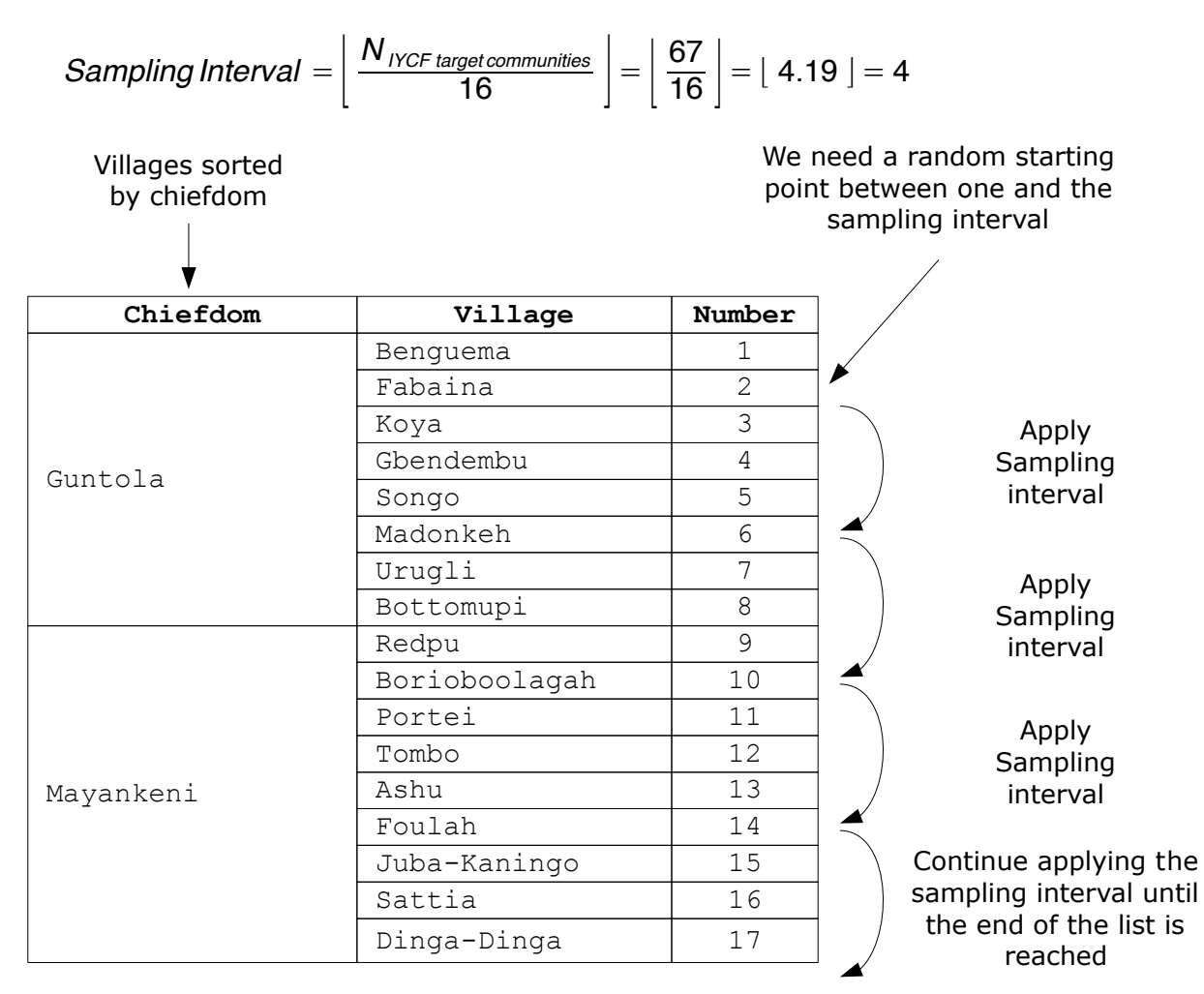

**Note :** This procedure will sometimes select more than 16 communities.

In this example, 17 villages (i.e. at positions 2, 6, 10, 14, 18, 22, 26, 30, 34, 38, 42, 46, 50, 54, 58, 62, and 66 in the list) will be selected. When this happens you should sample all of the selected communities.

The communities to be sampled are selected from the list.

Population proportional sampling (PPS) is not used.

The sampling interval is usually rounded down. In the illustration (above), 4.19 is rounded down to 4.

If you round the sampling interval up you will select a smaller number of communities than you planned.
# The first-stage sample

Surveys should be done every six months.

A new selection of communities is made for each survey.

If the sampling interval is small then you may start at the first community on the list for the first survey, the second community on the list for the second survey, the third community in the list for the third survey, and so-on. Start again at the first community once you have used the community at the position in list that corresponds to the sampling interval as the starting community (this is the fourth community in the illustration).

# The second-stage sample

The second-stage (within-community) sample uses a *mapsegment-sample* approach :

**Map :** Make a rough map of the community to be sampled. It is helpful to think of communities as being made of *ribbons* (i.e. lines of dwellings located along roads, tracks, or rivers) and *clusters* of dwellings. Here is an example of a ribbon of dwellings :

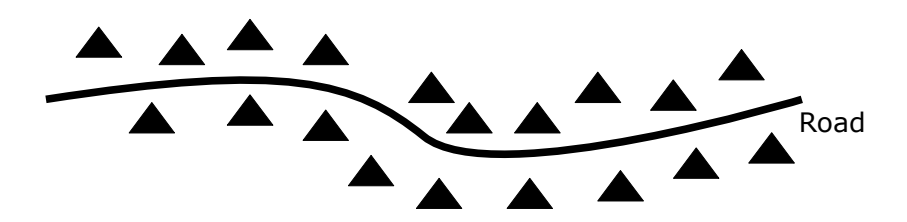

Here is an example of a cluster of dwellings :

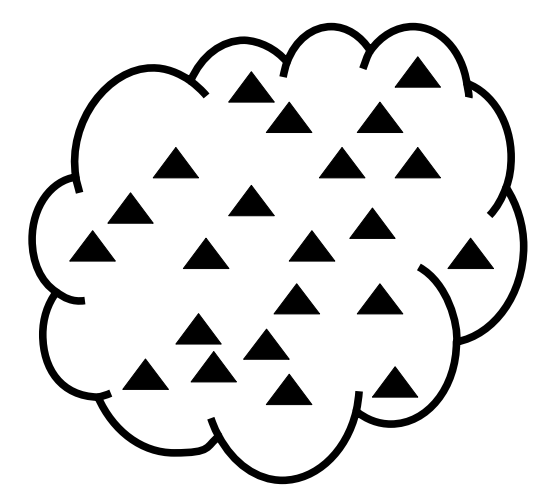

**Segment :** Divide the community into ribbon and cluster segments defined by the physical layout of the community being sampled.

**Sample :** Ribbons and clusters are sampled in different ways :

- Ribbons are sampled using systematic sampling.
- Clusters are sampled using a random walk method.

If a small community is selected that is likely to have fewer than twelve eligible children then all children in that community are sampled by moving door-to-door.

# Mapping : Single and multiple clusters

Some communities consist of a single cluster of houses :

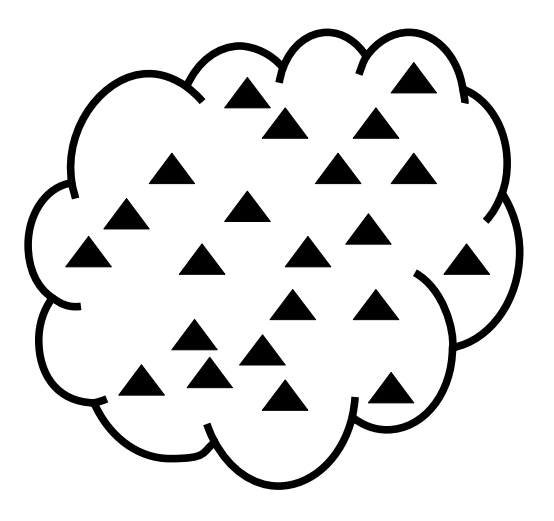

or a set of clusters of houses :

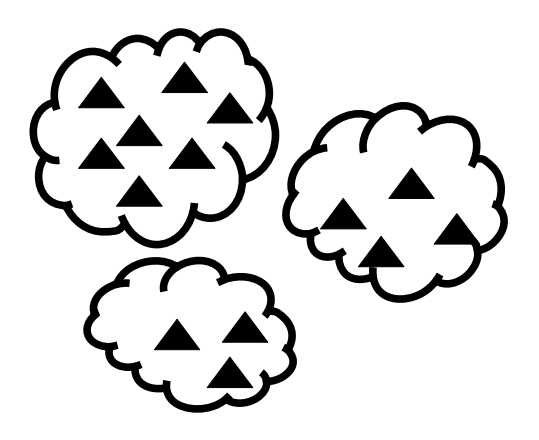

For communities (or parts of communities) structured in this way we use a sampling method called the random walk.

# Mapping : Ribbon communities

*Ribbon* communities have houses arranged in a line :

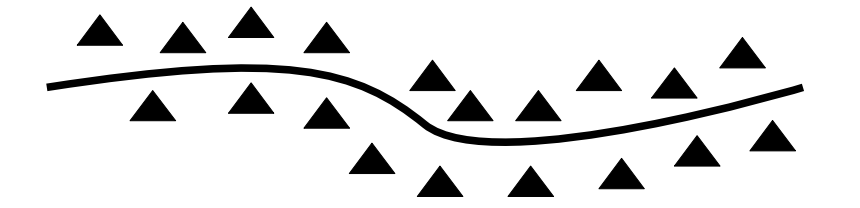

or in several lines :

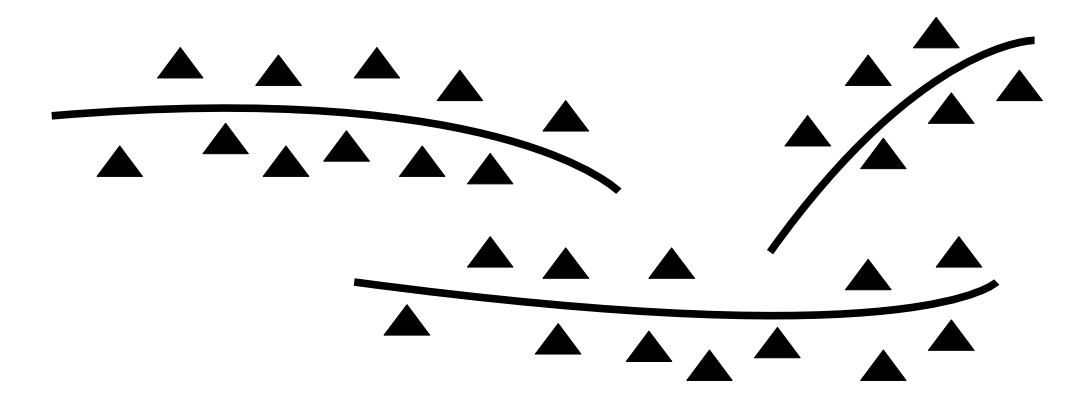

For communities (or parts of communities) structured in this way we use a sampling method called systematic sampling.

# Mapping : Mixed communities

Some communities are a mixture of clusters and ribbons :

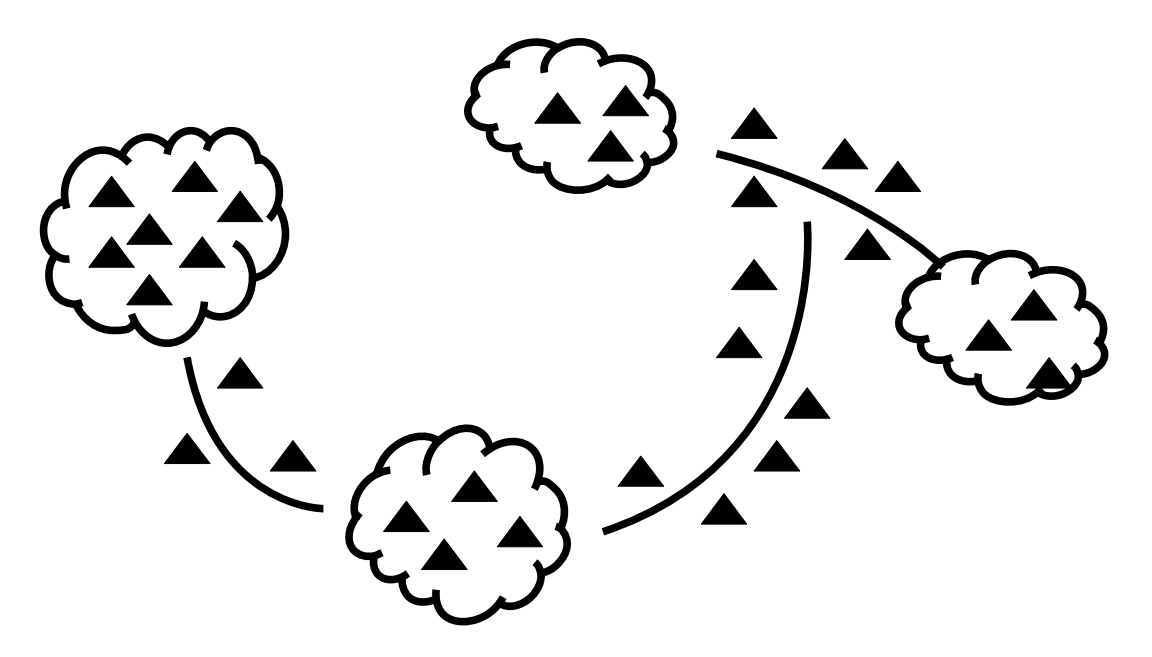

For mixed communities we use a mixture of the random walk method (in the clusters) and systematic sampling (along the ribbons).

### Segmentation

Segmentation involves dividing a community into several parts and taking part of the within-community sample from each segment.

With simple communities such as a single cluster :

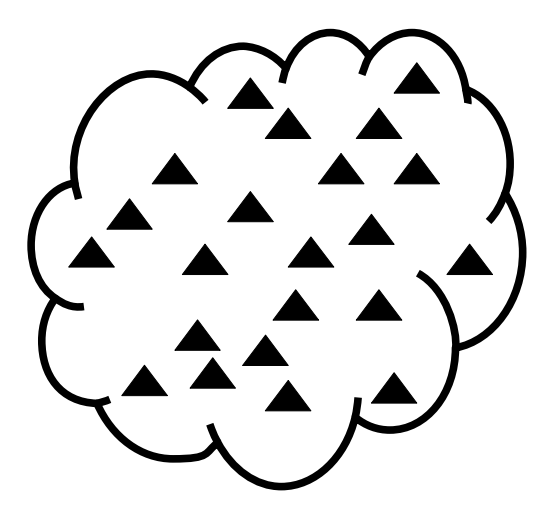

or a single ribbon :

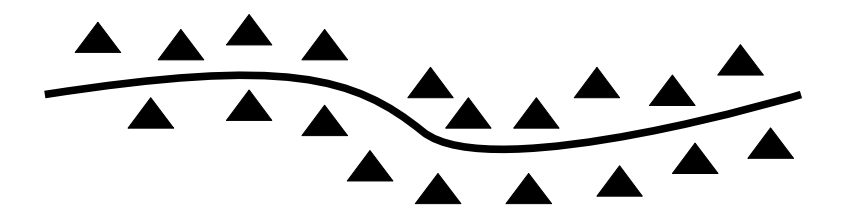

we can take a single sample using the random walk method (for the single cluster) or systematic sampling method (for the single ribbon).

With simple communities, segmentation is not required and we take a single sample from the entire community using the appropriate sampling method.

### Segmentation

For more complicated communities such as a community made up of several clusters :

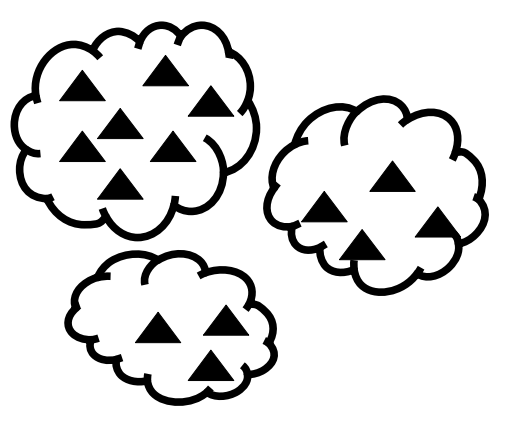

or a community made up of several ribbons :

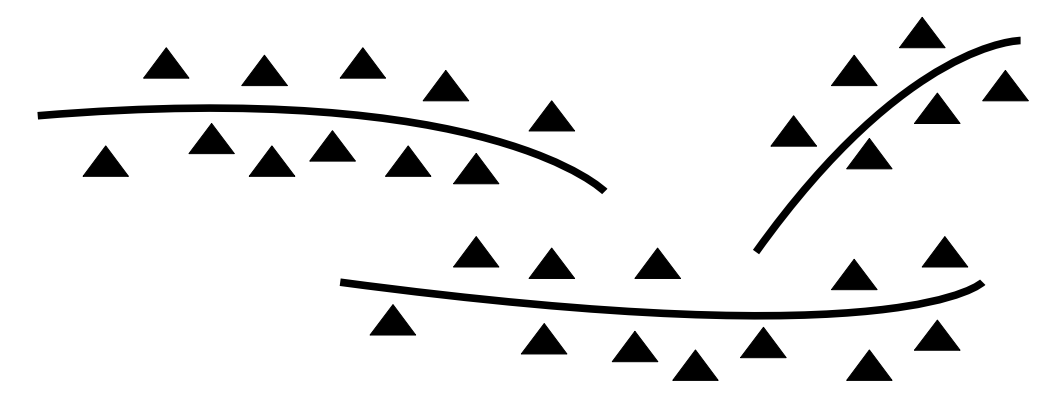

or a mixed community :

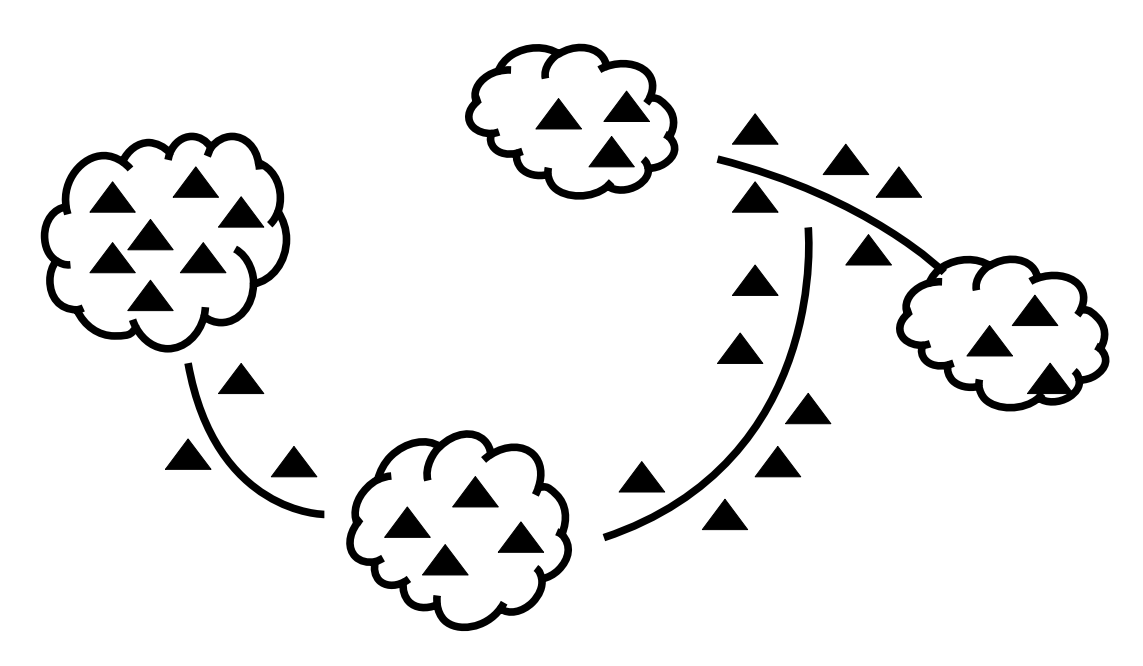

we divide the community into several parts or segments.

#### Segmentation

We take a small sample from each segment using the appropriate sampling method. For example, with a community made up of three segments :

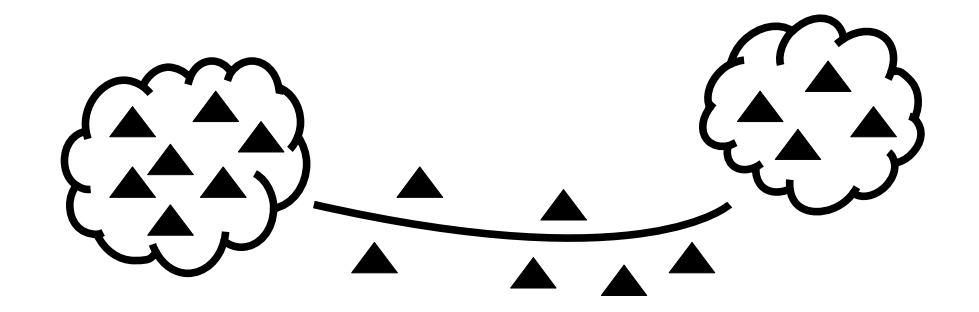

we would take one third of the overall sample from each segment. The within-community sample size is twelve children. We would, therefore, sample four children  $(12 \div 3 = 4)$  from each segment.

We are sampling dwellings in order to sample children. It is usually safe to assume that each dwelling will contain a single child aged between 0 and 24 months.

Dividing the sample up in this way means that we will sample children from every part of the community rather than just one part of the community.

When taking the sample we use the random walk method to take part of the sample from clusters and the systematic sampling method to take part of the sample from ribbons.

Segments should be either ribbons or clusters but should never contain both a ribbon and a cluster. This is because clusters and ribbons are sampled in different ways.

A dwelling can only belong to one segment. Segments should not overlap.

# Sampling dwellings

All segments should be sampled. If, for example, there are three segments in a community then you would take a third of the community level sample from each segment.

All segments should be sampled even if this means that you take a larger sample than you expected to.

Different types of segment are sampled in different ways :

Dwellings in cluster segments are sampled using a method called the random walk. This involves sampling houses by walking in random directions within the cluster.

Dwellings in ribbon segments are sampled using a method called systematic sampling. This involves sampling houses at regular intervals along the ribbon.

We will look at each of these sampling methods in turn.

### Random walk sampling

The random walk method is used to sample dwellings in cluster segments. Sampling proceeds as follows :

- 1. Move to the approximate centre of the cluster.
- 2. Select a random direction by spinning a bottle on the ground. The neck indicates the sampling direction. This is the direction you should walk in order to sample a dwelling. Walk in the sampling direction counting the dwellings that you pass. Sample the third dwelling. If there are no children aged between 0 and 24 months in the selected dwelling then sample the nearest dwelling with a child aged between 0 and 24 months. Sample all children aged between 0 and 24 months in the selected dwelling.
- 3. Apply the survey questionnaire for all children aged between 0 and 24 months in the selected dwelling.
- 4. Select the next dwelling to sample by spinning a bottle and walking in the indicated direction. Count the dwellings you pass. Sample the third dwelling. If there are no children aged between 0 and 24 months in the selected dwelling then sample the nearest dwelling with a child aged between 0 and 24 months. Sample all children aged between 0 and 24 months in the selected dwelling. If you reach the edge of the cluster then return to the centre of the cluster and repeat step (2) above. Remember to keep count of the children sampled from the segment.
- 5. Stop sampling in the segment when you have sampled the required number of children from the segment. Since you sample all eligible children in a selected dwelling, you may sample a few more children than expected. This is OK. Always sample all eligible children in a selected dwelling.

If, when you have sampled all segments, you have not sampled twelve children, you should return to the largest segment to finish sampling.

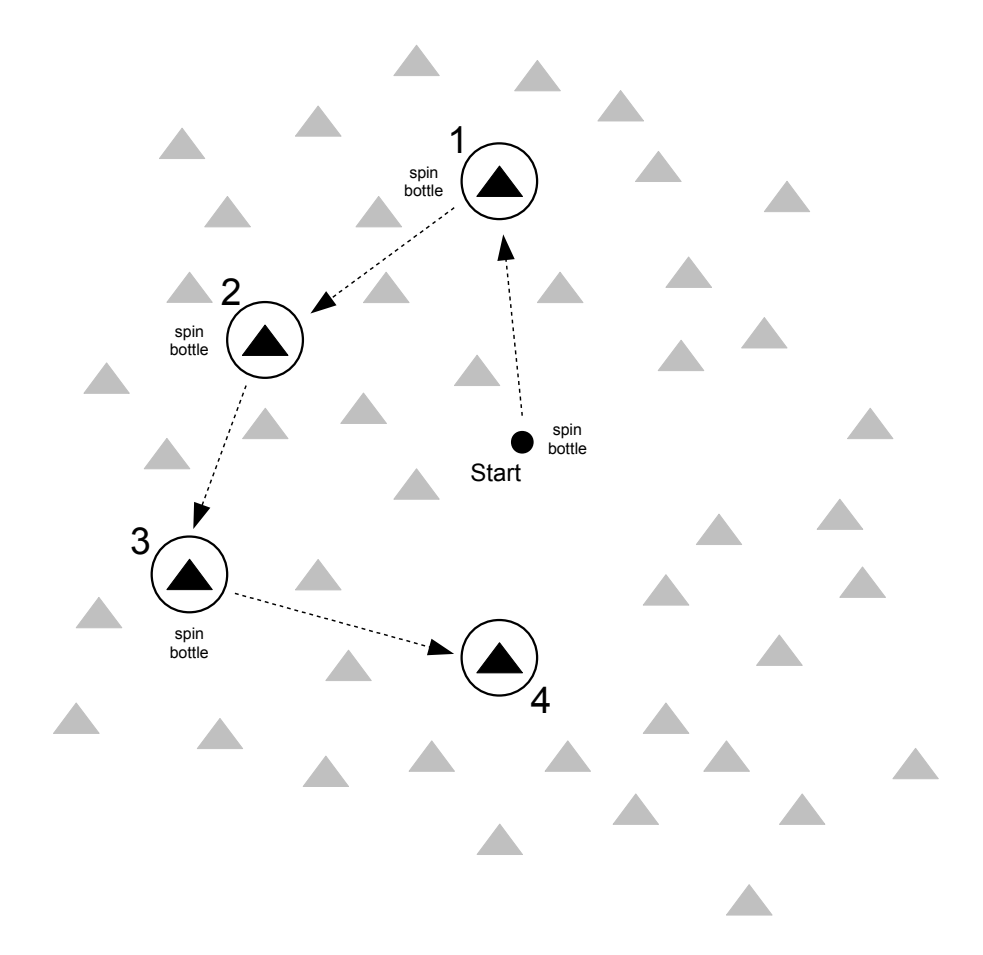

#### Random walk sampling in a cluster segment

# Systematic sampling

The systematic sampling method is used to sample houses in ribbon segments. Sampling proceeds as follows :

- 1. Move to one end of the ribbon segment.
- 2. Walk to the other end of the segment counting the houses that you pass.
- 3. Calculate the step size by dividing the number of dwellings in the segment by the required sample size for the segment. Use the whole number part of the result only. Do not round up.
- 4. Select the first dwelling to sample by walking along the segment counting the dwellings that you pass. Sample the dwelling indicated by the step size. If there are no children aged between 0 and 24 months in the selected dwelling then sample the nearest dwelling with a child aged between 0 and 24 months. Sample all children aged between 0 and 24 months in the selected dwelling.
- 5. Select the next dwelling to sample by walking along the segment. Count the dwellings that you pass. Sample the dwelling indicated by the step size. If there are no children aged between 0 and 24 months in the selected dwelling then sample the nearest dwelling with a child aged between 0 and 24 months. Sample all children aged between 0 and 24 months in the selected dwelling.
- 6. Stop sampling in the segment when you reach the end of the ribbon segment. This may mean that you sample extra children. This is OK. Do not stop sampling from a ribbon until you reach the end of the ribbon.

If, when you have sampled all segments, you have not sampled twelve children, you should return to the largest segment to finish sampling.

#### Systematic sampling in a ribbon segment

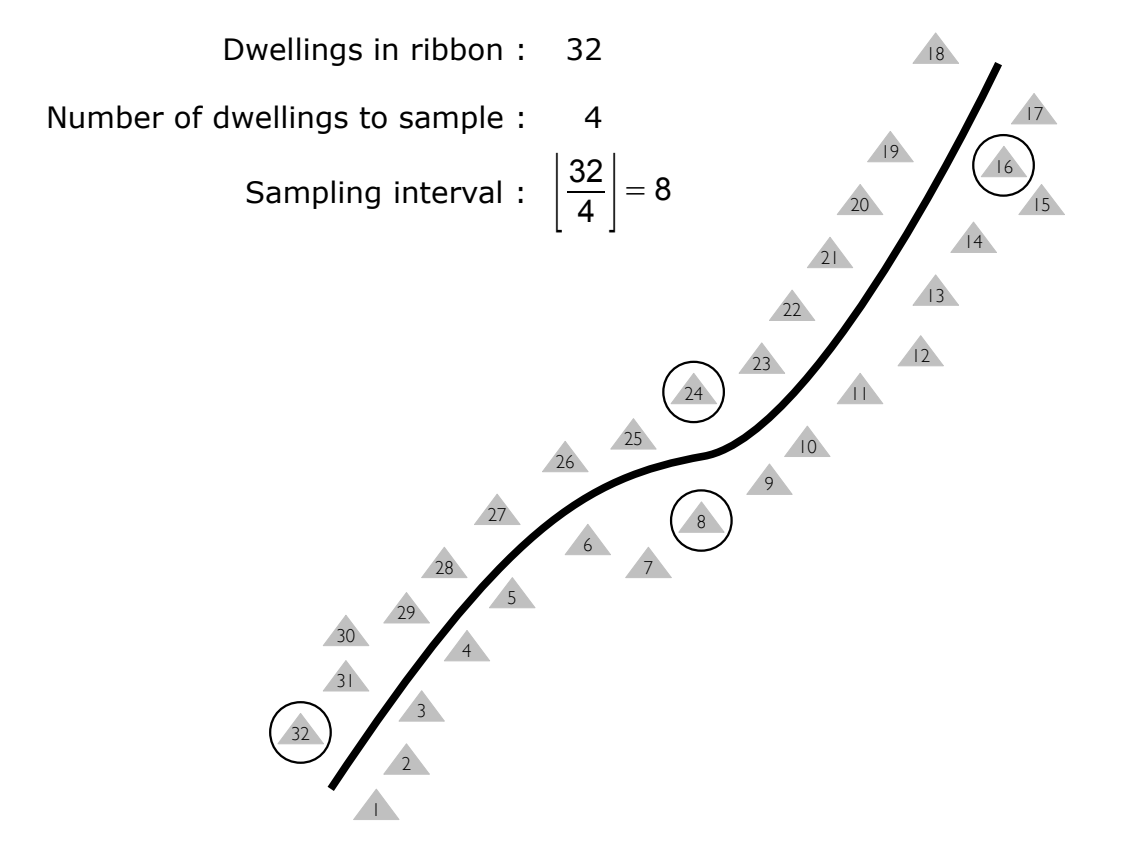

# Sampling in urban settings

In a large city, such as Freetown, the first-stage sample is taken by replacing chiefdoms with sections and communities with city blocks :

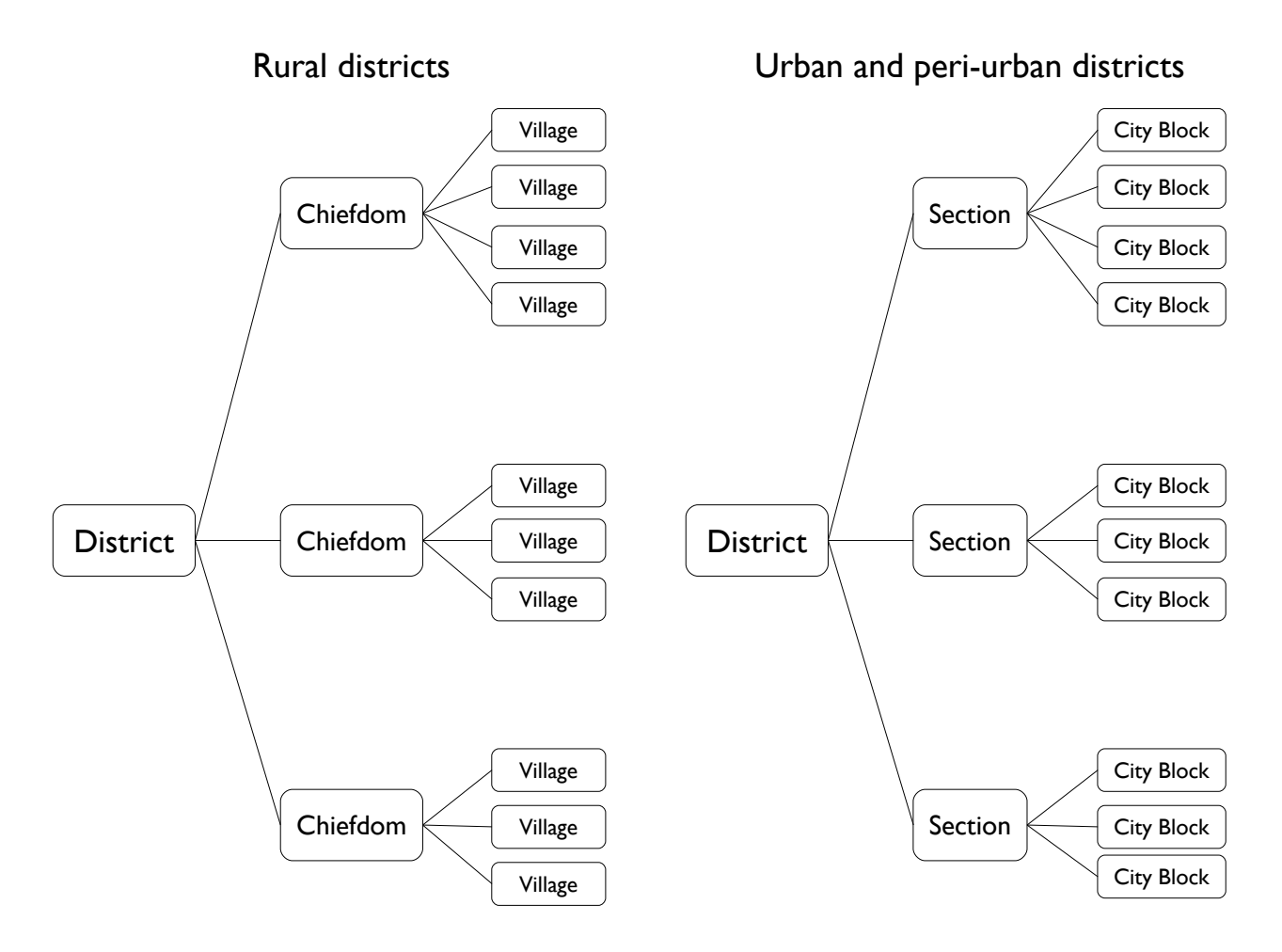

Census enumeration areas (EAs) are usually city blocks. The Sierra Leone Central Statistics Bureau can provide lists of EAs for the Western Area (urban and peri-urban) districts and large-scale maps of EAs selected for sampling (next page).

In these settings, children are sampled by moving from door-todoor. All dwellings in the selected EA are sampled and all eligible children in the selected dwellings are sampled. This means that all eligible children in a selected EA are sampled.

The number of EAs to be sampled will depend on the expected number of eligible children in each EA / city block. You should aim for an overall sample size of  $n = 192$ . You should not sample fewer than sixteen EAs / city blocks.

W RP19 1324/56/8  $SLS24]56/BP$ Tippo

An example EA map provided by the Sierra Leone Central Statistics Bureau

All dwellings in the marked area (labelled '182') should be sampled

#### The survey dataset

The survey dataset is collected using a short (i.e. two page) questionnaire. Here is the first page of the questionnaire :

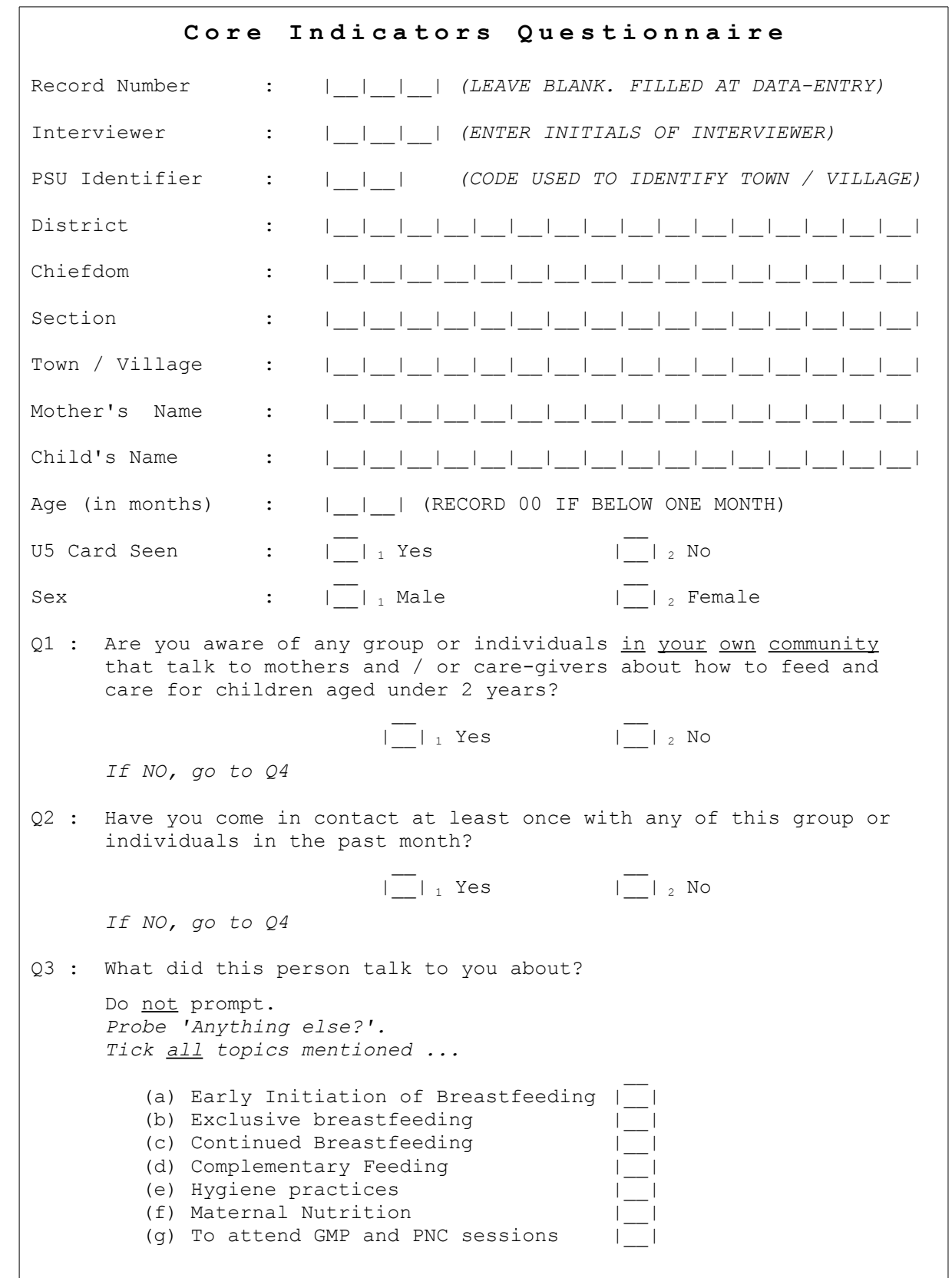

#### The survey dataset

The survey dataset is collected using a short (i.e. two page) questionnaire. Here is the second page of the questionnaire :

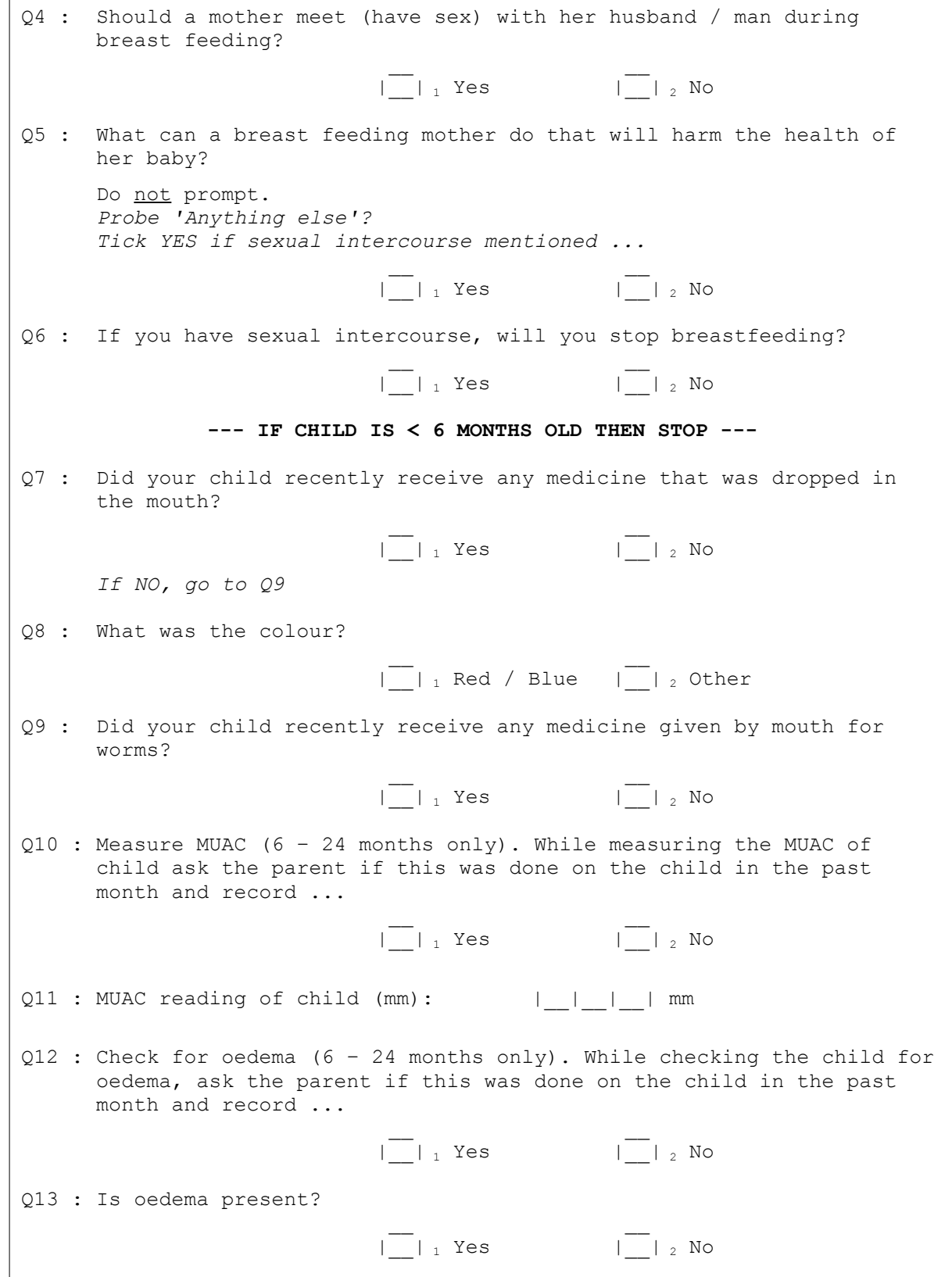

# Entry and analysis of survey data

The survey dataset can be entered, stored, and analysed using a spreadsheet package such as Microsoft Excel or OpenOffice Calc.

Here is a suggestion for column names and codes :

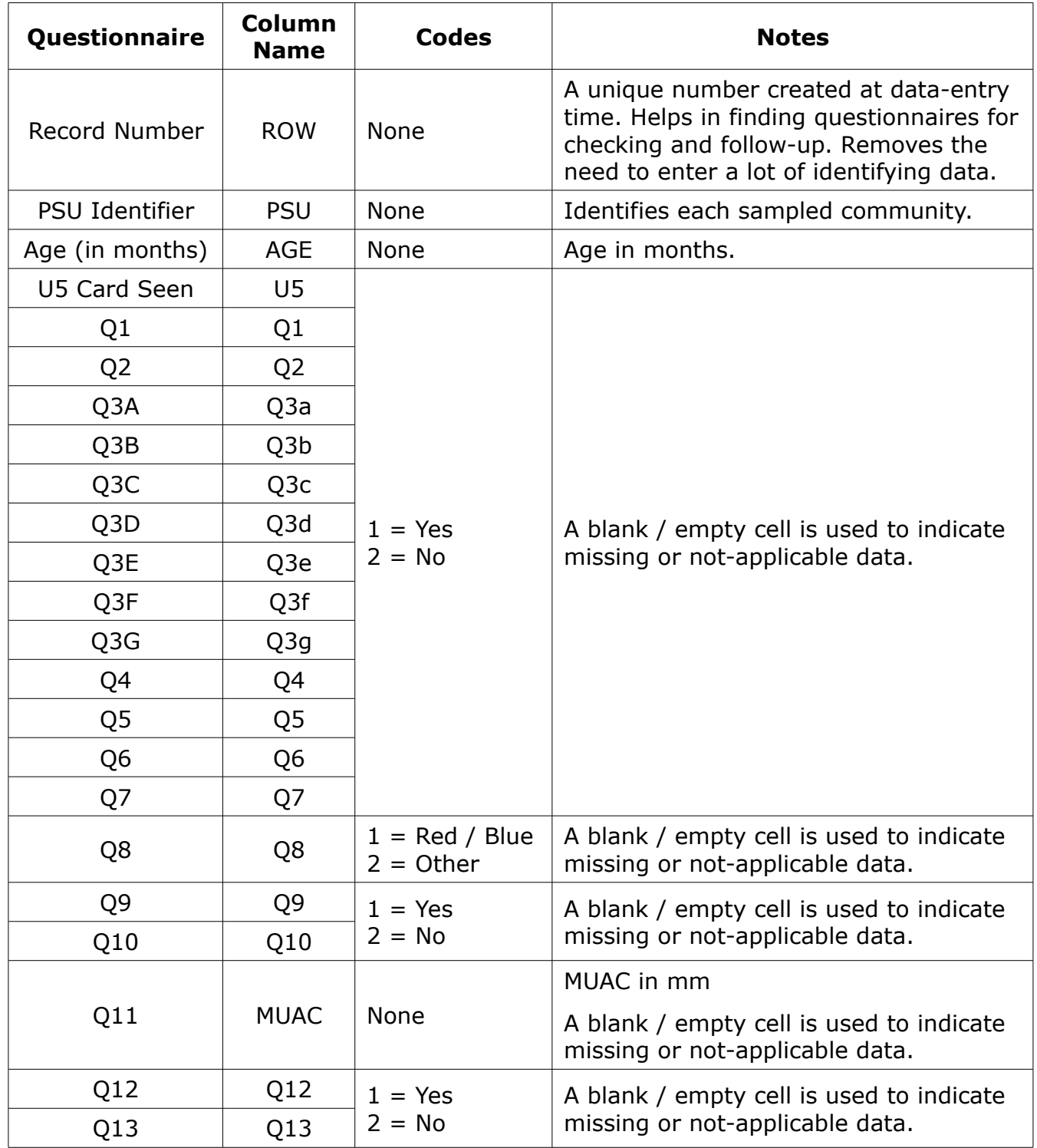

The examples presented in this handbook use these column names and codes.

# Entry and analysis of survey data

Here is an example of some survey data that has been entered into a spreadsheet package :

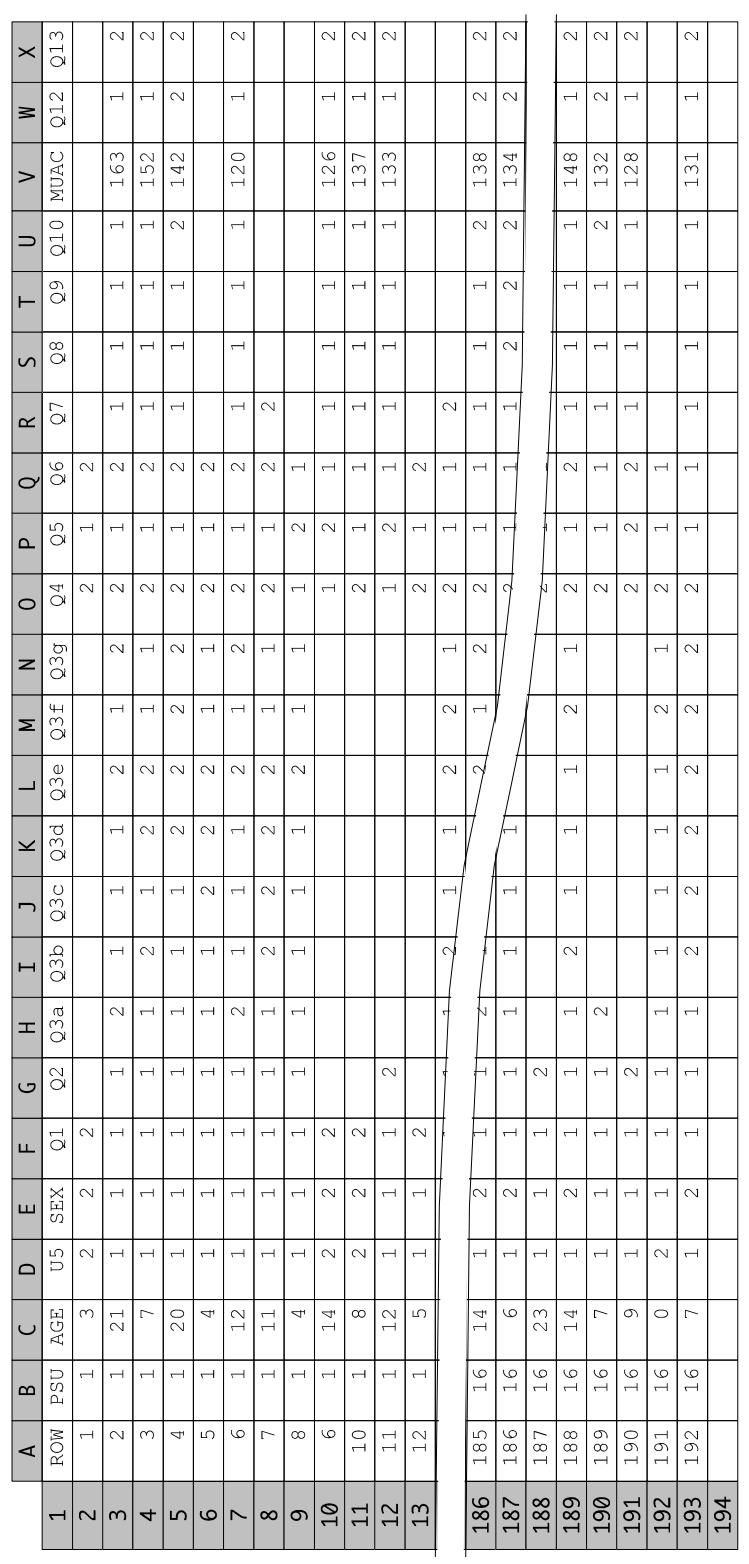

Data shown are for illustration purposes only

Note that cells are left blank / empty when data is not-applicable or is missing.

### C2A : Coverage of CMAM screening activities

Indicator C2A :

*Percentage of children screened for SAM in the previous month in IYCF target communities*

estimates the coverage of CMAM screening activities in the IYCF target communities. It is calculated from Q10 and Q12. Both MUAC and oedema should have been checked :

 $C2A =$ *number of records withQ10* = *YES and Q12* = *YES number of records for children aged* 6 − 24*months*

Here is the procedure for calculating indicator C2A using a spreadsheet package :

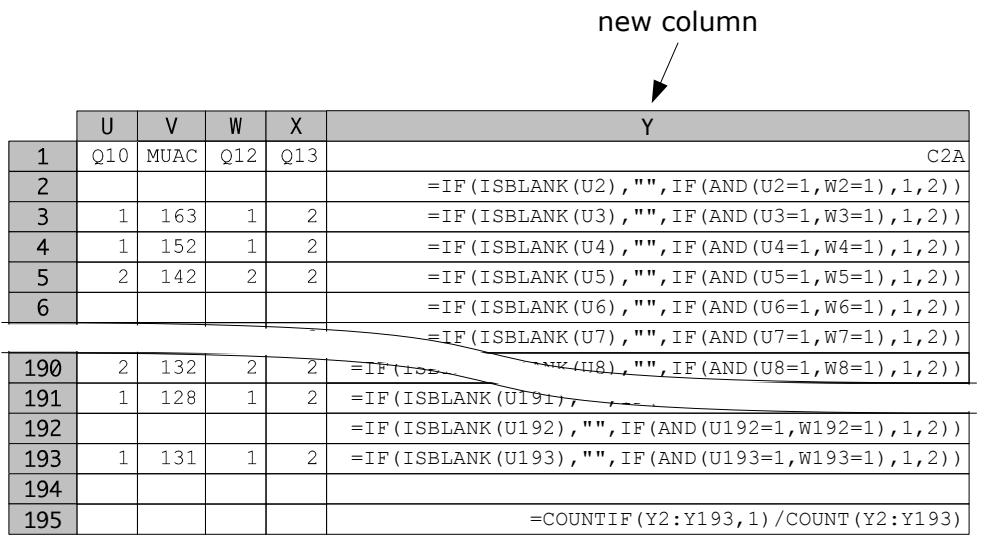

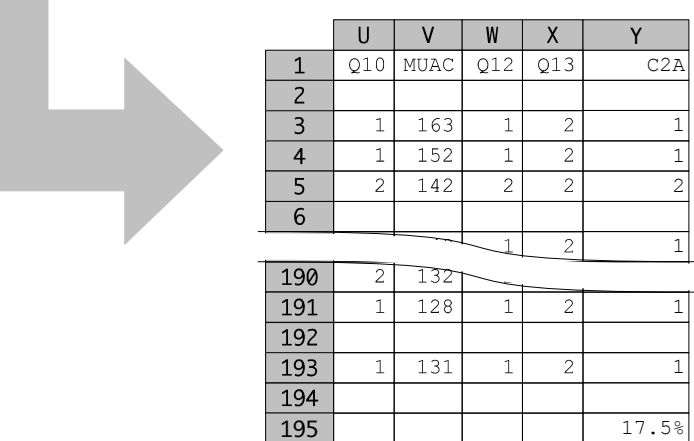

### I2 : Prevalence of belief in *banfa*

Indicator I2 :

195

*Percentage of women with children aged ≤ 24 months that believe that having sex during breastfeeding will harm the health of their child*

estimates the prevalence of belief in *banfa*. It is calculated from Q4, Q5, and Q6 :

*I2* = *number of records with*  $Q4 = NO$  *or*  $Q5 = YES$  *or*  $Q6 = YES$ *total number of records*

Here is the procedure for calculating indicator I2 in a spreadsheet package :

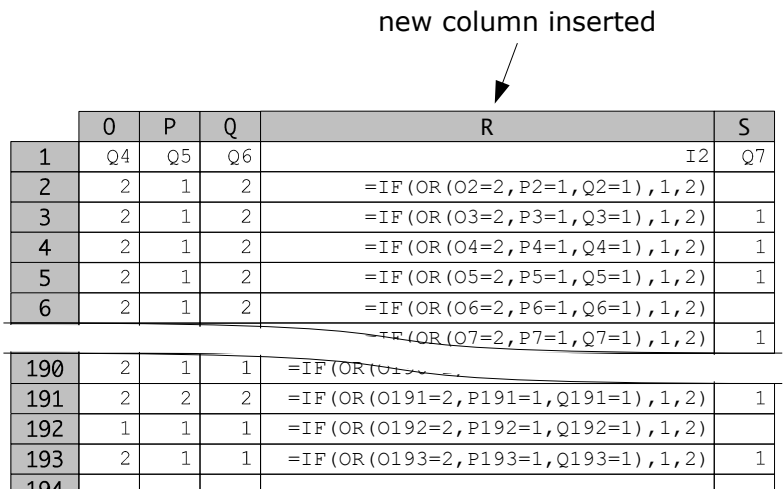

=COUNTIF(R2:R193,1)/COUNT(R2:R193)

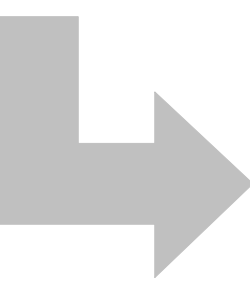

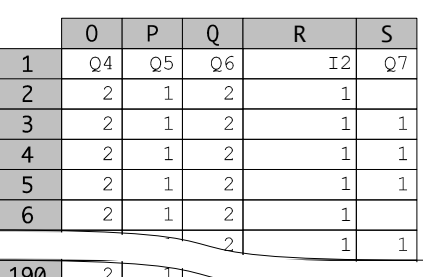

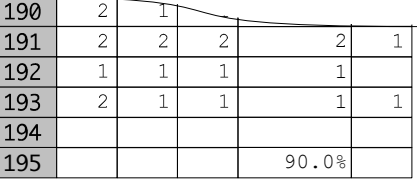

### I3 : Coverage of IYCF counselling activities

Indicator I3 :

*Percentage of mothers with children aged ≤ 24 months in IYCF target communities that are aware of IYCF counselling activities happening in their own community*

estimates the coverage of awareness of IYCF counselling activities in IYCF target communities. It is calculated from Q1 :

> *I3* = *number of <code>records</code> with*  $QI = YES$ *total number of records*

Here is the procedure for calculating indicator I3 in a spreadsheet package :

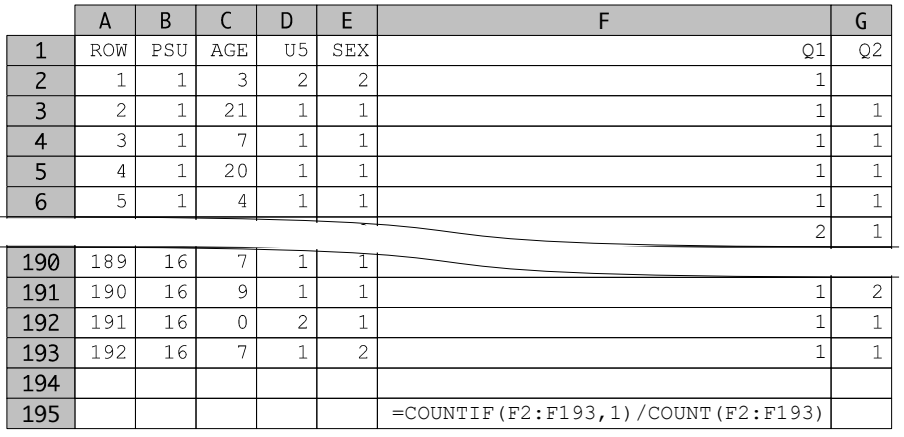

|                | A              | B            | C   | D              | E              | F              | G              |
|----------------|----------------|--------------|-----|----------------|----------------|----------------|----------------|
| 1              | <b>ROW</b>     | PSU          | AGE | U <sub>5</sub> | <b>SEX</b>     | Q1             | Q2             |
| $\overline{2}$ | 1              | 1            | 3   | 2              | $\overline{c}$ | 1              |                |
| $\overline{3}$ | $\overline{c}$ | 1            | 21  | 1              | 1              | $\mathbf{1}$   | 1              |
| $\overline{4}$ | 3              | 1            | 7   | $\mathbf{1}$   | 1              | $\mathbf{1}$   | $\mathbf{1}$   |
| 5              | 4              | 1            | 20  | $\mathbf{1}$   | 1              | $\mathbf{1}$   | 1              |
| 6              | 5              | $\mathbf{1}$ | 4   | 1              | $\mathbf 1$    | $\mathbf{1}$   | 1              |
|                |                |              |     | h              | $\overline{c}$ | $\overline{c}$ | $1\,$          |
| 190            | 189            | 16           |     |                |                |                |                |
| 191            | 190            | 16           | 9   | 1              | $\overline{1}$ | 1              | $\overline{2}$ |
| 192            | 191            | 16           | 0   | $\overline{2}$ | $\mathbf 1$    | $\mathbf{1}$   | 1              |
| 193            | 192            | 16           | 7   | 1              | $\mathbf{2}$   | $\mathbf{1}$   | $\mathbf 1$    |
| 194            |                |              |     |                |                |                |                |
| 195            |                |              |     |                |                | 90.1%          |                |

Data shown are for illustration purposes only

### I4 : Coverage of IYCF counselling services

Indicator I4 :

*Percentage of mothers with children aged ≤ 24 months in IYCF target communities that have been in contact with a mother support group in the previous month*

estimates the coverage of IYCF counselling activities. It is calculated from Q2 :

> *I4* = *number of records withQ2* = *YES total number of records*

Here is the procedure for calculating indicator I4 in a spreadsheet package :

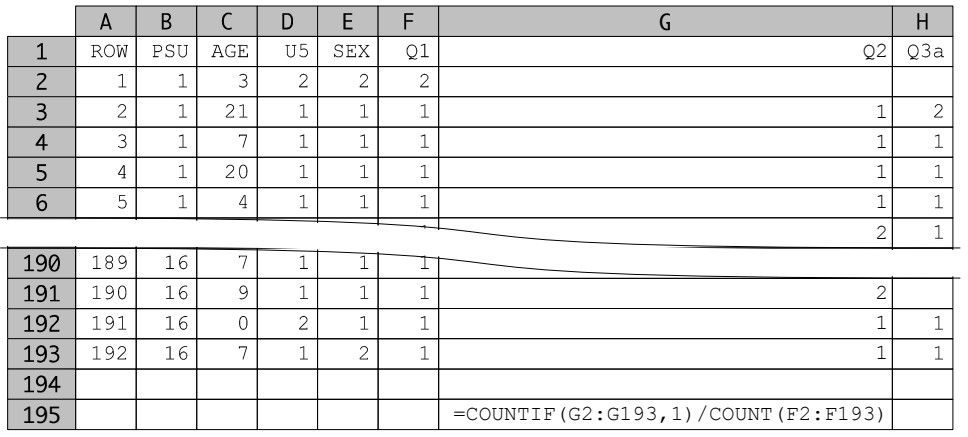

|                | A              | B                 |     | D              | Е              | F            | G              | Η              |
|----------------|----------------|-------------------|-----|----------------|----------------|--------------|----------------|----------------|
|                |                |                   |     |                |                |              |                |                |
| $\mathbf{1}$   | ROW            | PSU               | AGE | U5             | <b>SEX</b>     | Q1           | Q2             | Q3a            |
| $\overline{2}$ | п.<br>T        | $\mathbf{I}$<br>┻ | 3   | $\overline{c}$ | 2              | 2            |                |                |
| 3              | $\overline{c}$ | 1                 | 21  | $1\,$          | 1              | $\mathbf{1}$ | 1              | $\overline{c}$ |
| 4              | 3              | $\mathbf{1}$      | 7   | $\mathbf{1}$   | 1              | $\mathbf{1}$ | 1              | $\overline{1}$ |
| 5              | 4              | $\mathbf{1}$      | 20  | $\mathbf{1}$   | 1              | $\mathbf{1}$ | $\mathbf{1}$   | $\mathbf{1}$   |
| 6              | 5              | $\mathbf{I}$<br>┻ | 4   | $\mathbf{1}$   | $\mathbf{1}$   | 1            | $\mathbf{1}$   | 1              |
|                |                |                   |     | ă.             | $\overline{2}$ | L.<br>┻      | 2              | $\mathbf{1}$   |
| 190            | 189            | 16                | 7   | r              |                |              |                |                |
| 191            | 190            | 16                | 9   | $\mathbf{1}$   | $\mathbf{1}$   | $\mathbf{1}$ | $\overline{2}$ |                |
| 192            | 191            | 16                | 0   | $\overline{2}$ | 1              | 1            | 1              | $\mathbf{1}$   |
| 193            | 192            | 16                | 7   | $\mathbf{1}$   | $\overline{c}$ | $\mathbf{1}$ | $\mathbf{1}$   | 1              |
| 194            |                |                   |     |                |                |              |                |                |
| 195            |                |                   |     |                |                |              | 77.8%          |                |

Data shown are for illustration purposes only

#### I4a .. I4g : Recall of IYCF counselling messages

Indicators I4a .. I4g assess whether key IYCF program messages are being effectively transmitted to the target population. They are calculated as :

$$
I4x = \frac{number\ of\ records\ with\ Q3x = YES}{number\ of\ records\ with\ Q2 = YES}
$$

where *x* can be one of *a*, *b*, *c*, *d*, *e*, *f*, or *g* (as in *I4c* and *Q3c* for the recall of messages relating to continued breastfeeding).

Here is the procedure for calculating indicator I4c in a spreadsheet package :

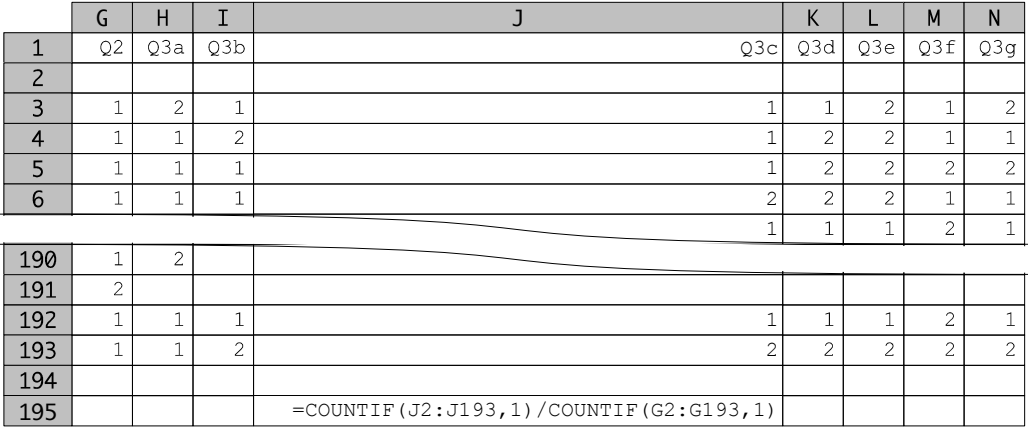

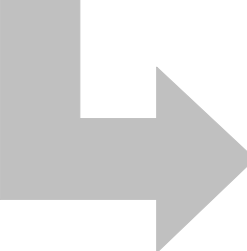

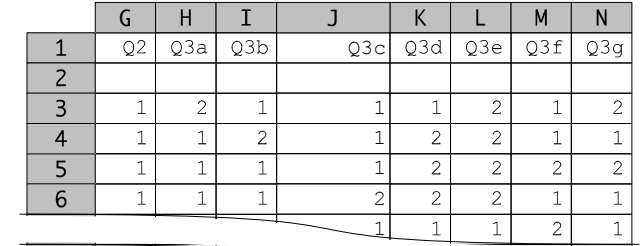

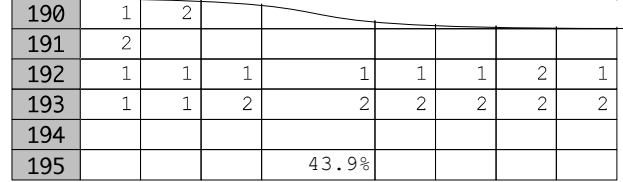

Data shown are for illustration purposes only

#### The procedure is similar for calculating indicators I4a .. I4g.

### I9A : Coverage of vitamin A

Indicator I9A :

*Coverage of vitamin A for children age 6 – 24 months in the IYCF target communities*

estimates coverage of the vitamin A program in the IYCF target communities. It is calculated from Q8 and AGE :

*I9A* = *number of recordswith Q8* = *RED / BLUE number of records for children aged* 6 − 24*months*

Here is the procedure for calculating indicator I9A in a spreadsheet package :

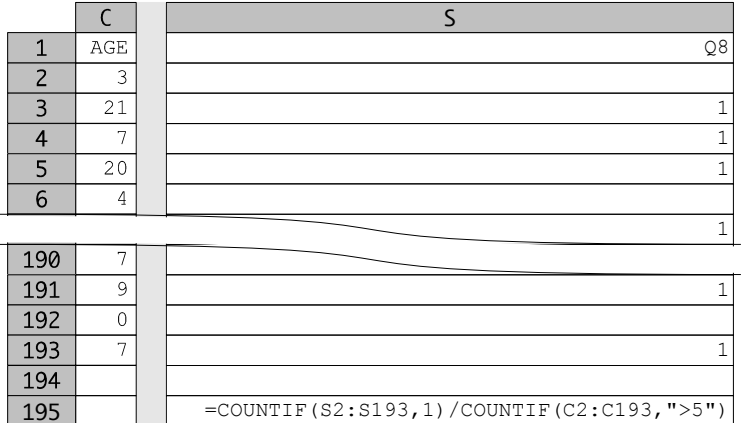

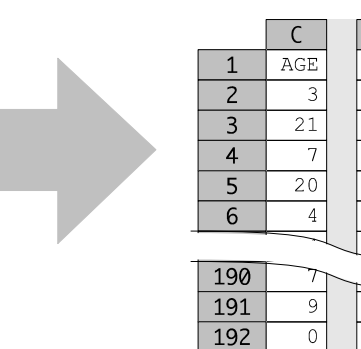

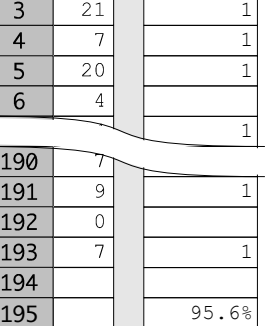

Q8 S

## I9B : Coverage of deworming

Indicator I9B :

*Coverage of deworming for children age 12 – 24 months in the IYCF target communities*

estimates coverage of the deworming program in the IYCF target communities. It is calculated from Q9 and AGE :

 $I9B =$ *number of records with*  $Q9 = YES$ *number of records for children aged* 12 − 24*months*

Here is the procedure for calculating indicator I9B in a spreadsheet package :

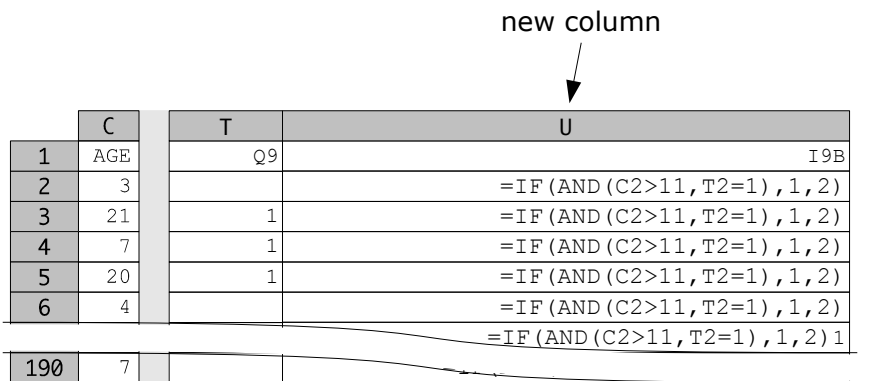

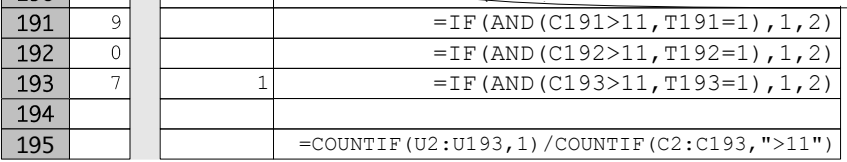

**Contract Contract** 

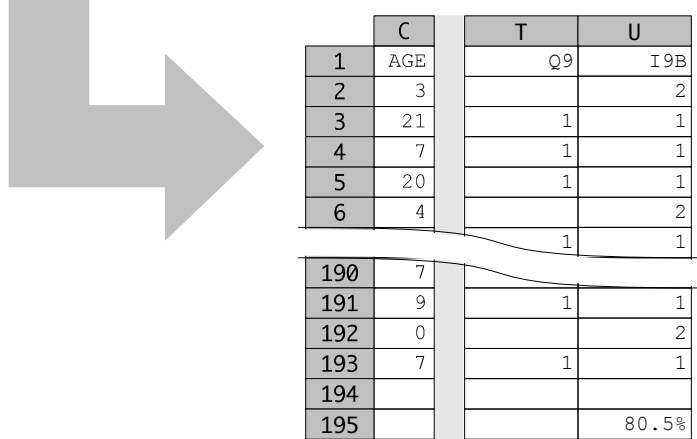

# H1 : Coverage of health extension services

Indicator H1 :

*Percentage of children whose mothers can produce an underfives health card in the IYCF target communities*

provides an approximate estimate of the coverage of health extension services such as immunisation and growth monitoring in the IYCF target communities. It does not provide an estimate of EPI coverage or GMP participation.

It is calculated as :

*H1* = *number of recordswithU5Card Seen* = *YES total number of records*

Here is the procedure for calculating indicator H1 in a spreadsheet package :

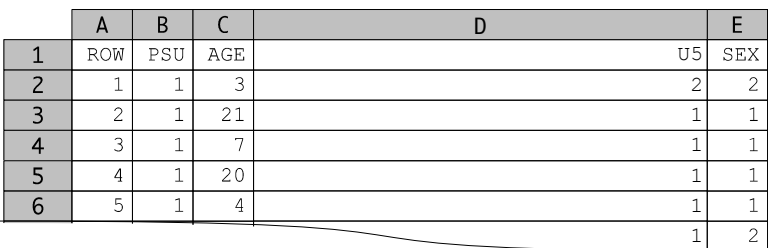

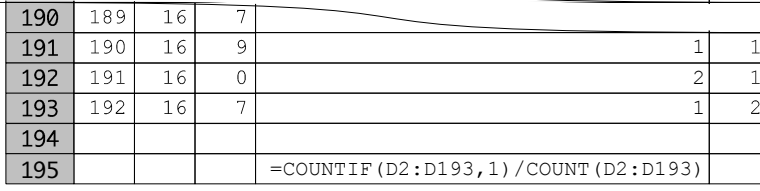

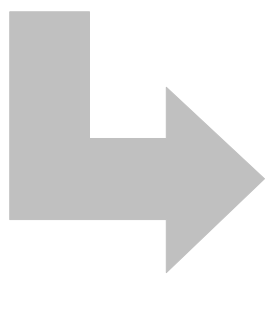

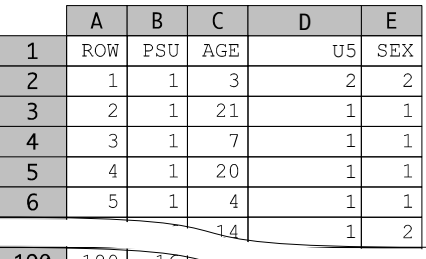

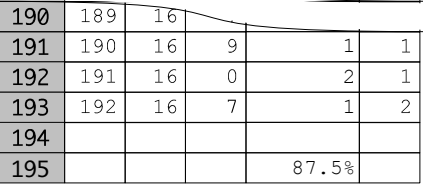

#### H2 : Prevalence of GAM by MUAC and oedema

Indicator H2 :

*Prevalence of GAM by MUAC and oedema in children aged between 6 and 24 months in IYCF target communities*

can be used as an *outcome indicator* for the IYCF program. It is calculated from Q11 (MUAC) and Q13 (presence of oedema) :

 $H2 =$ *number of records withQ11* < 125*or Q13* = *YES number of records for children aged* 6 − 24*months*

Here is the procedure for calculating indicator H3 in a spreadsheet package :

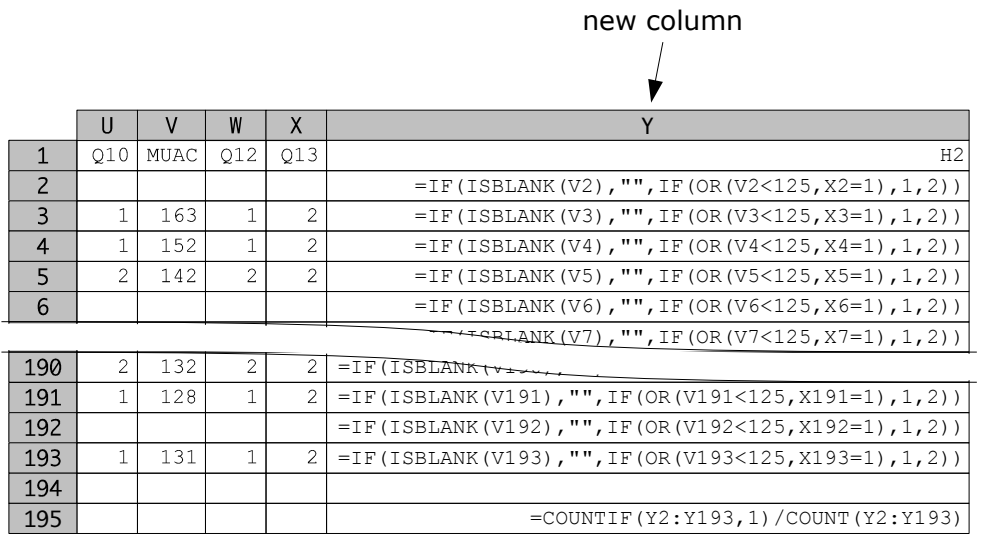

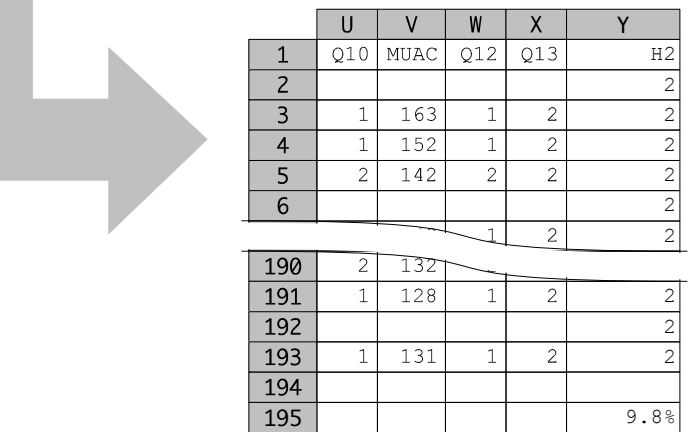

# Using the survey indicators

The survey indicators have been selected to be useful for managing CMAM and IYCF programs at the district level and the national level :

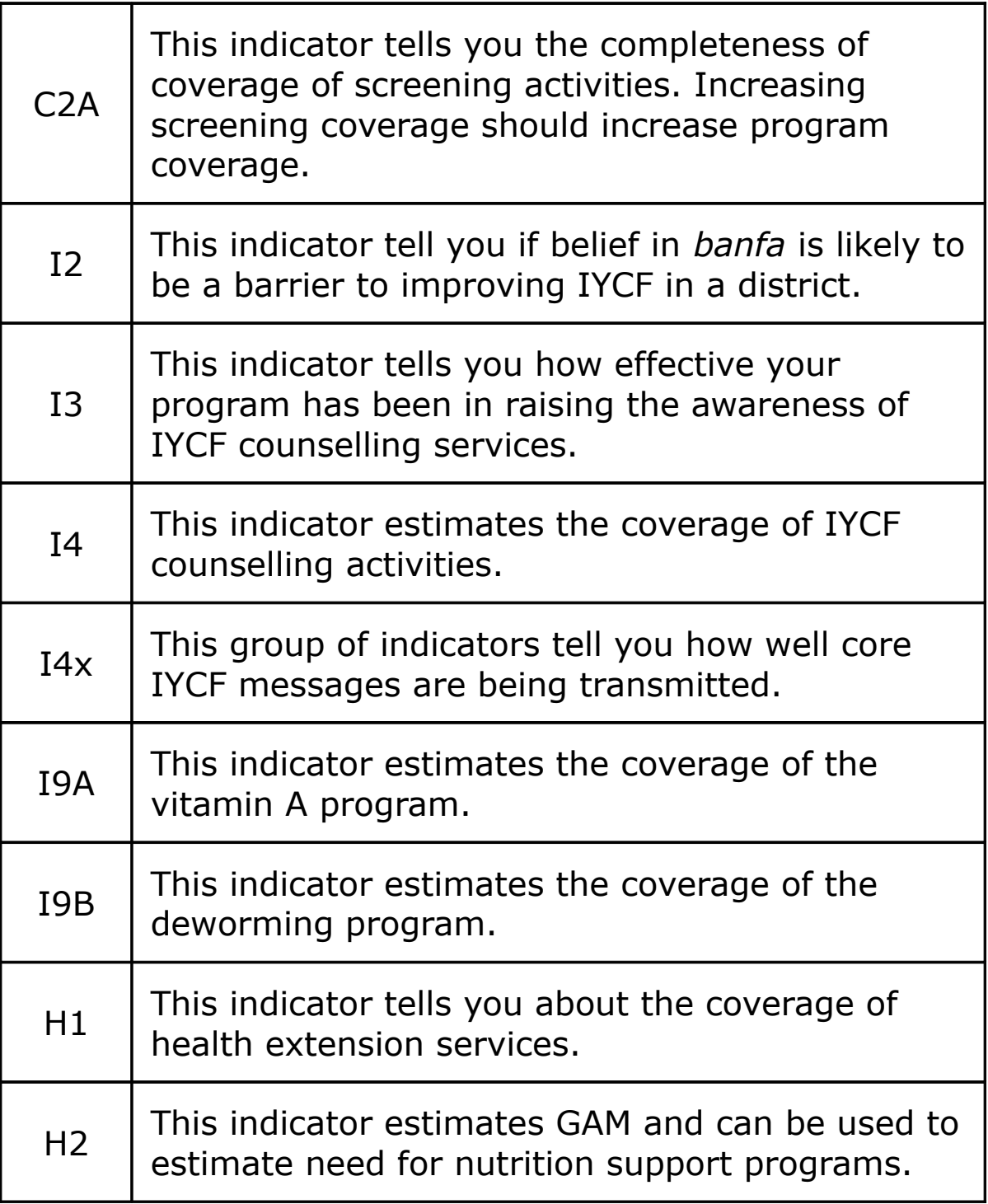

Additional IYCF indicators and WASH indicators may also be collected as part of core indicator surveys.

## Additional indicators

Additional indicators may be collected by the survey. The most useful are probably the standard IYCF behavioural indicators. These are described in :

WHO, IFPRI, UC Davis, FANTA, USAID, UNICEF, *Indicators for assessing infant and young child feeding practices : Part 1 - Definitions*, Geneva, World Health Organization, 2008

WHO, IFPRI, UC Davis, FANTA, USAID, UNICEF. *Indicators for assessing infant and young child feeding practices : Part 2 - Measurement*, Geneva, World Health Organization, 2008

It may also be useful to collect WASH indicators. Useful guide for WASH indicators are :

WHO, UNICEF, *Core questions on drinking-water and sanitation for household surveys*, WHO/UNICEF Joint Monitoring Pro- gramme for Water Supply and Sanitation, Geneva, 2006

Hernandez O, Tobias S, *Access and Behavioral Outcome Indicators for Water, Sanitation*, and Hygiene, USAID Hygiene Improvement Project, USAID, Washington, 2010

Billig P, Bendahmane D, Swindale A, *Water and Sanitation Indicators Measurement Guide*, FANTA, Washington, 1999

All of these publications provide example question sets as well as providing detailed guidance on the analysis and interpretation of indicators.

Appendices 1 and 2 of this document present IYCF behavioural indicators and WASH indicators adapted from these guides for simplicity and rapidity, as well as to the relatively small sample size (i.e. compared to MICS, DHS, &c.) used by the survey described in this handbook.

# Appendix 1 IYCF behavioural indicators calculated from survey data

# A single indicator approach

The approach used is to produce a single indicator :

*Percentage of children aged 0 – 24 months receiving good infant and young child feeding*

with 'good infant and young child feeding' defined as exclusive breastfeeding in children aged under six months and as ageappropriate feeding practices (defined in terms of continued breastfeeding, dietary diversity, and meal frequency) in older children.

Age-appropriate feeding practice is measured using an *infant and child feeding index* (ICFI) that is based on an index devised by Mary Arimond and Marie Ruel of the International Food Policy Research Institute for the 2000 DHS survey of Ethiopia and developed by FANTA as a KPC2000+ indicator :

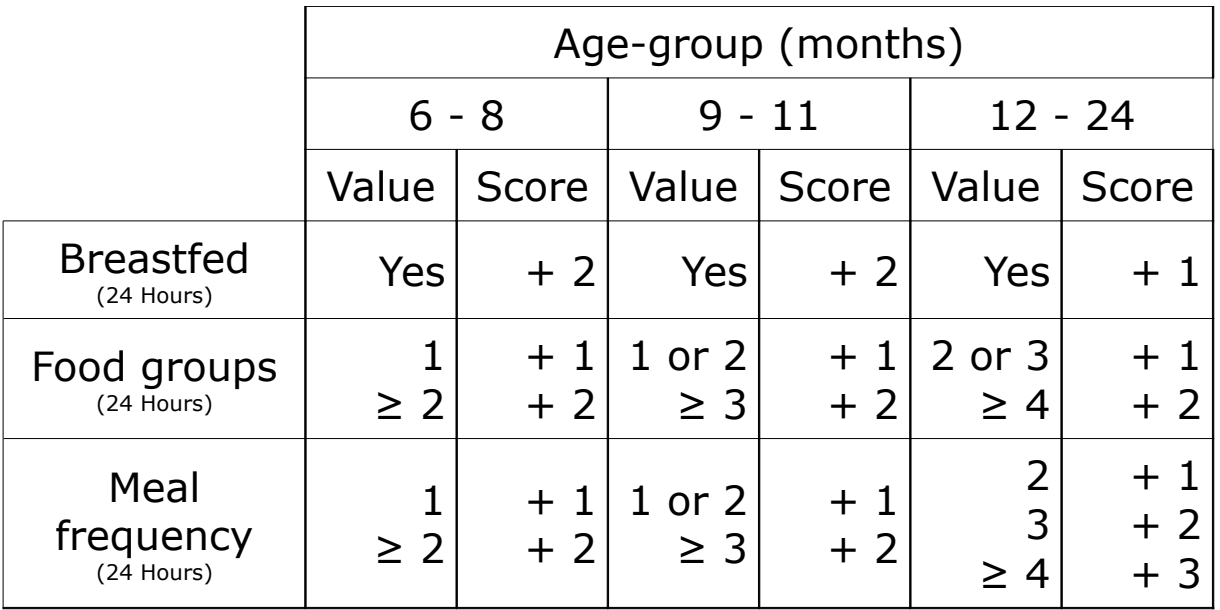

The ICFI score is a measure of appropriate child feeding practices :

*ICFI* = *Breastfeeding* + *Dietary Diversity* + *Meal Frequency*

using age-specific weighting for each item. Children receive a score between zero and six. Children receiving a score of six are classified as receiving good infant and young child feeding.

# A single indicator approach

The indicator can be calculated from the counts of children found in the cells of a 2-by-2 table:

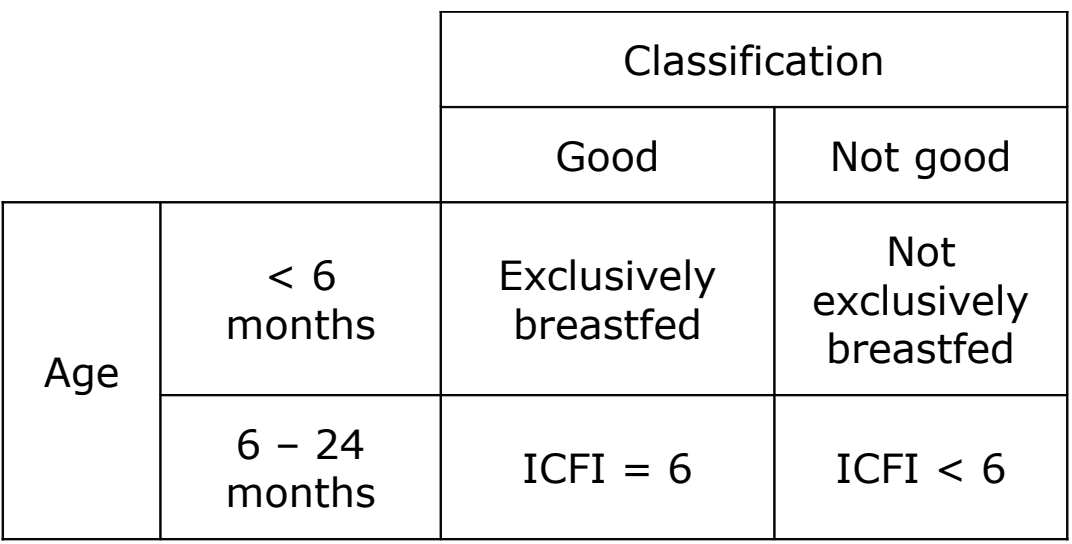

as:

$$
\%GOOD = \frac{Number\ classified\ as\ good}{total\ number\ of\ records} \times 100
$$

This is the primary indicator for monitoring and evaluating IYCF programs.

A set of diagnostic indicators are also calculated. These indicators show the contribution of breastfeeding, dietary diversity, and meal frequency to the calculated value of the primary indicator.

This approach can be seen as a *single indicator approach* or as a *hierarchical indicator approach*. Such an approach is simpler and more useful than the multiple indicator approach that is used in (e.g.) MICS and DHS surveys.

# The single indicator approach

Here is an example of how results can be presented :

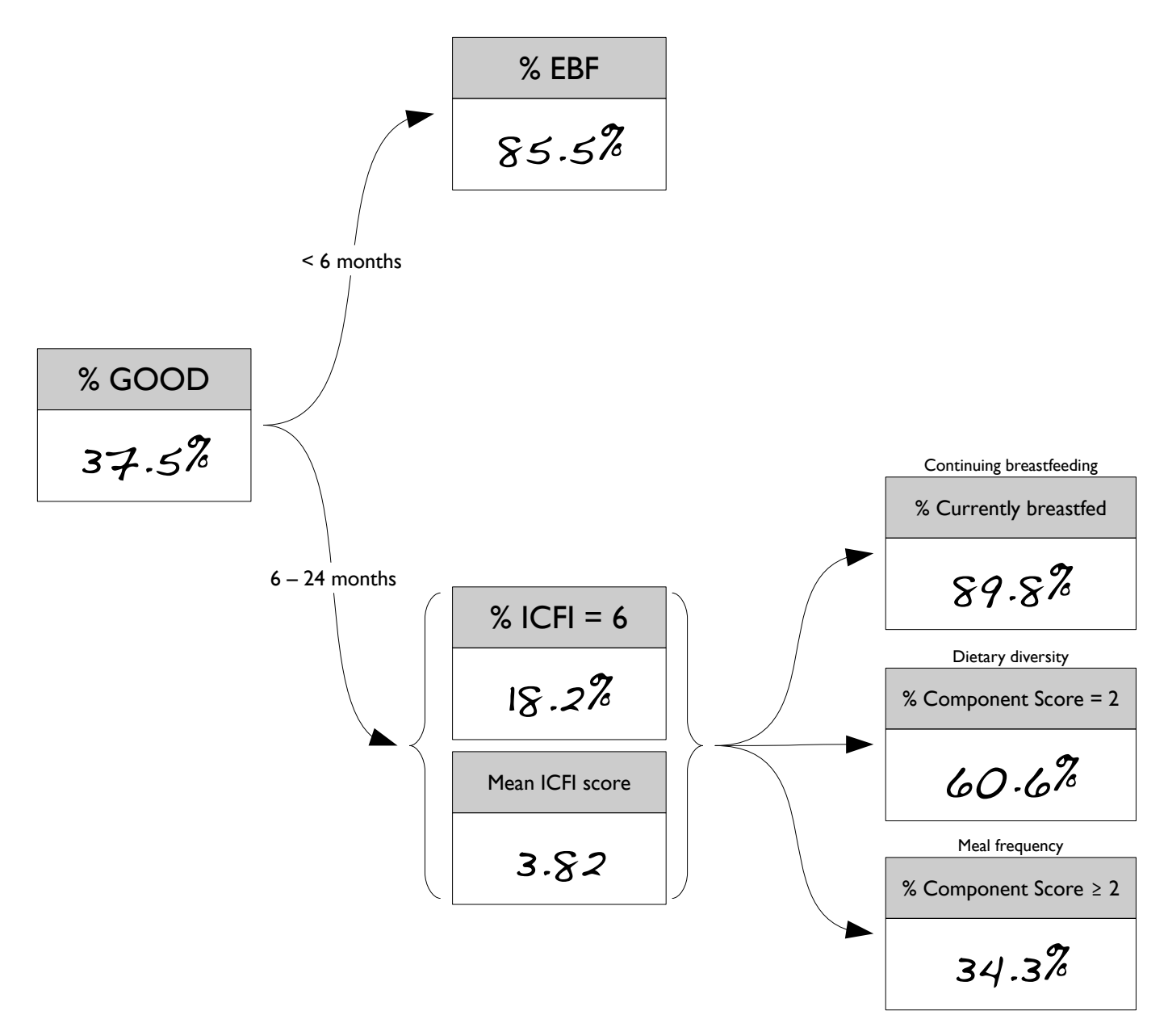

Data shown are for illustration purposes only

In this example, the poor performance is predominantly due to poor feeding practices in older children in terms of meal frequency and (to a lesser extent) dietary diversity. It would be sensible for the IYCF program being monitored in this example to focus their attention on improving complementary feeding practices.

## The IYCF dataset

The IYCF dataset is collected using a short (i.e. single page) questionnaire :

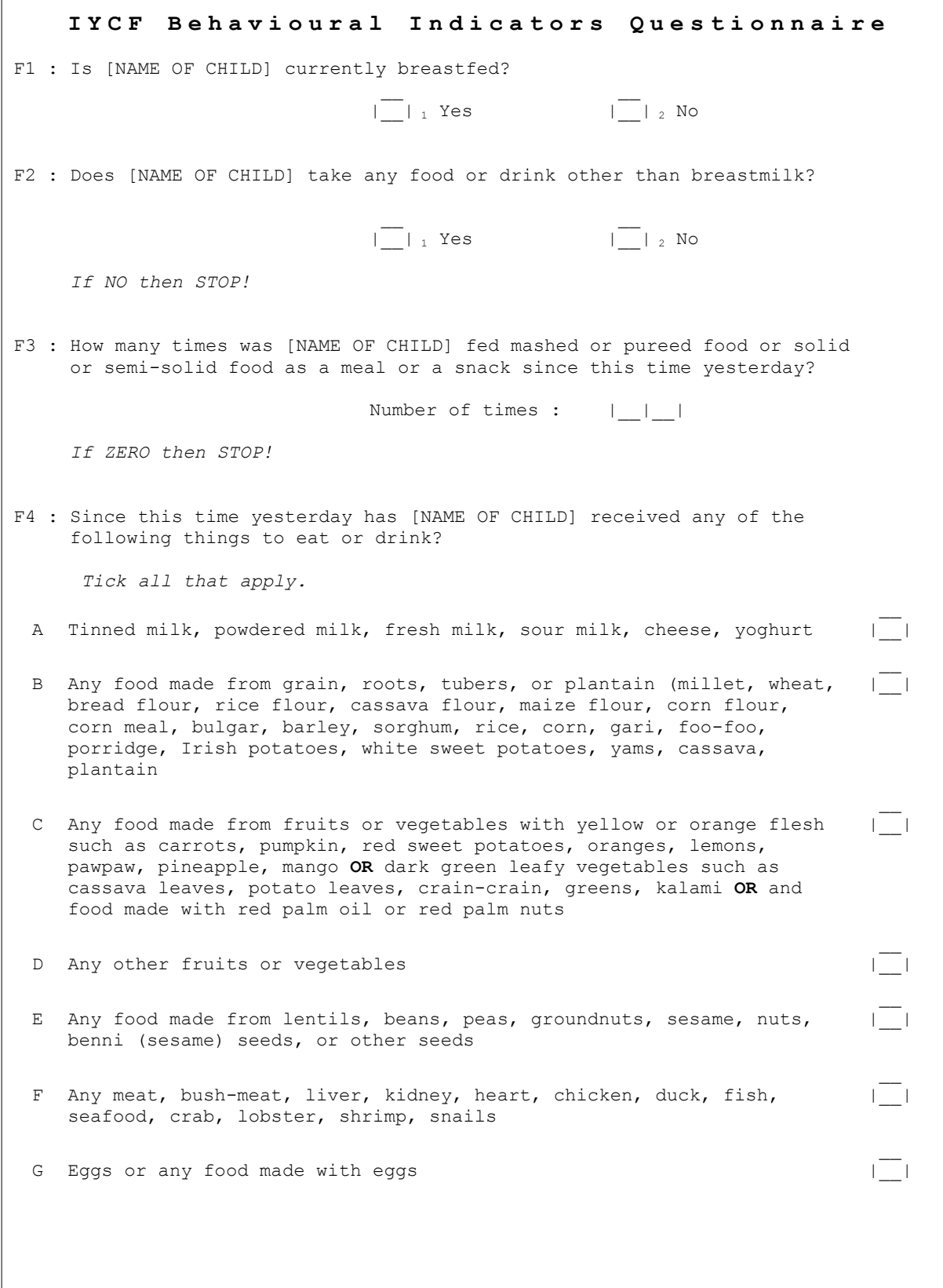

# Entry and analysis of IYCF data

Here is an example of some IYCF indicator data that has been entered into a spreadsheet package :

|                | A            | B            | C              | D              | F              | F            | G              | н              | т              | ı              | К              |
|----------------|--------------|--------------|----------------|----------------|----------------|--------------|----------------|----------------|----------------|----------------|----------------|
| $\mathbf{1}$   | AGE          | F1           | F2             | F3             | F4A            | F4B          | F4C            | F4D            | F4E            | F4F            | F4G            |
| $\overline{2}$ | 24           | $\mathbf{1}$ | $\mathbf{1}$   | 3              | 1              | 1            | 2              | $\overline{c}$ | 1              | $\mathbf{1}$   | $\mathbf{2}$   |
| 3              | 9            | $\mathbf{1}$ | $\mathbf{1}$   | $\overline{c}$ | $\mathbf{1}$   | $\mathbf{1}$ | $\overline{c}$ | $\overline{c}$ | $\mathbf{1}$   | $\mathbf{1}$   | $\overline{c}$ |
| $\overline{4}$ | 10           | $\mathbf{1}$ | 1              | 3              | $\overline{2}$ | $\mathbf{1}$ | $\mathbf{1}$   | $\overline{c}$ | $\overline{c}$ | $\overline{2}$ | $\overline{c}$ |
| 5              | 4            | $\mathbf{1}$ | $\overline{c}$ |                |                |              |                |                |                |                |                |
| 6              | 21           | $\mathbf{1}$ | 1              | 3              | $\mathbf{1}$   | $\mathbf{1}$ | $\mathbf{1}$   | $\mathbf{1}$   | $\mathbf{1}$   | $\mathbf{1}$   | $\mathbf{1}$   |
|                |              |              |                |                | n.             | ٦            | 1              | $\overline{c}$ | $\overline{c}$ | $\mathbf{1}$   | $\mathbf 1$    |
| 190            | 15           | 1            | 1              | 2              | z              |              |                |                |                |                |                |
| 191            | 0            | 1            | $\overline{c}$ |                |                |              |                |                |                |                |                |
| 192            | $\mathbf{1}$ | 1            | 1              | 1              | $\overline{c}$ | 1            | $\overline{c}$ | $\overline{c}$ | $\overline{c}$ | $\overline{c}$ | $\overline{c}$ |
| 193            | 5            | $\mathbf{1}$ | $\overline{2}$ |                |                |              |                |                |                |                |                |
| 194            |              |              |                |                |                |              |                |                |                |                |                |
| 195            |              |              |                |                |                |              |                |                |                |                |                |

Data shown are for illustration purposes only

Note that cells are left blank / empty when data is not-applicable or is missing.

Age data is taken from the core survey dataset.

Calculation of the primary indicator from the survey data is a multi-step process.
# Exclusive breastfeeding to six months

Here is the procedure for calculating the exclusive breastfeeding component of the IYCF indicator :

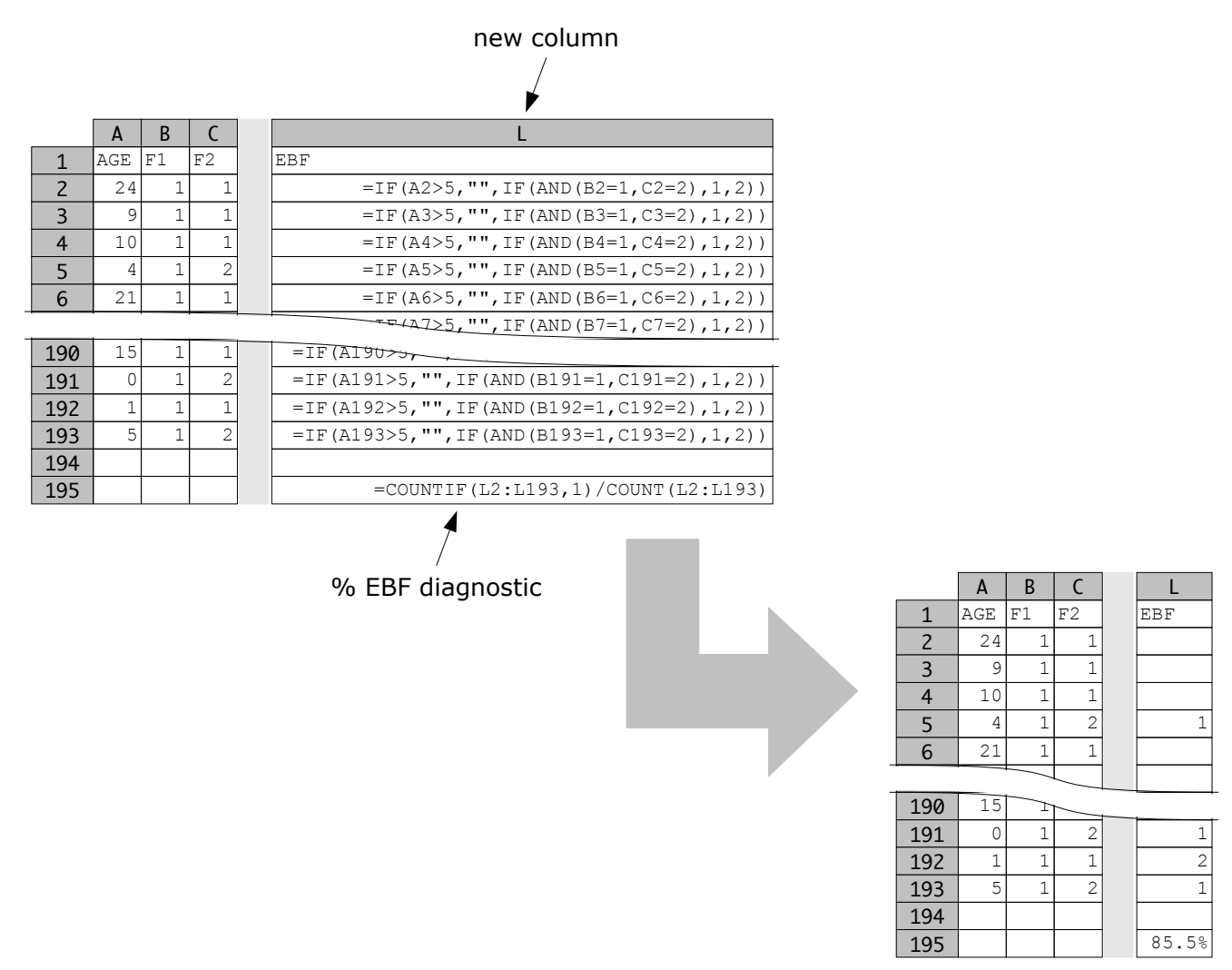

Data shown are for illustration purposes only

Note that the % EBF diagnostic indicator is also calculated at this step.

## Breastfeeding score for older children

Here is the procedure for calculating the breastfeeding score component of the ICFI score :

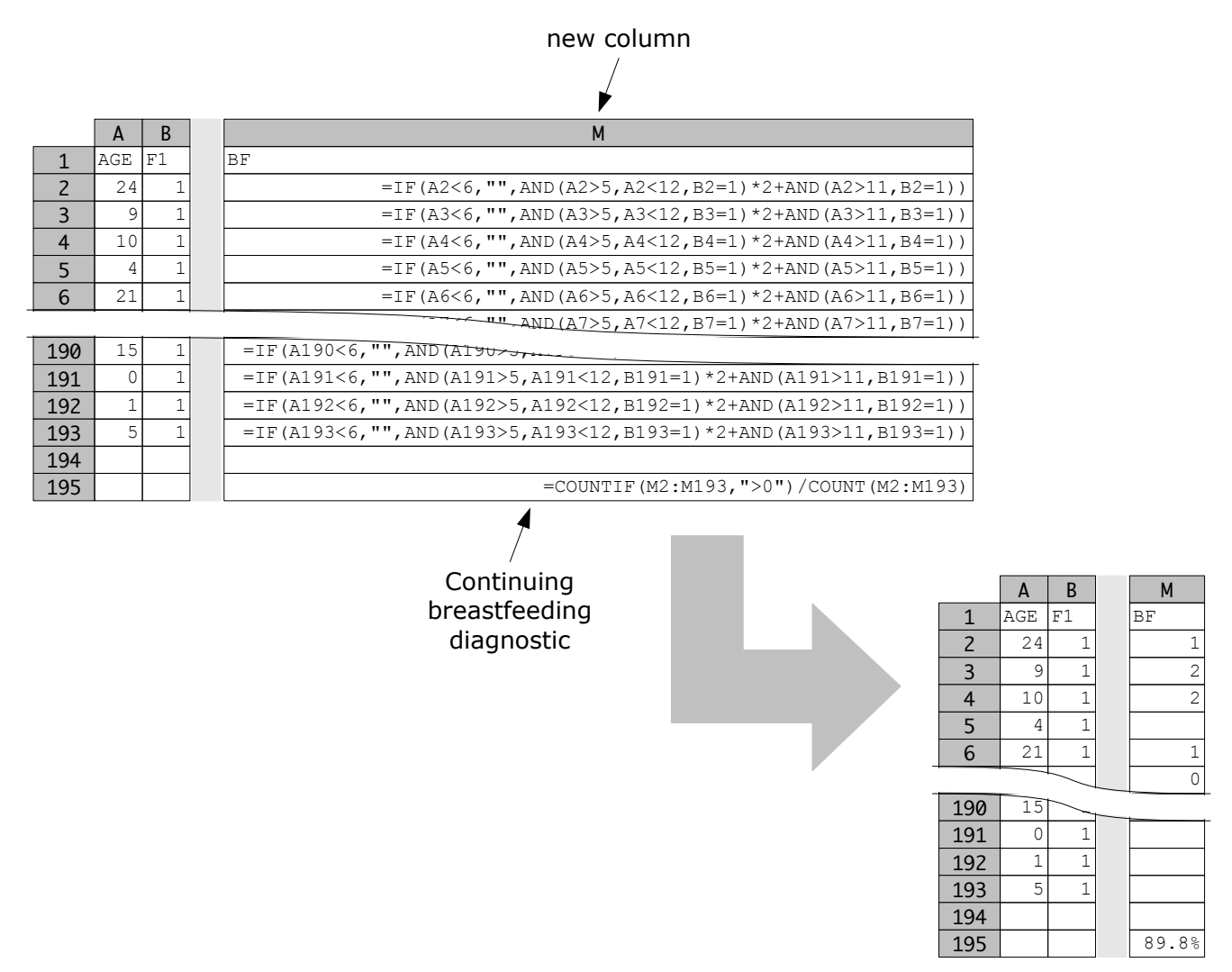

Data shown are for illustration purposes only

Note that the continuing breastfeeding diagnostic indicator is also calculated at this step.

#### Dietary diversity

The dietary diversity (number of food groups consumed in the previous 24 hours) is scored differently in different age-groups.

The first step in working with dietary diversity is to count the number of food groups consumed in the previous 24 hours by children aged between 6 and 24 months :

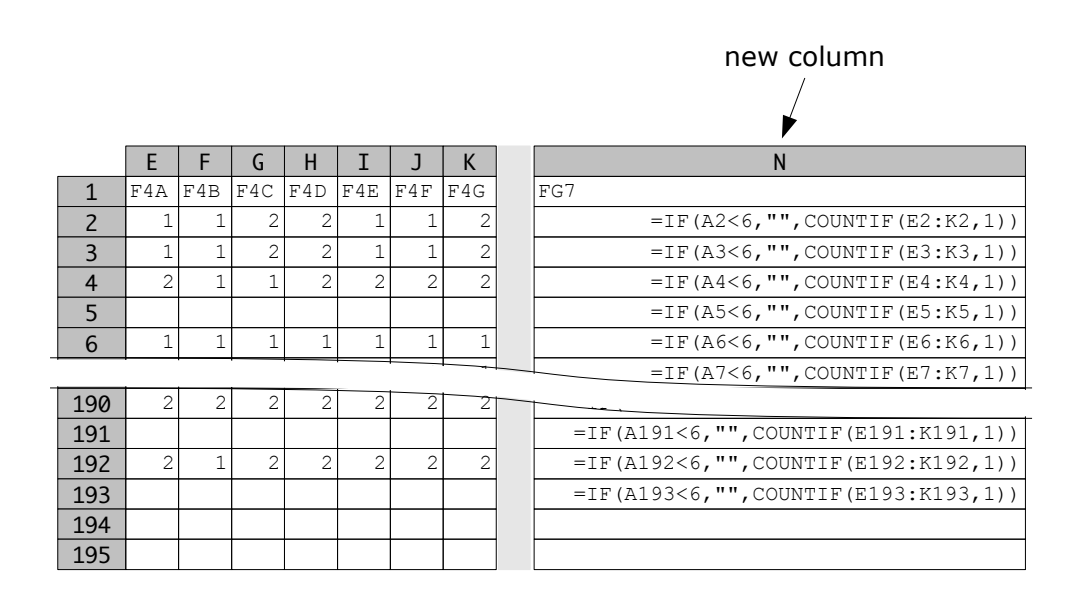

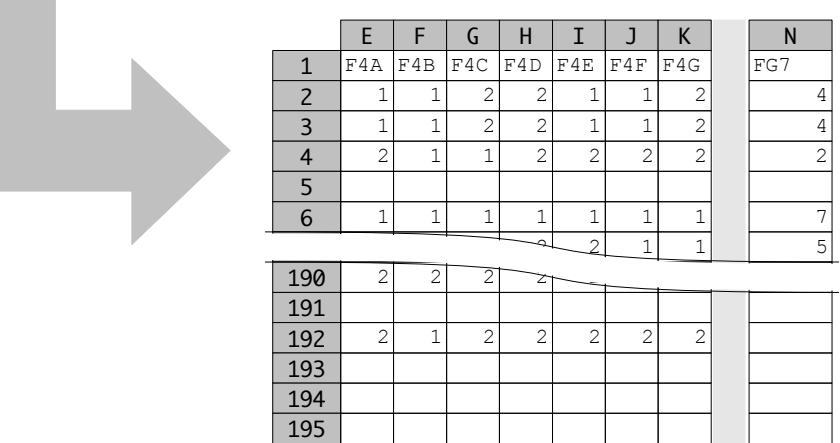

# Dietary diversity 6 - 9 months

Dietary diversity (number of food groups consumed in the previous 24 hours) is scored differently in different age-groups.

Here is the procedure for scoring dietary diversity for children aged between 6 and 9 months :

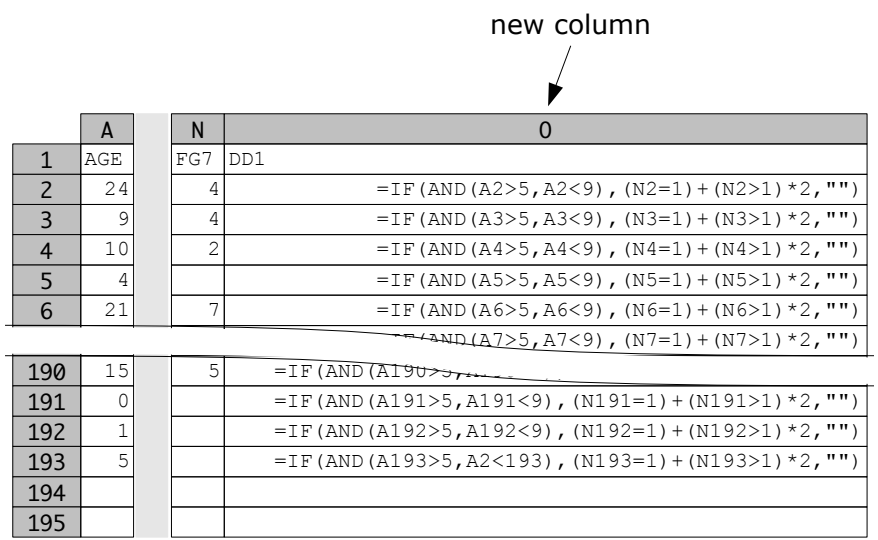

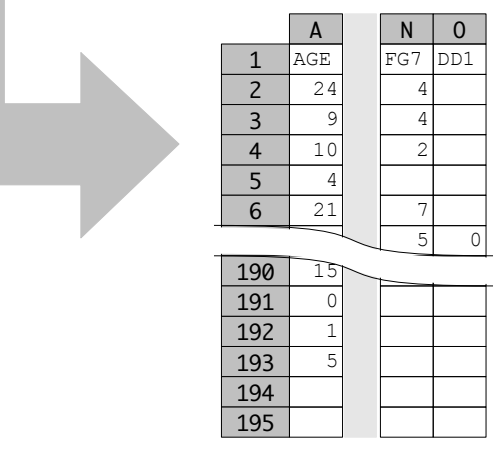

# Dietary diversity 9 - 12 months

Dietary diversity (number of food groups consumed in the previous 24 hours) is scored differently in different age-groups.

Here is the procedure for scoring dietary diversity for children aged between 9 and 12 months :

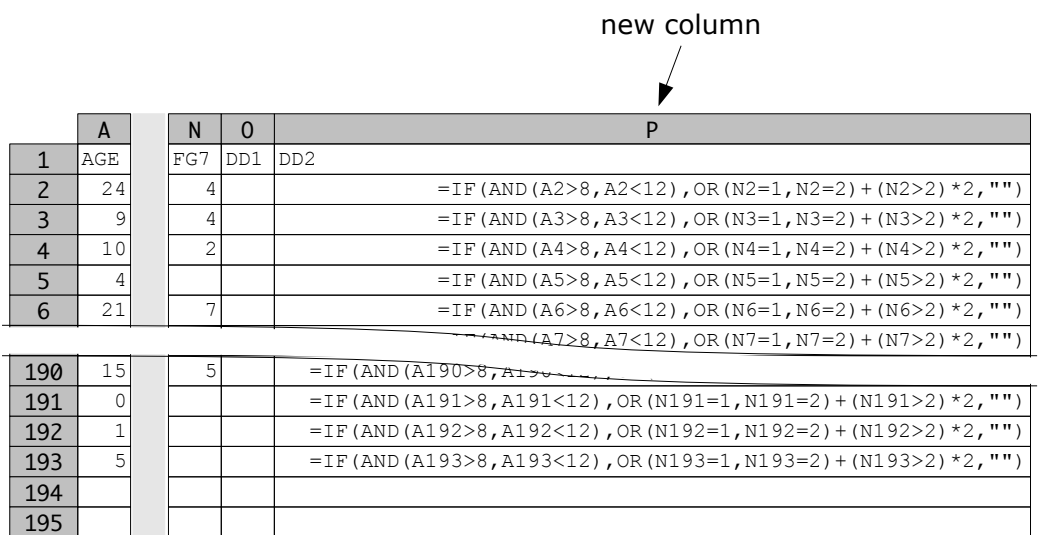

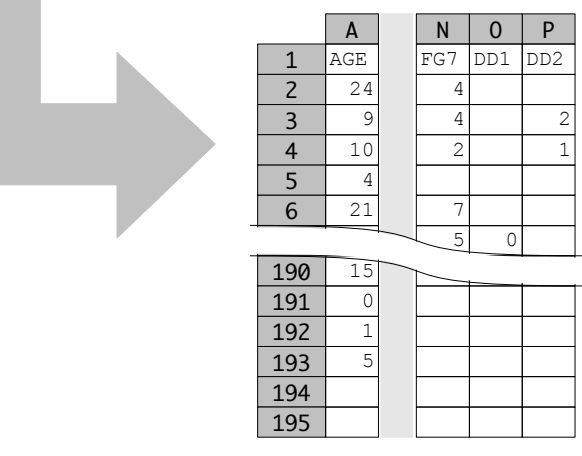

# Dietary diversity 12 - 24 months

Dietary diversity (number of food groups consumed in the previous 24 hours) is scored differently in different age-groups.

Here is the procedure for scoring dietary diversity for children aged 12 months and older :

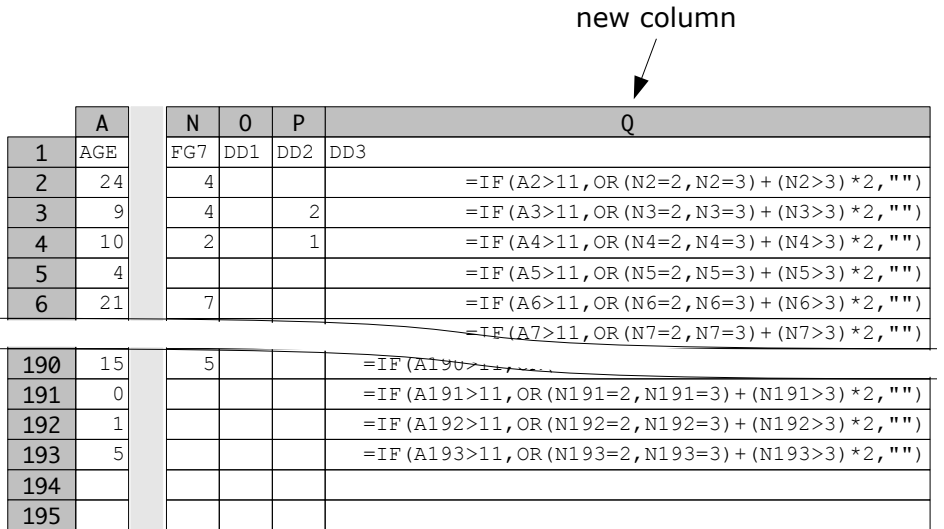

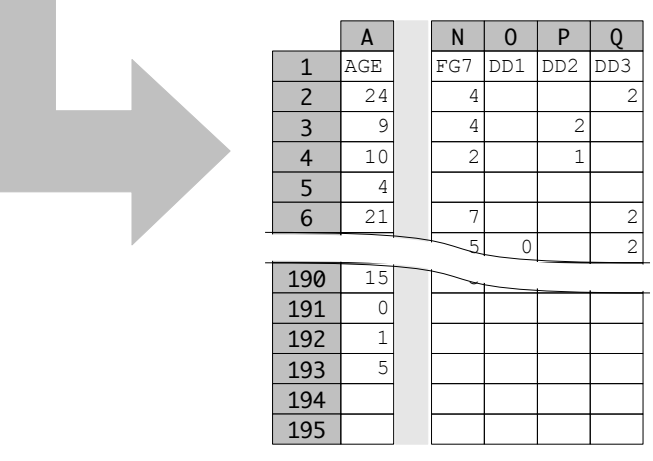

#### Dietary diversity score

The age-specific dietary diversity scores can now be combined :

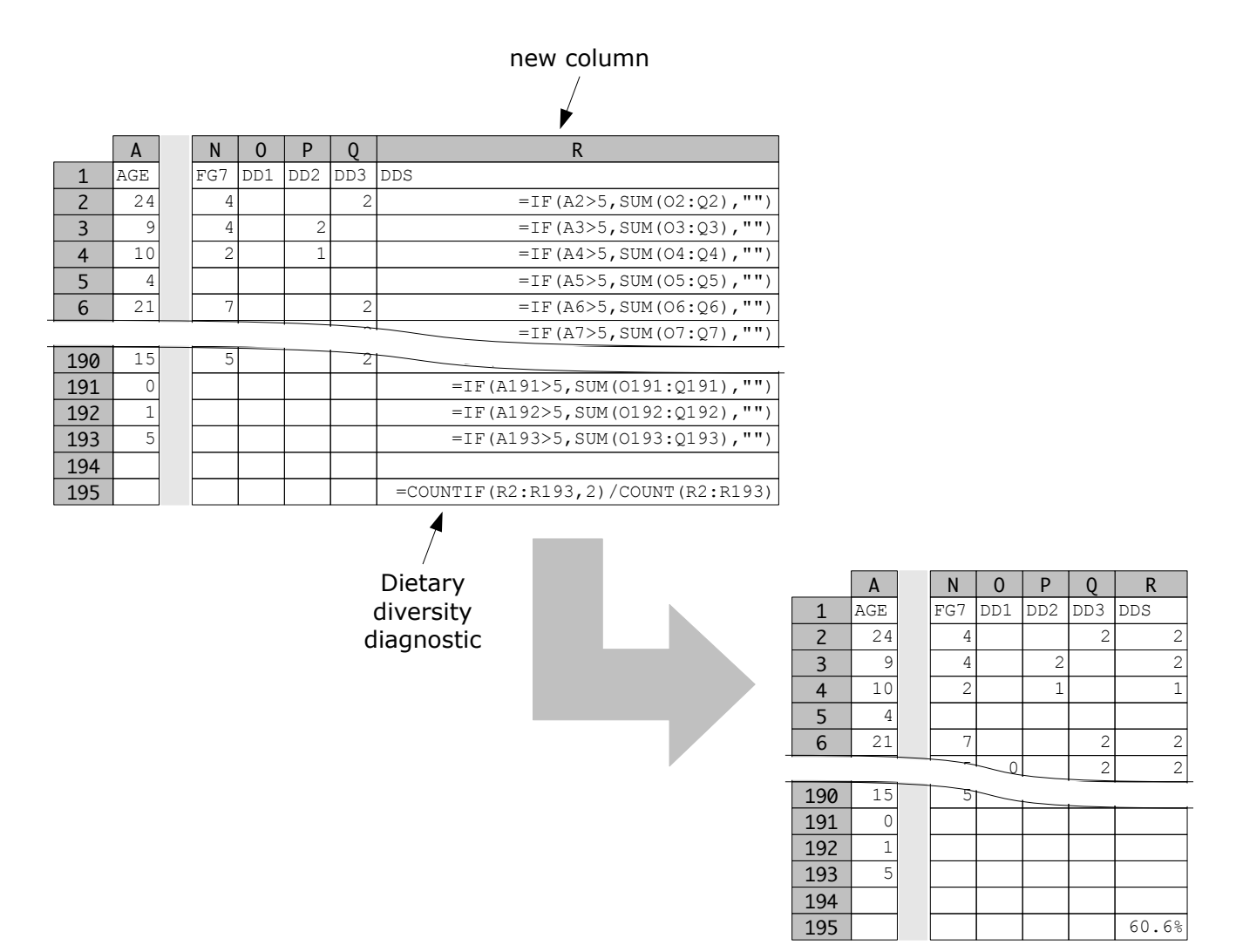

Data shown are for illustration purposes only

Note that the dietary diversity diagnostic indicator is also calculated at this step.

# Meal frequency 6 - 9 months

Meal frequency is scored differently in different age-groups.

Here is the procedure for scoring meal frequency for children aged between 6 and 9 months :

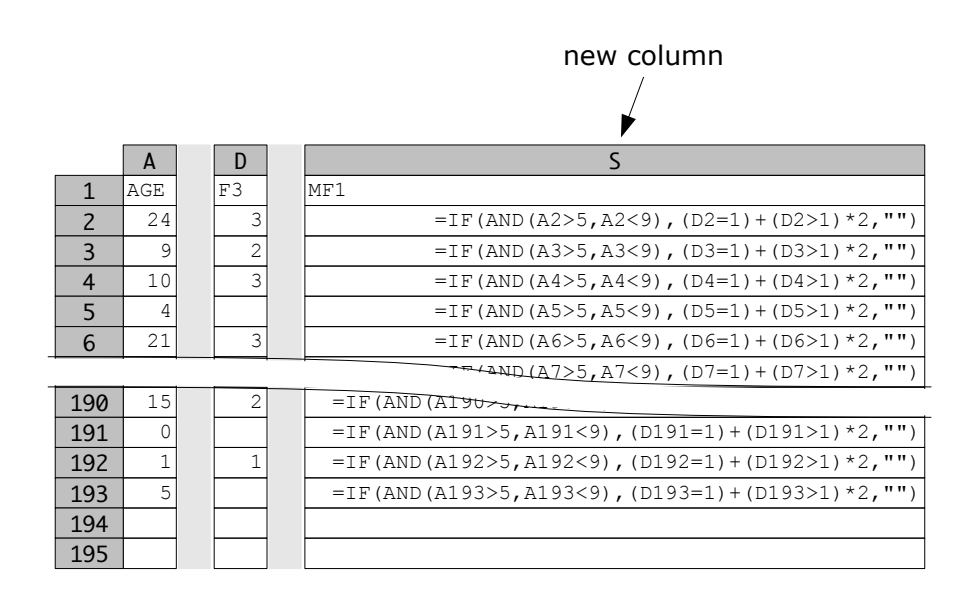

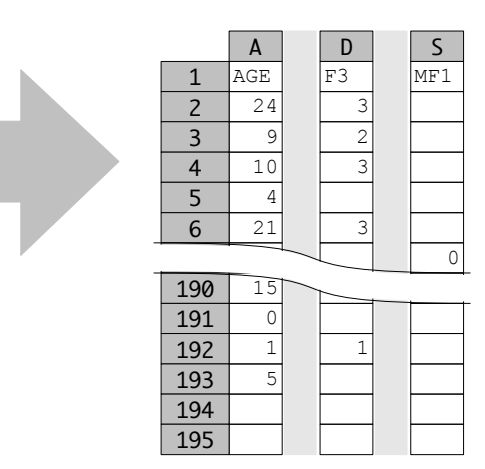

# Meal frequency 9 - 12 months

Meal frequency is scored differently in different age-groups.

Here is the procedure for scoring meal frequency for children aged between 9 and 12 months :

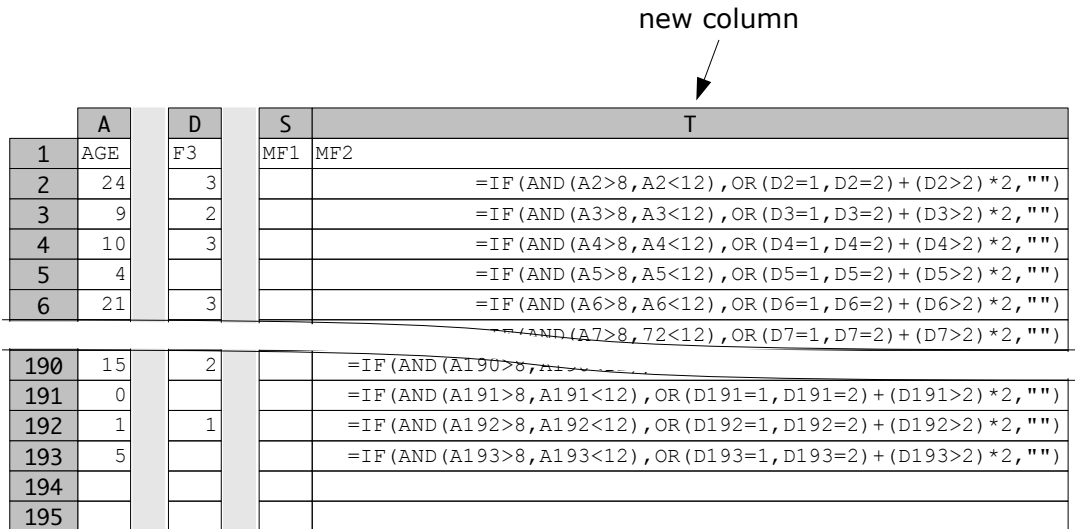

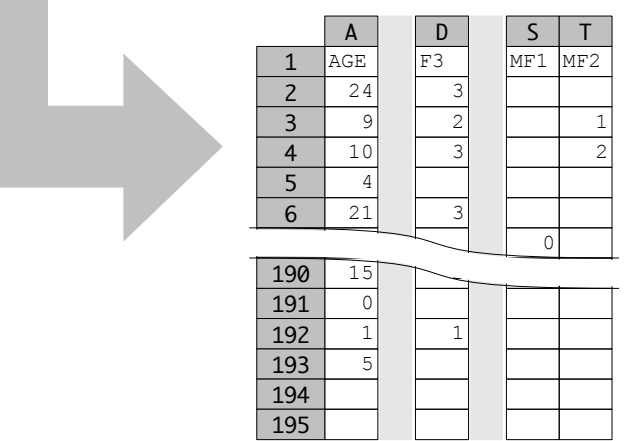

# Meal frequency 12 - 24 months

Meal frequency is scored differently in different age-groups.

Here is the procedure for scoring meal frequency for children aged 12 months and older :

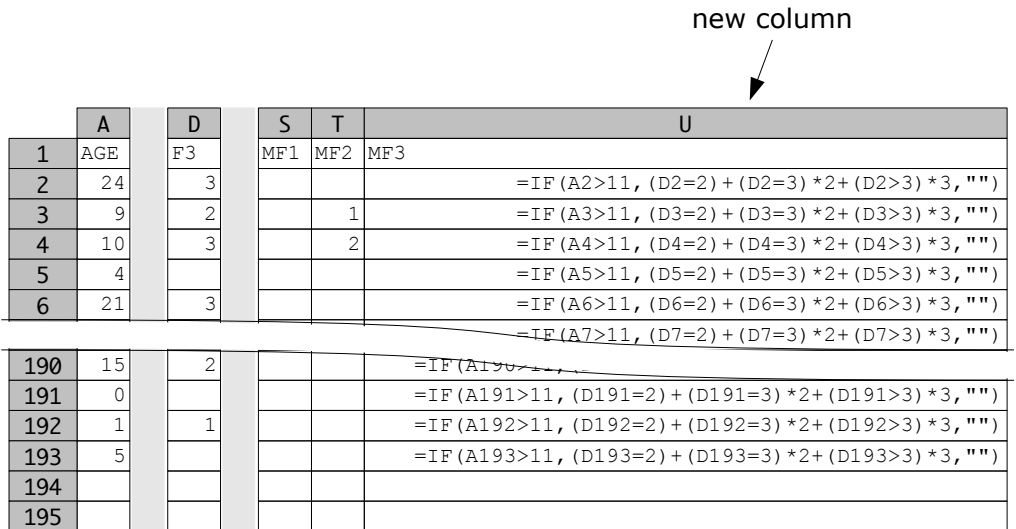

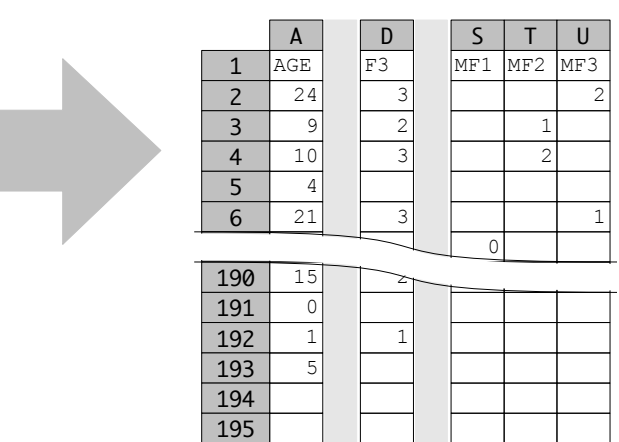

## Meal frequency score

The age-specific meal frequency scores can now be combined :

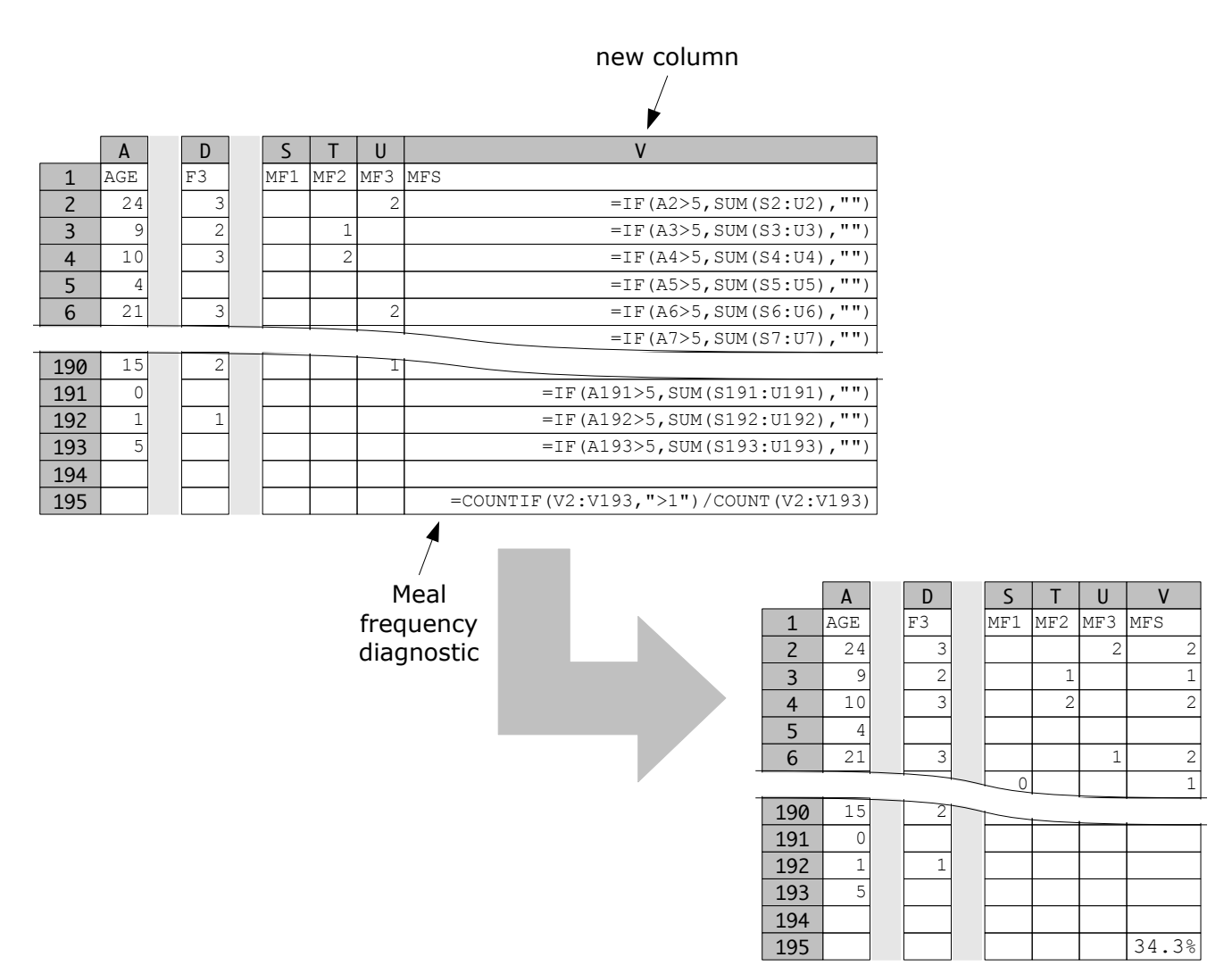

Data shown are for illustration purposes only

Note that the meal frequency diagnostic indicator is also calculated at this step.

## ICFI score

The ICFI score is the sum of the breastfeeding, dietary diversity, and meal frequency scores :

*ICFI* = *Breastfeeding* + *Dietary Diversity* + *Meal Frequency*

Here is the procedure for calculating the ICFI score:

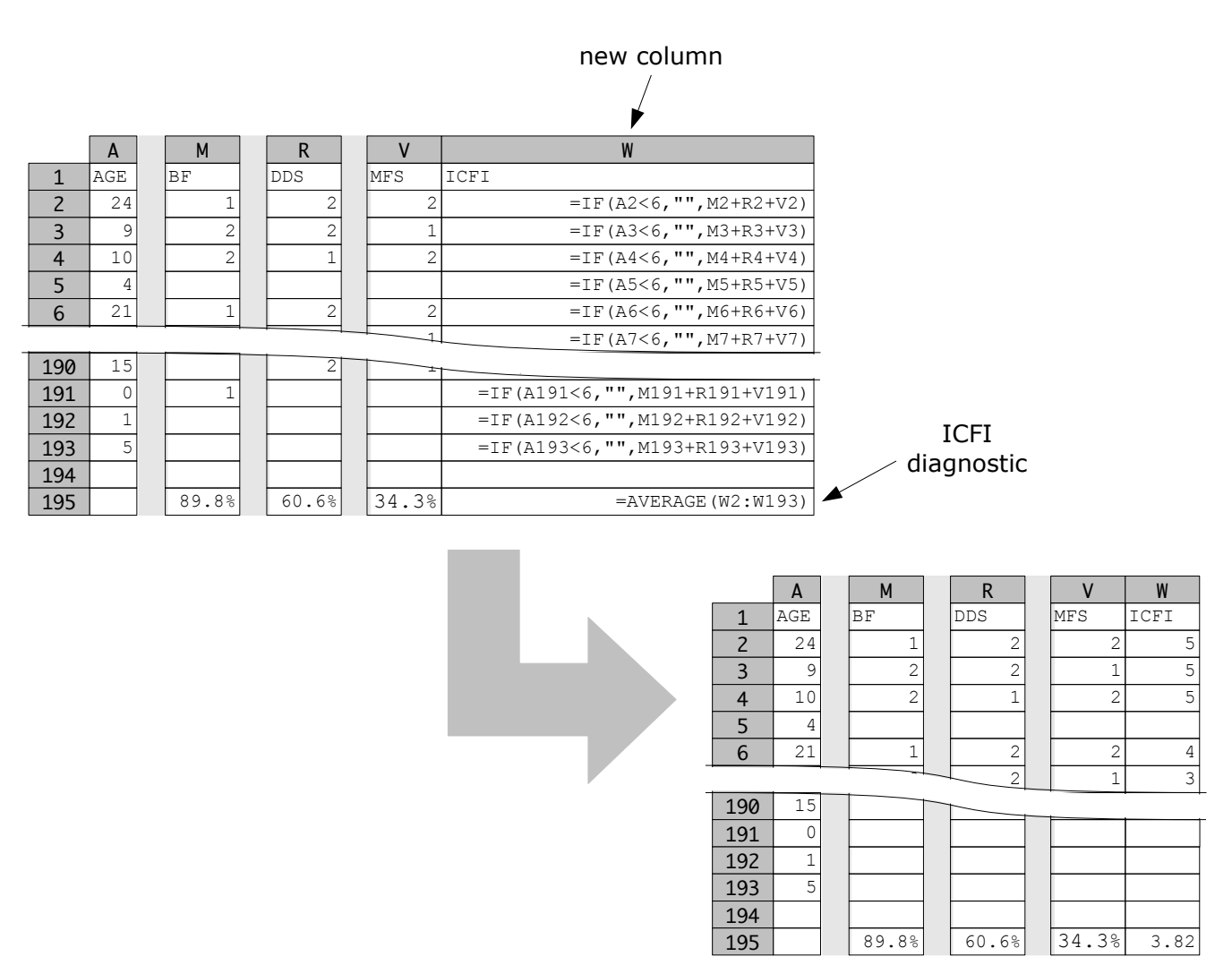

Data shown are for illustration purposes only

Note that one of the ICFI diagnostic indicators is also calculated at this step.

# Good practice 6 - 24 months

We define good IYCF feeding practice as an ICFI score of six:

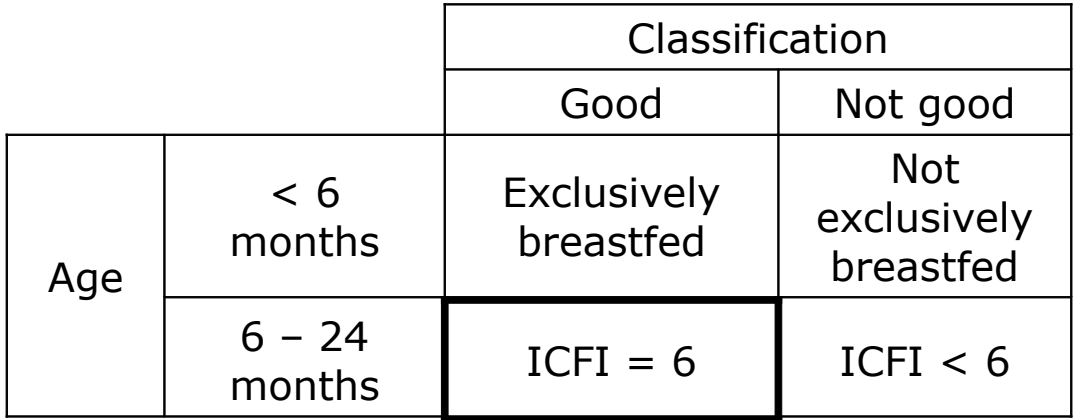

Here is the procedure for doing this :

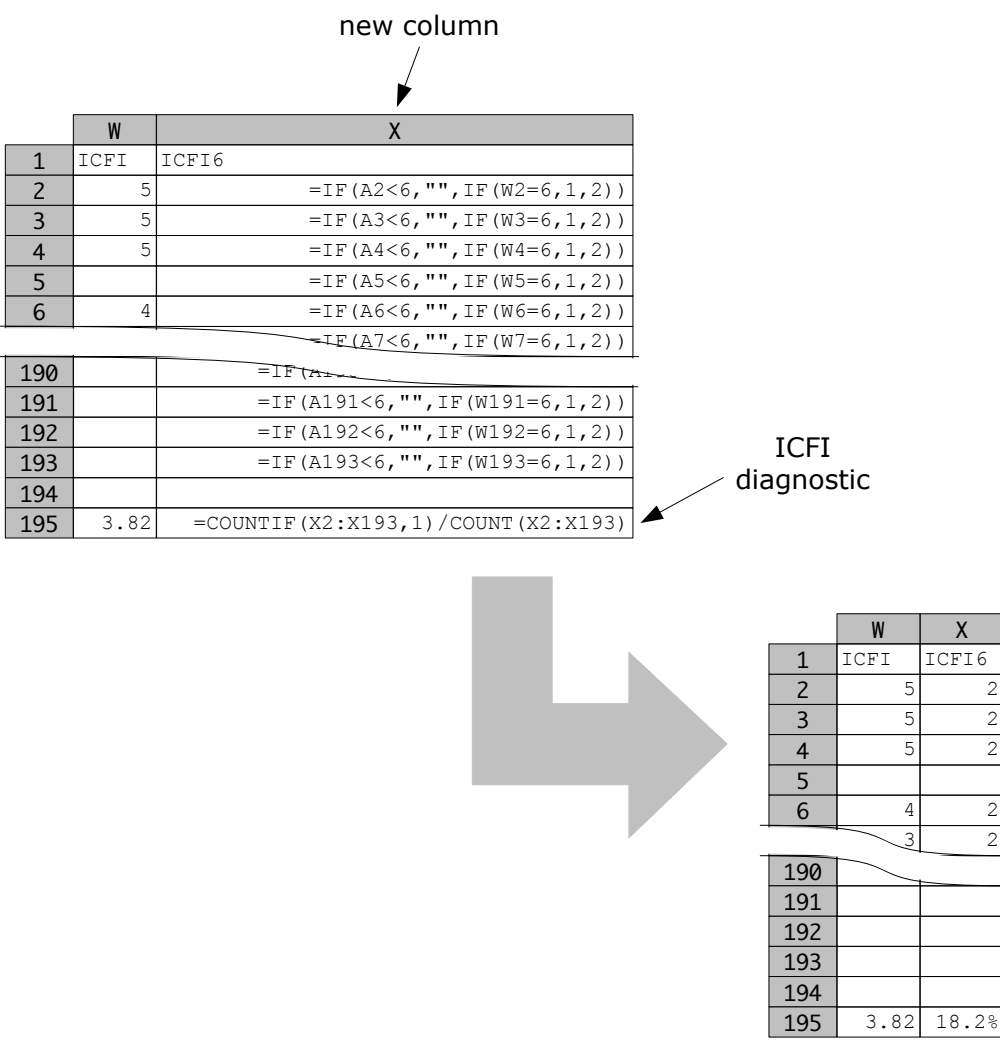

Data shown are for illustration purposes only

Note that the second ICFI diagnostic indicator is calculated at this step.

# The IYCF indicator

This is a combination of exclusive breastfeeding in children under six months and an ICFI score of six in older children :

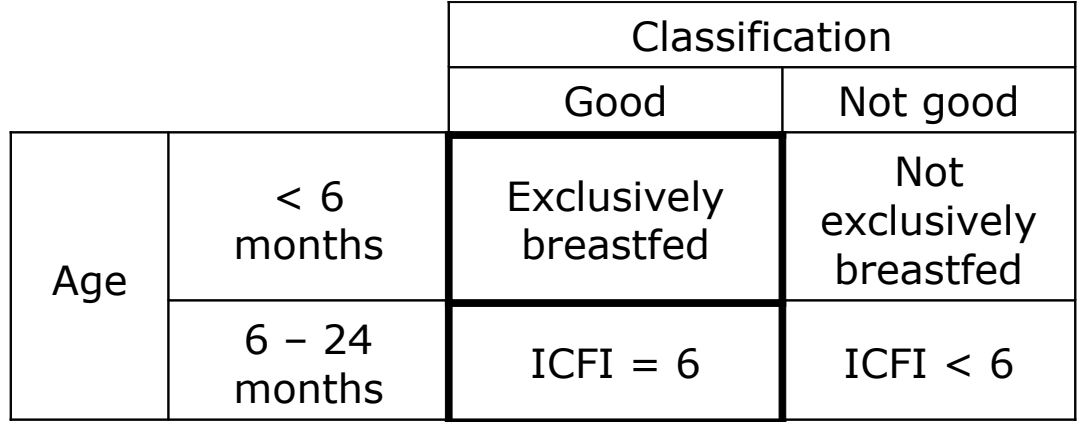

Here is the procedure for doing this :

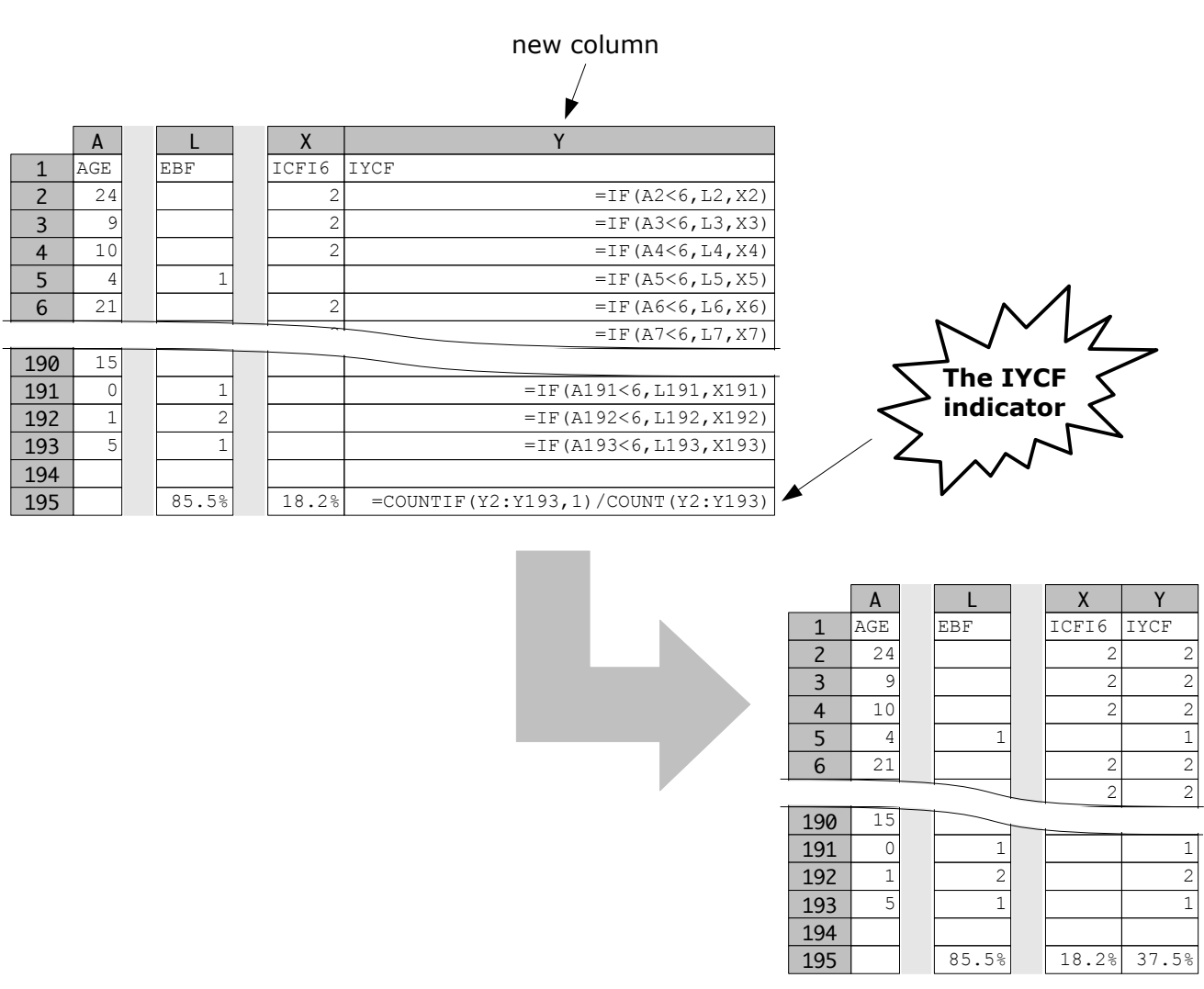

# Reporting the IYCF indicator

The IYCF indicator should be presented as a hierarchy of main indicator and diagnostic indicators :

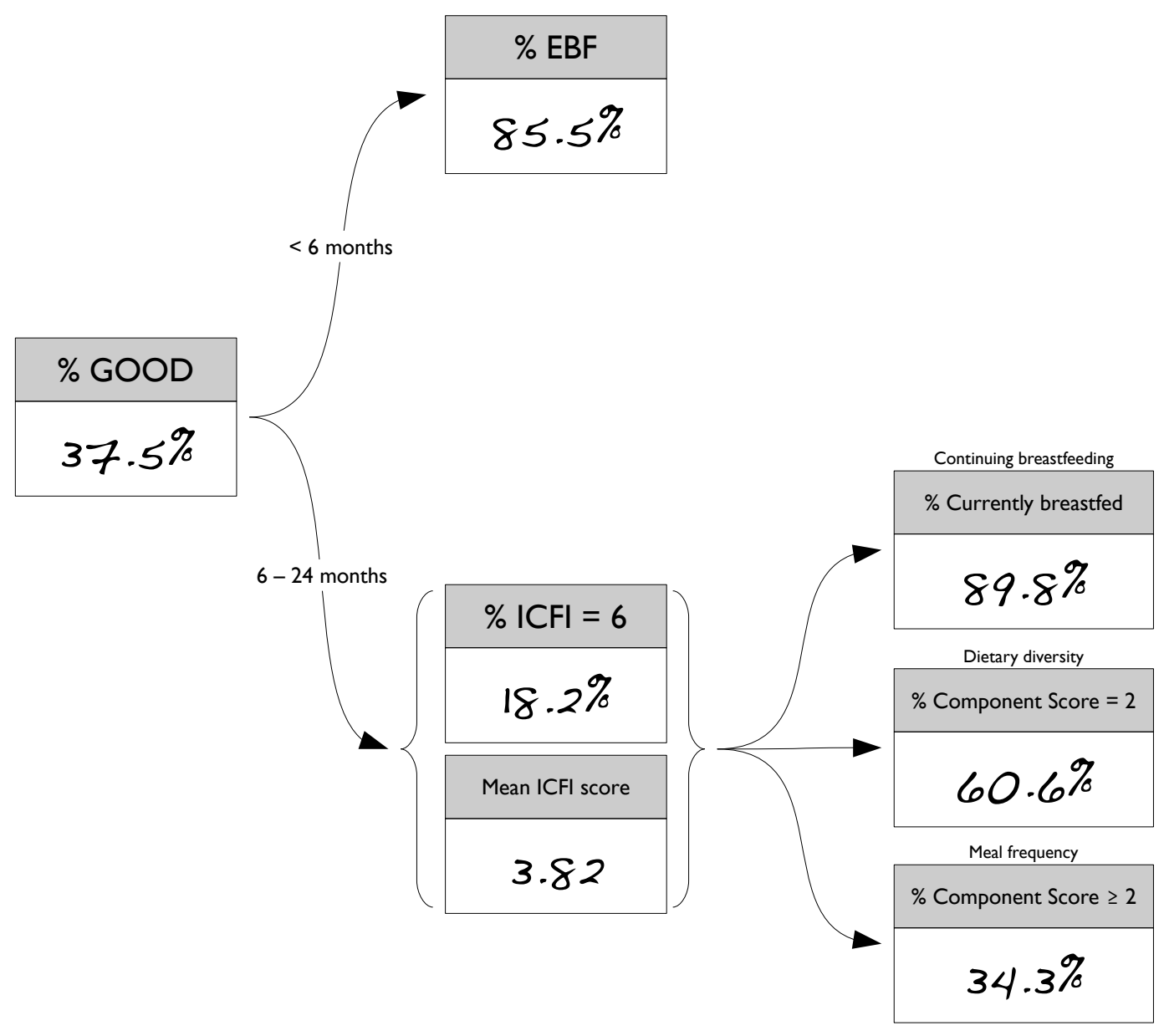

# Appendix 2 WASH indicators calculated from survey data

# The WASH dataset

The WASH dataset is collected using a short (i.e. three page) questionnaire. Here is the first page of the questionnaire :

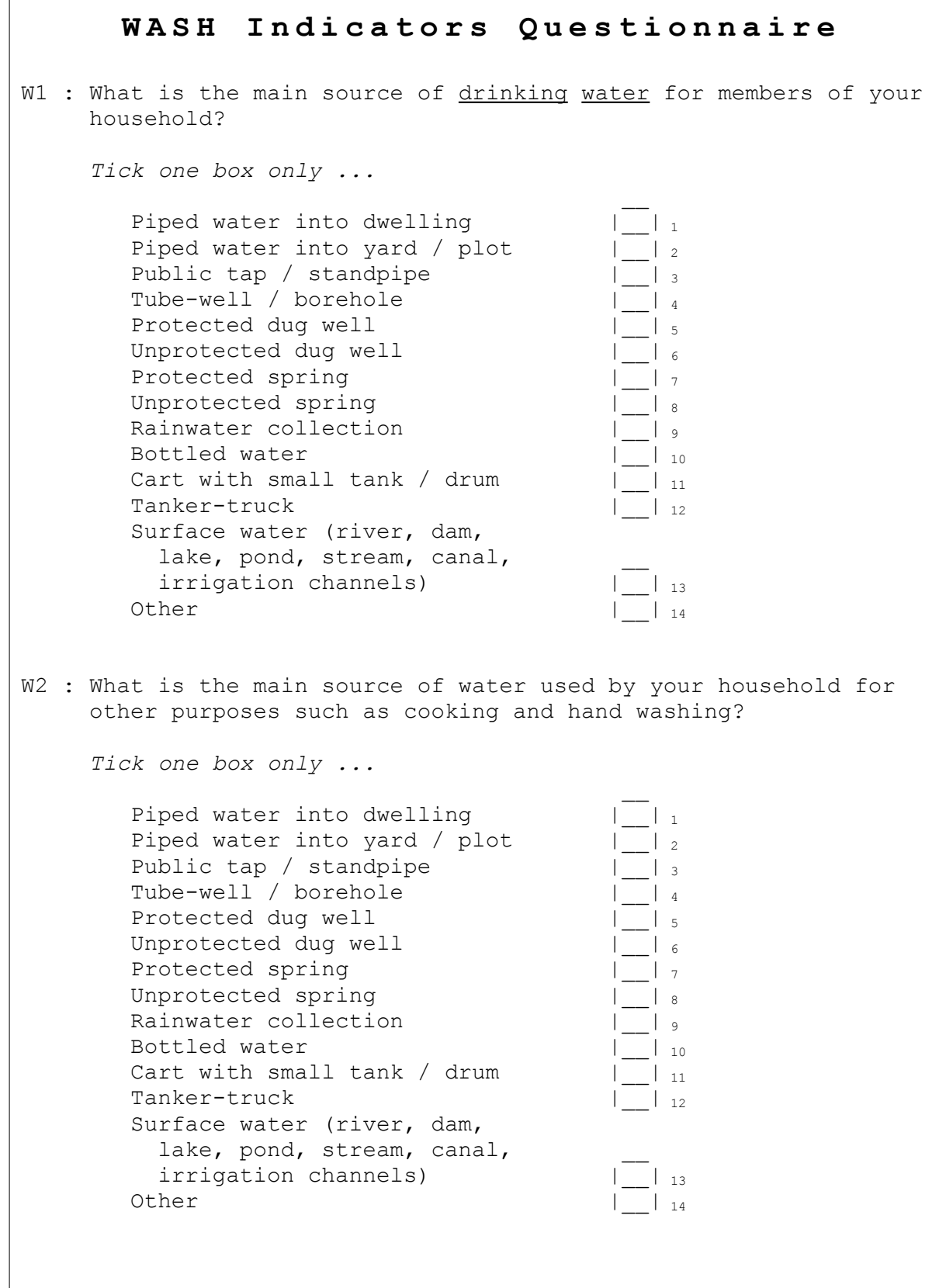

## The WASH dataset

The WASH dataset is collected using a short (i.e. three page) questionnaire. Here is the second page of the questionnaire :

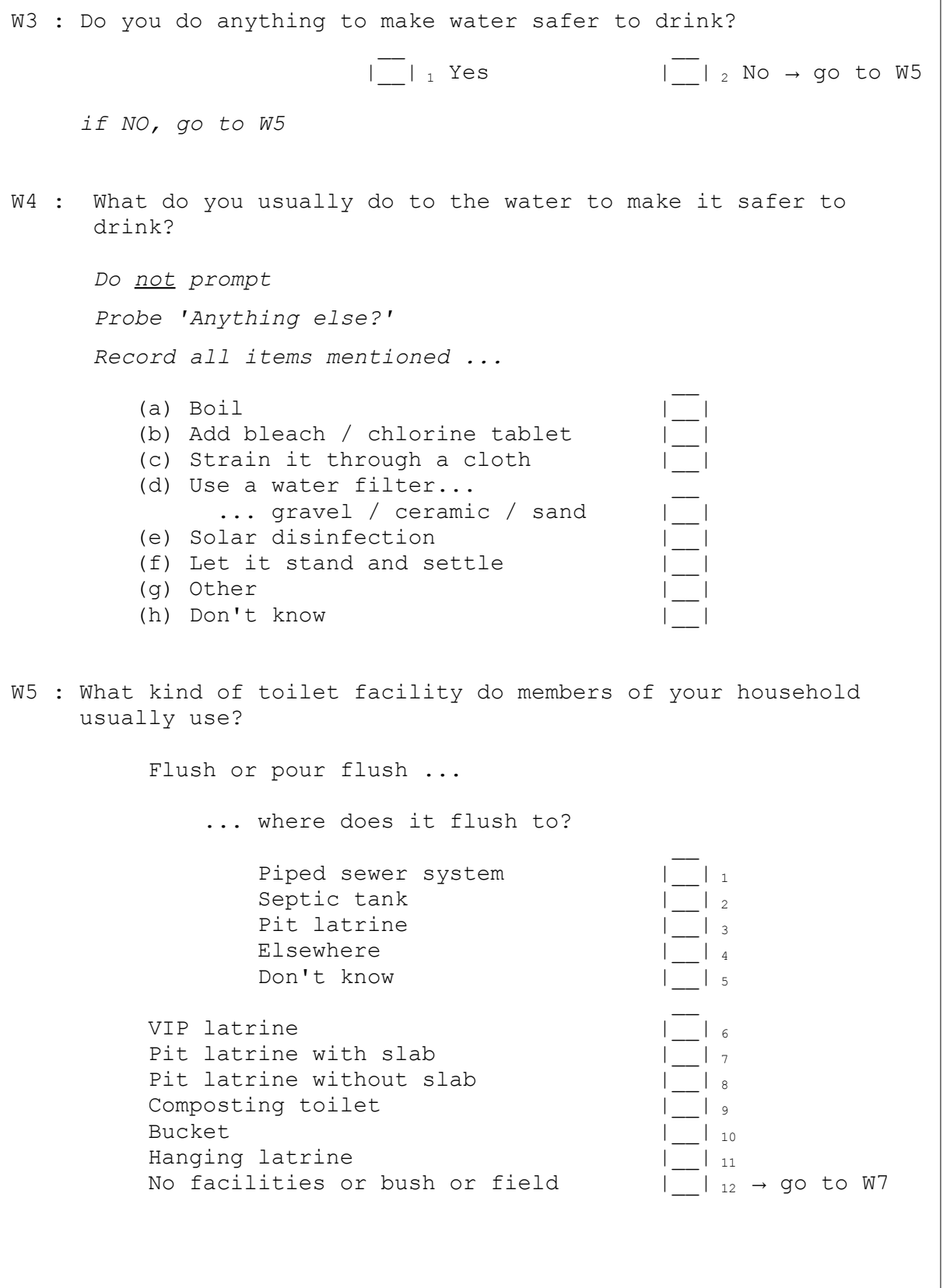

# The WASH dataset

The WASH dataset is collected using a short (i.e. three page) questionnaire. Here is the third page of the questionnaire :

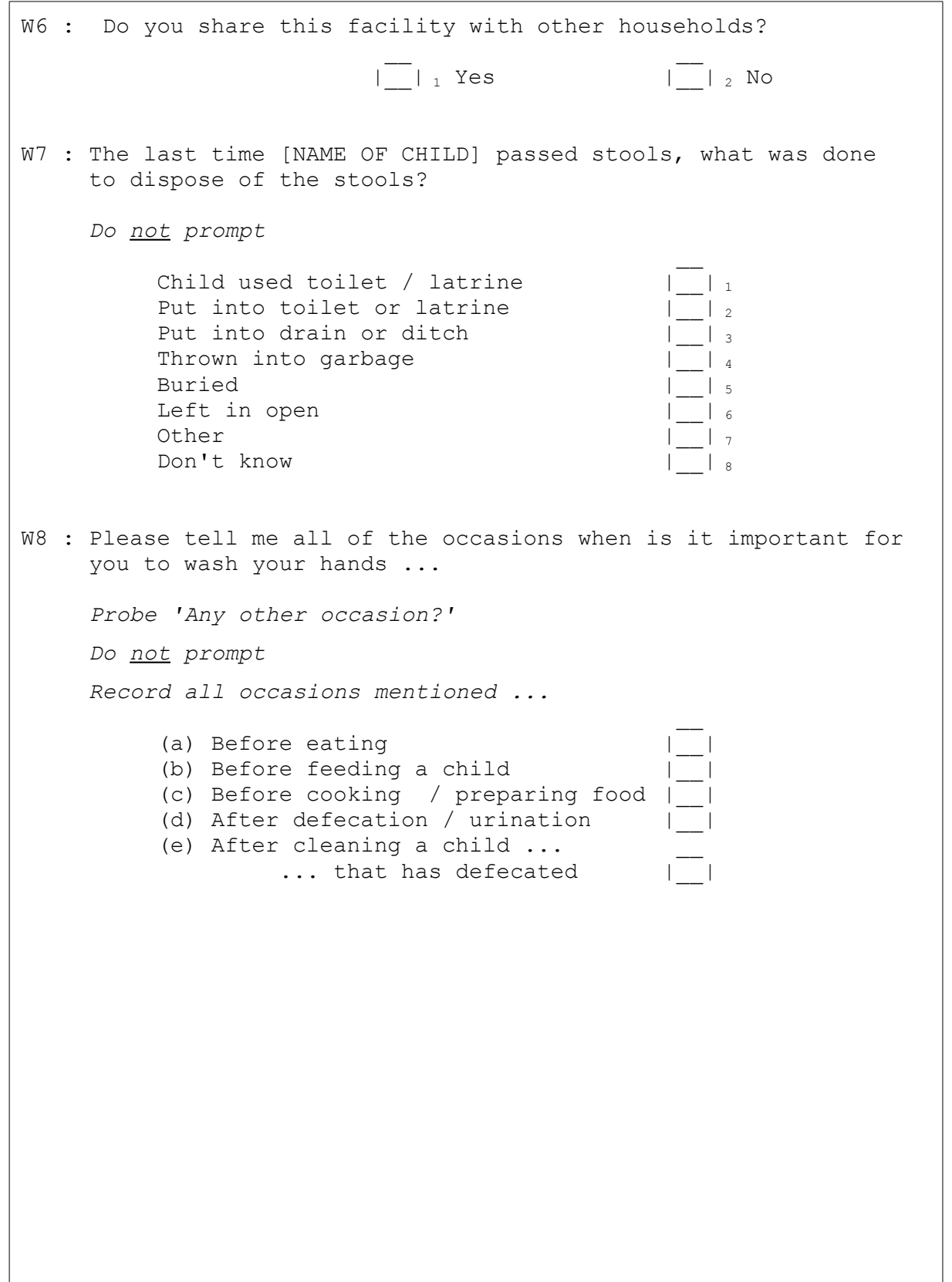

### Entry and analysis of WASH data

Here is an example of some WASH indicator data that has been entered into a spreadsheet package :

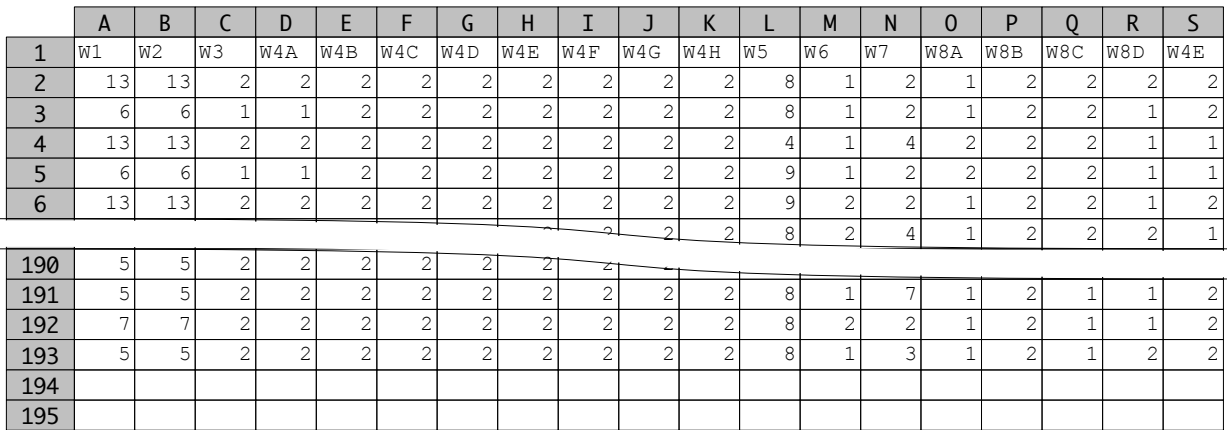

# The WASH indicators

The WASH indicators are :

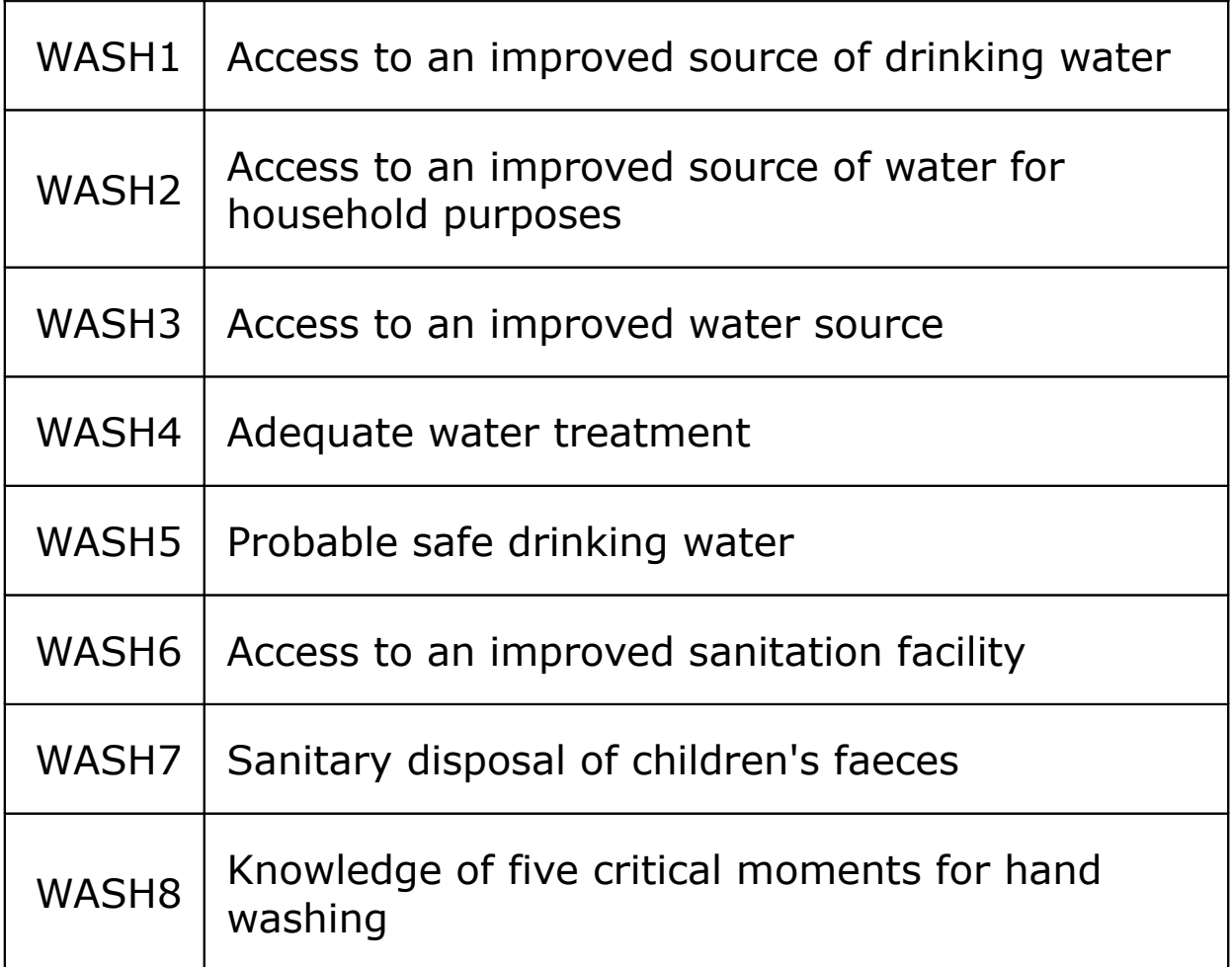

# WASH1 : Improved source of drinking water

Indicator WASH1 is calculated using data from question W1. If the reported source for drinking water (W1) is one of :

- (1) Piped water into dwelling
- (2) Piped water to yard / plot
- (3) Public tap or standpipe
- (4) Tubewell / borehole
- (5) Protected dug well
- (7) Protected spring
- (9) Rainwater collection
- (10) Bottled water

then the household uses an improved source of drinking water.

The indicator is calculated as :

*WASH1* = 
$$
\frac{W1 \text{ in } \{1, 2, 3, 4, 5, 7, 9, 10\}}{\text{total number of records}} \times 100
$$

# WASH1 : Improved source of drinking water

Here is the procedure for calculating indicator WASH1 using a spreadsheet package :

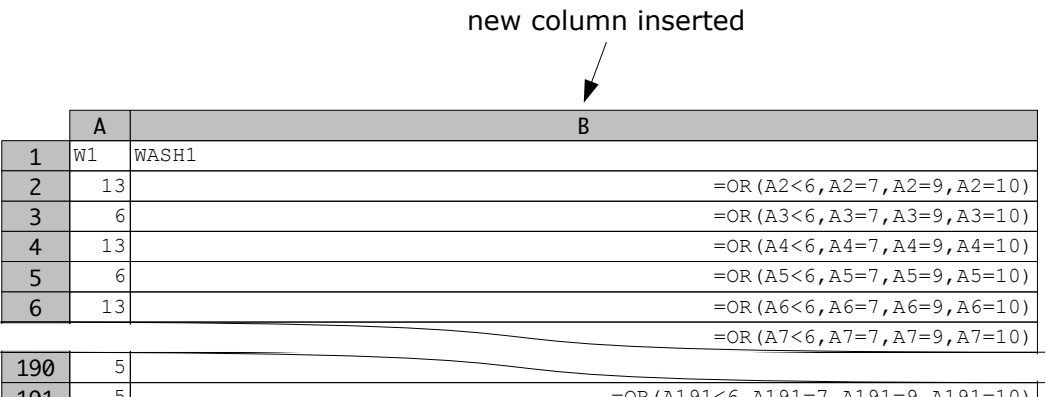

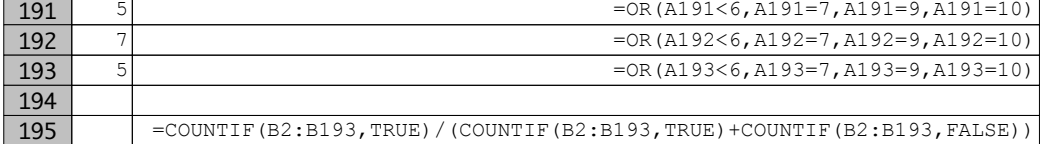

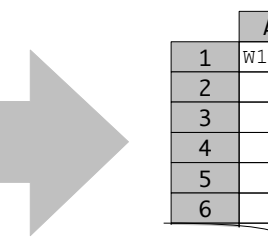

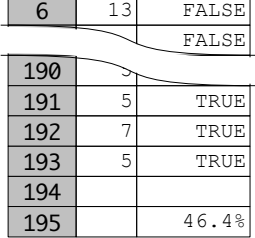

A

B

WASH1

FAlSE FALSE FALSE FALSE

# WASH2 : Improved source of household water

Indicator WASH2 is calculated using data from question W2.

If the reported water source of general household water (W2) is one of :

- (1) Piped water into dwelling
- (2) Piped water to yard / plot
- (3) Public tap or standpipe
- (4) Tubewell / borehole
- (5) Protected dug well
- (7) Protected spring
- (9) Rainwater collection

then the household uses an improved source of water for general household use.

The indicator is calculated as :

$$
WASH2 = \frac{W2 \, in \{ 1, 2, 3, 4, 5, 7, 9 \}}{total \, number \, of \, records} \times 100
$$

# WASH2 : Improved source of household water

Here is the procedure for calculating indicator WASH2 using a spreadsheet package :

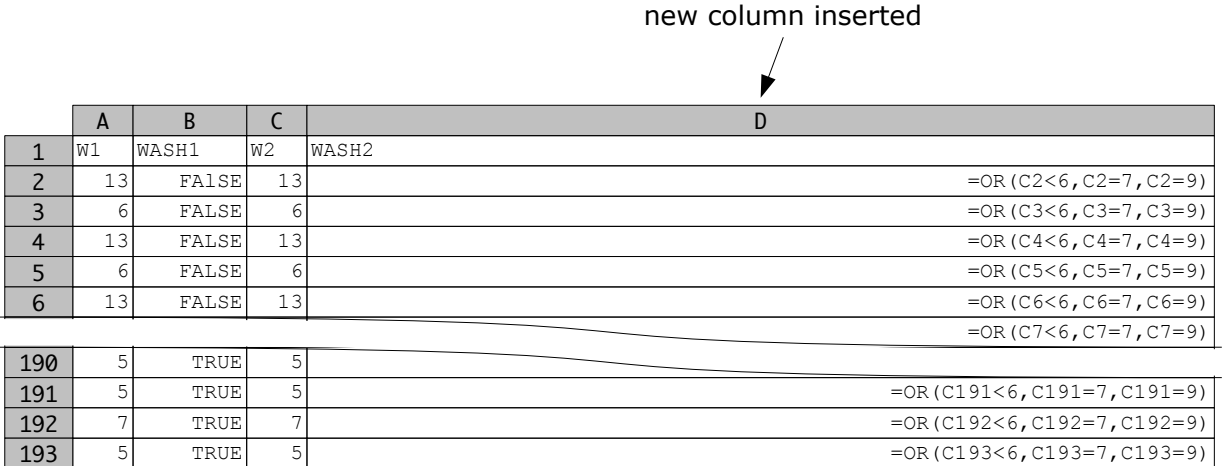

46.4%

194 195

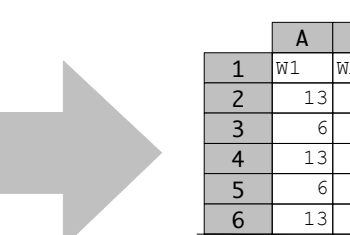

=COUNTIF(D2:D193,TRUE)/(COUNTIF(D2:D193,TRUE)+COUNTIF(D2:D193,FALSE))

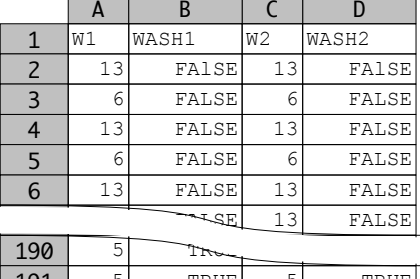

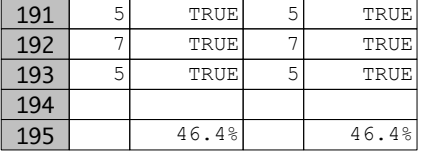

#### WASH3 : Access to an improved water source

Indicator WASH3 combines indicators WASH1 and WASH2 :

 WASH3 is TRUE if either WASH1 is TRUE or WASH2 is TRUE The indicator is calculated as :

> $WASH3 = \frac{WASH1 = TRUE \text{ or } WASH2 = TRUE}{total \text{ number of } records} \times 100$ *number of recordswith*

Here is the procedure for calculating indicator WASH3 using a spreadsheet package :

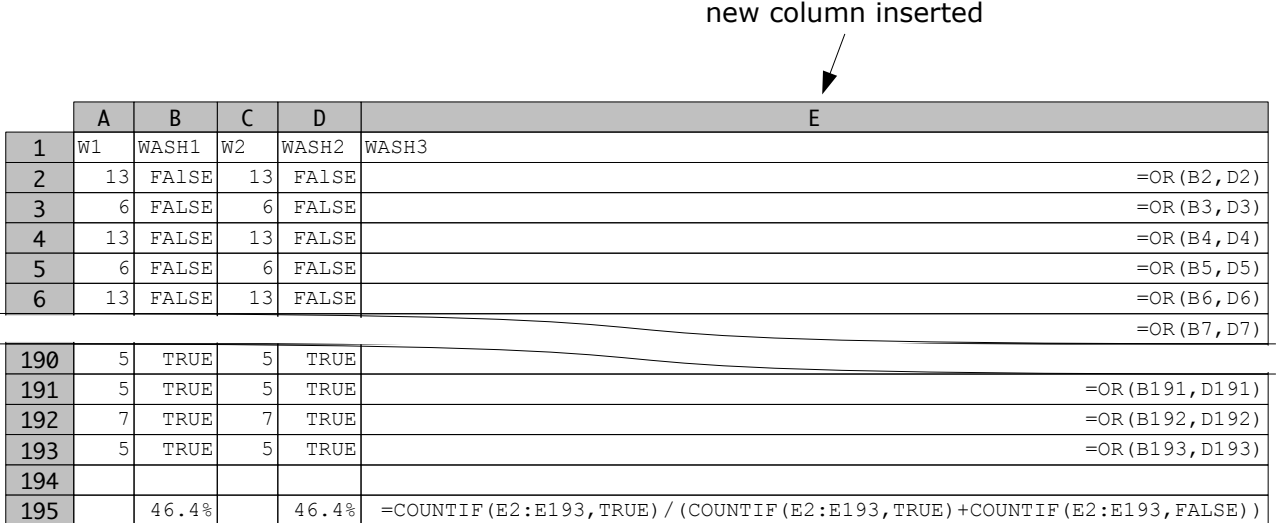

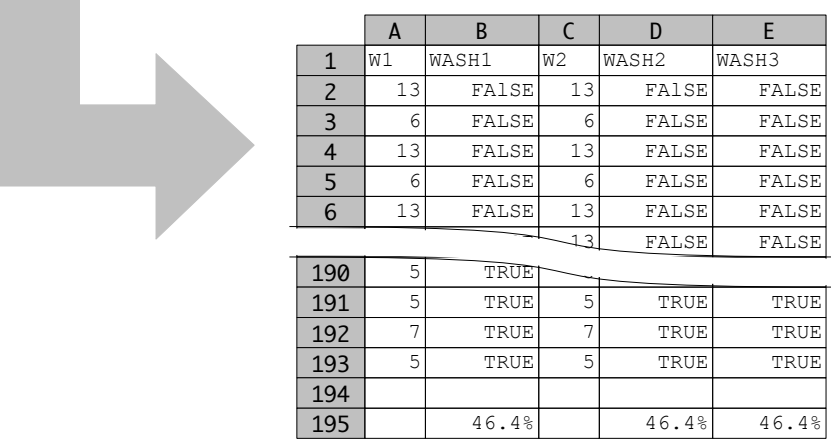

#### WASH4 : Adequate water treatment

Indicator WASH4 is calculated using data from question W4.

WASH4 is TRUE if one or more of the following water treatments is reported as being used to make water safer to drink :

- (a) Boil
- (b) Add bleach / chlorine tablet
- (d) Use of a water filter
- (e) Solar disinfection

The indicator is calculated as :

number of records with  
\n*WASH4* = 
$$
\frac{W4A = YES \text{ or } W4B = YES \text{ or } W4D = YES \text{ or } W4E = YES}{total \text{ number of records}}
$$
 × 100

#### WASH4 : Adequate water treatment

Here is the procedure for calculating indicator WASH4 using a spreadsheet package :

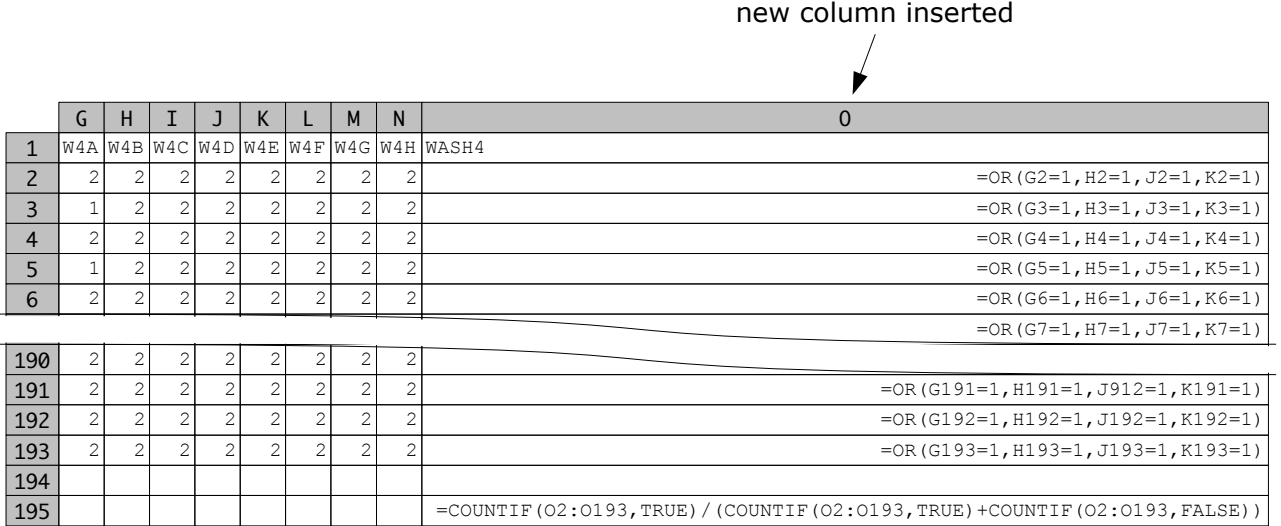

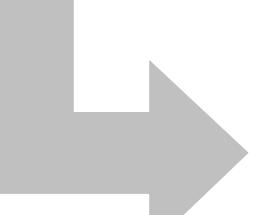

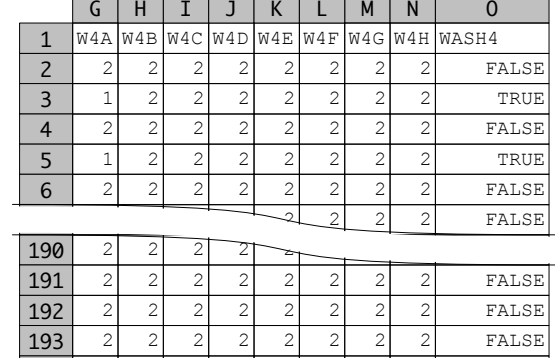

14.1%

Data shown are for illustration purposes only

194 195

## WASH5 : Probable safe drinking water

Indicator WASH5 combines indicators WASH1 and WASH4 :

 WASH5 is TRUE if either WASH1 is TRUE or WASH4 is TRUE The indicator is calculated as :

> $WASH5 = \frac{WASH1 = TRUE \text{ or } WASH4 = TRUE}{total \text{ number of } records} \times 100$ *number of records with*

Here is the procedure for calculating indicator WASH5 using a spreadsheet package :

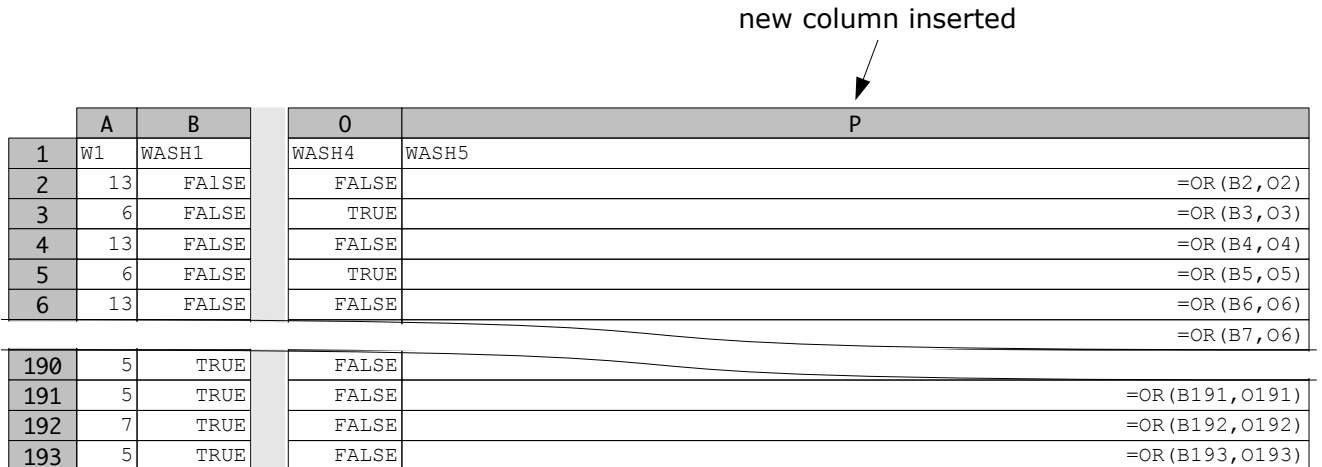

194 195

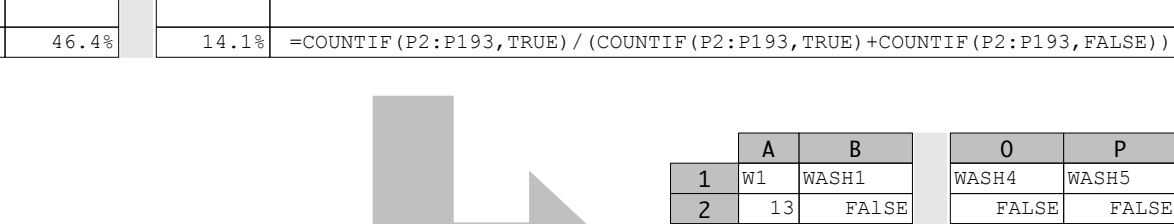

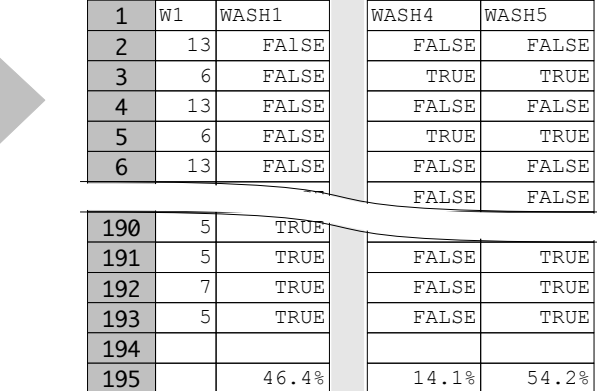

## WASH6 : Access to an improved sanitation facility

Indicator WASH6 is calculated using data from question W5 and question W6.

WASH6 is TRUE if :

The type of latrine used (W5) is one of the following :

- (1) Flush / pour to piped sewer system
- (2) Flush / pour to septic tank
- (3) Flush / pour to pit latrine
- (5) Flush / pour to don't know (SPECIAL CASE)
- (6) VIP latrine
- (7) Pit latrine with slab
- (9) Composting toilet
- AND :

The latrine is not shared (W6)

The indicator is calculated as :

*WASH6* = *W5in* { 1, 2, 3, 5, 6, 7, 9 }*and W6*=*NO*  $\frac{f(x, 2, 3, 5, 6, 7, 5)}{total number of records} \times 100$ 

## WASH6 : Access to an improved sanitation facility

Here is the procedure for calculating indicator WASH6 using a spreadsheet package :

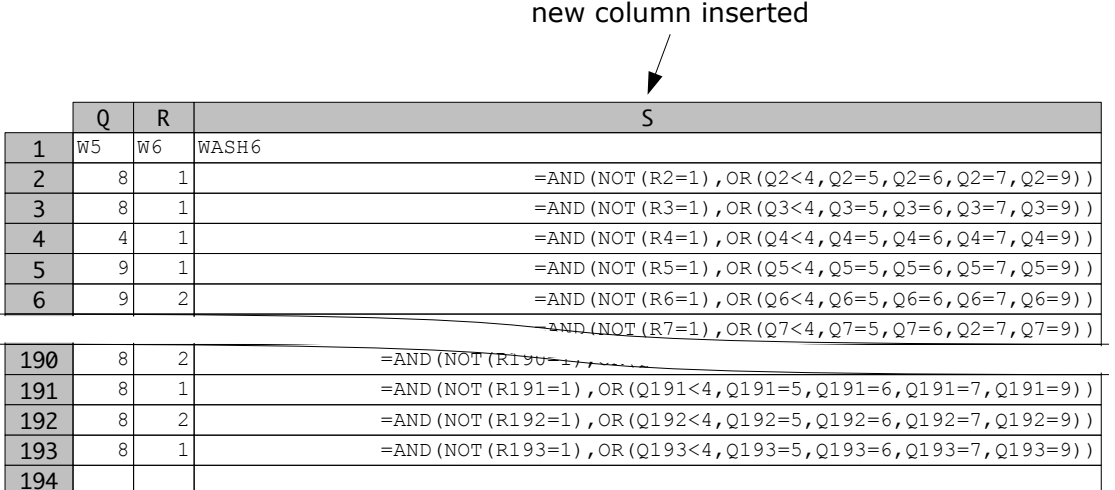

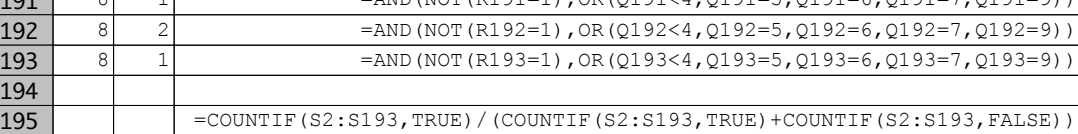

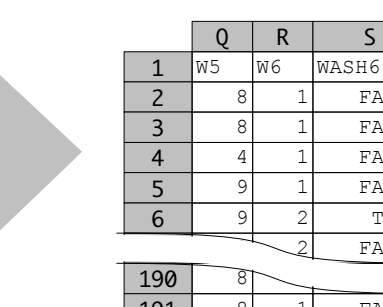

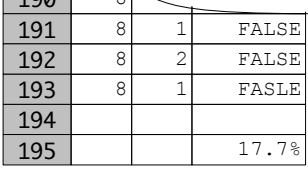

S

FALSE FALSE FALSE FALSE TRUE FALSE

## WASH7 : Sanitary disposal of children's faeces

Indicator WASH7 is calculated using data from question W7. WASH7 is TRUE if any of the following methods of faeces disposal is reported :

(1) Child used toilet / latrine

- (2) Put into toilet or latrine
- (5) Buried

The indicator is calculated as :

$$
WASH7 = \frac{W7 \, in \{ 1, 2, 5 \}}{\text{total number of records}} \times 100
$$

Here is the procedure for calculating indicator WASH7 using a spreadsheet package :

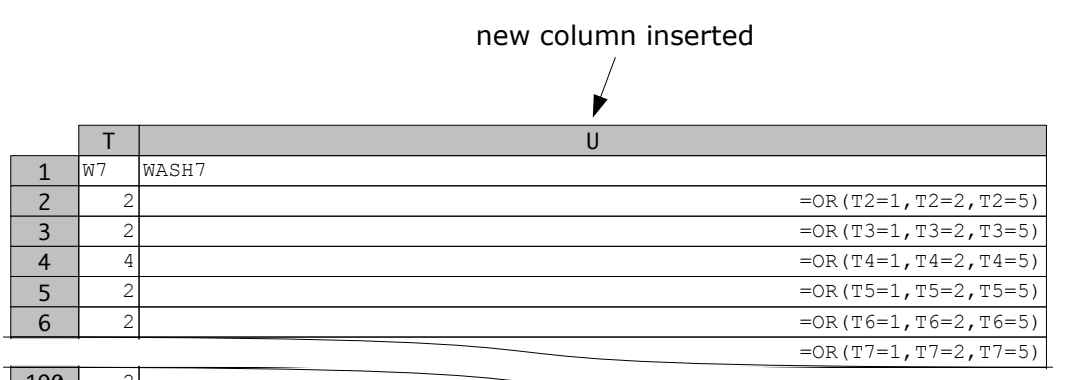

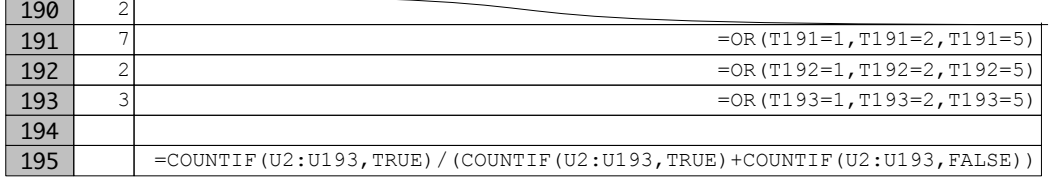

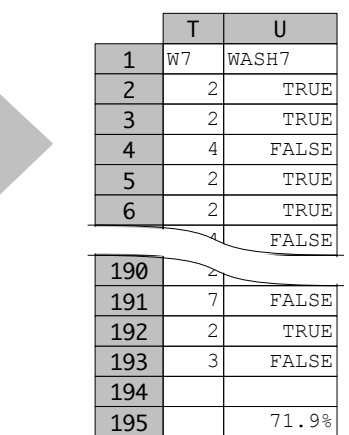

# WASH8 : Knowledge of hand washing

Indicator WASH8 is calculated using data from question W8.

It is a score (1, 2, 3, 4, 5) of the number of items reported from the list:

- (a) Before eating
- (b) Before feeding a child
- (c) Before cooking / preparing food
- (d) After defecation / urination
- (e) After cleaning a child that has defecated or … … changing a child's nappy

The indicator is calculated as :

 $WASH8 = median of \begin{bmatrix} 1 \end{bmatrix}$ *Count of YES responses to W8A , W8B , W8C , W8D ,and W8E* )

# WASH8 : Knowledge of hand washing

Here is the procedure for calculating indicator WASH8 using a spreadsheet package :

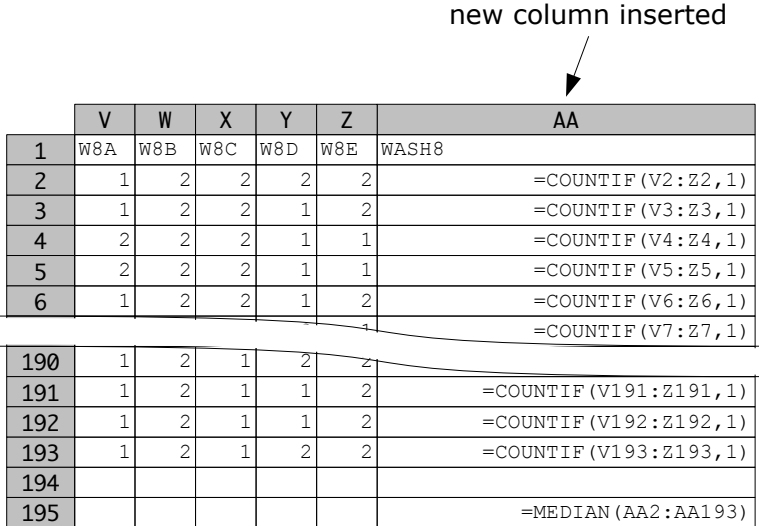

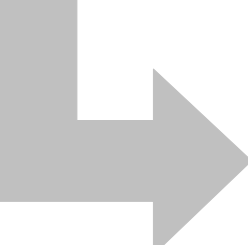

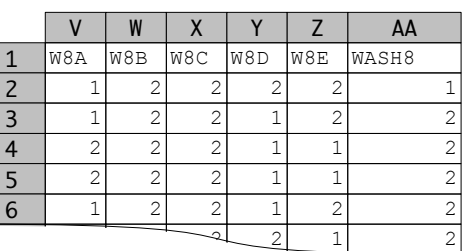

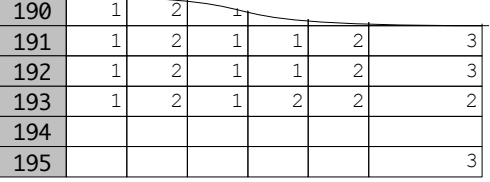

# **Credits**

This handbook is the work of many people :

For MoHS :

Mariama Ellie Mariama Margai Eku Kabba Kamara Joycelyn J Suale Jeneba Kamara Kadie Y Kandeh Ibrahim Kamara Ishmail Rogers For CAWeC : Thaimu A Kamara Sheku Mansaray Anita Bangura Mohamed A U Sesay Edmond I Kamara For CARE : Augustine Mansray For UNICEF : Mueni Mutunga Joseph Senesie Walton Beckley Mark Myatt